## **Universidad de las Ciencias Informáticas Facultad 1**

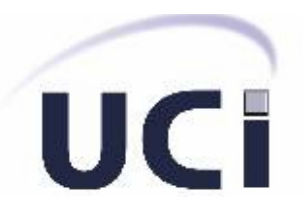

# **Título**

Solución para la gestión de información de la Extensión Universitaria en el área de Cultura Física en la Universidad de las Ciencias Informáticas

# *TRABAJO DE DIPLOMA*

# PARA OPTAR POR EL TÍTULO DE INGENIERO EN CIENCIAS INFORMÁTICAS

### **Autores**

Celia Rosa Gómez Hernández Leandro Lázaro Céspedes Lara

#### **Tutores**

Ing. Eileén Llano Castro MSc. Damaris Cruz Amarán Ing. Roberkis Terrero Galano

**La Habana. Junio 2013 "AÑO 55 DE LA REVOLUCIÓN"**

## **DECLARACIÓN DE AUTORÍA**

Declaramos que somos los únicos autores de este trabajo titulado: "Solución para la gestión de información de la Extensión Universitaria en el área de Cultura Física en la Universidad de las Ciencias Informáticas'' y autorizamos al Centro de Informatización Universitaria a hacer uso del mismo en su beneficio.

Para que así conste firmamos la presente a los \_\_\_\_\_ días del mes de junio del año 2013.

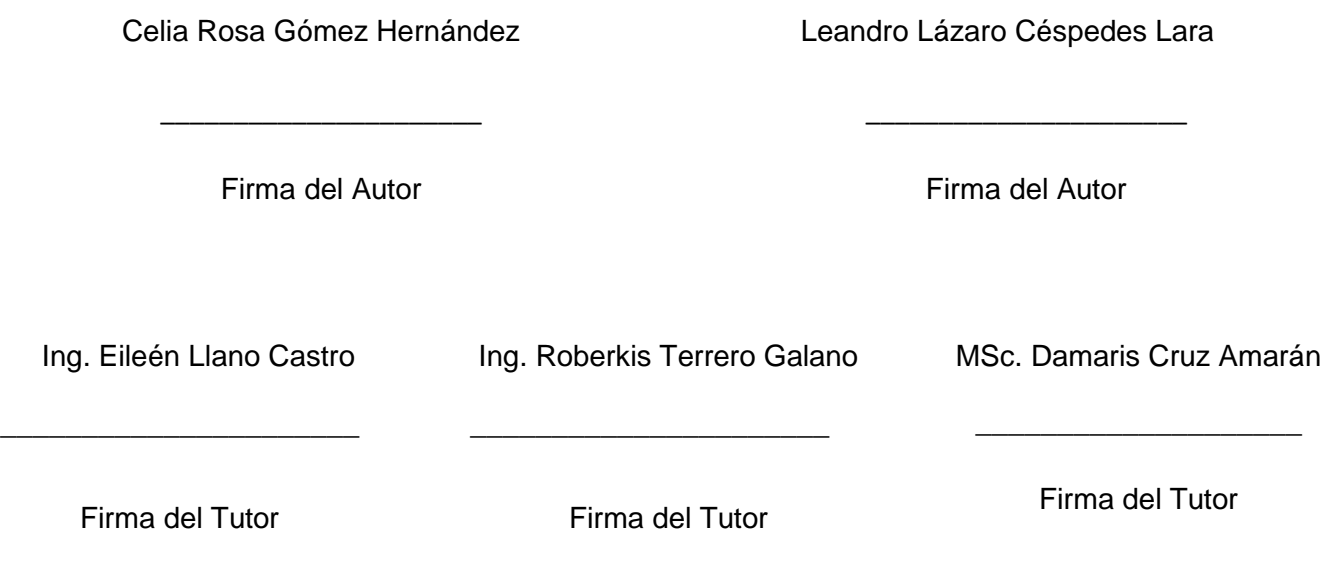

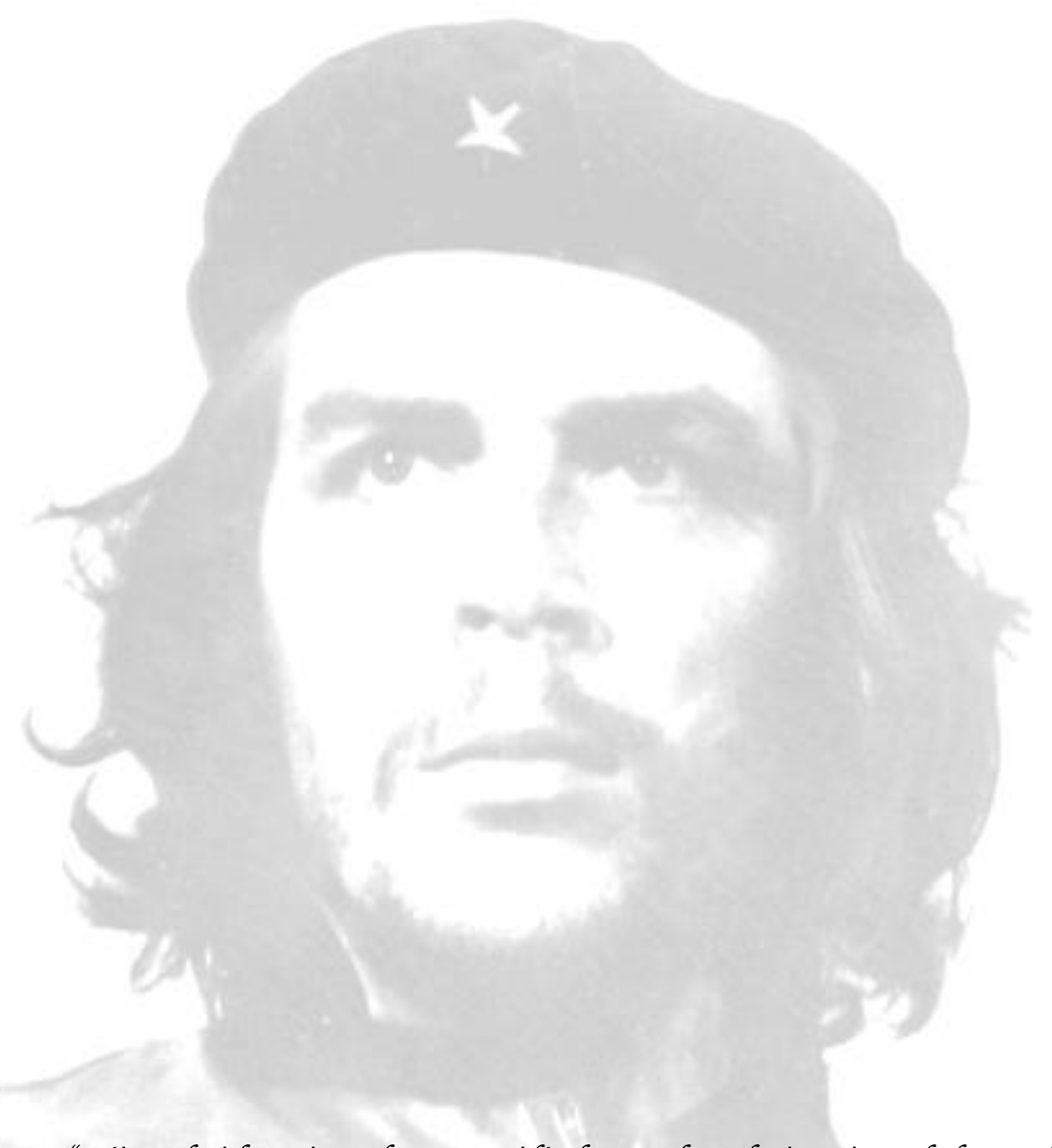

*"Déjeme decirle, a riesgo de parecer ridículo, que el revolucionario verdadero está guiado por grandes sentimientos de amor... "*

# *Celia Rosa*

*Dedico este trabajo de diploma a las personas más importantes de mi vida:*

*A mi mamá por ser la persona más dedicada del mundo y por sentirse orgullosa de tenerme como hija.* 

*A mi papá por todo su esfuerzo y dedicación, por hacer de mí lo que hoy soy, por ayudarme tanto y por quererme de forma incondicional.*

*A mis tíos Barbarita, Rolando, Daniel y Gladis por todo el apoyo que me han brindado, por quererme mucho, por sus buenos consejos y por confiar siempre en mí.*

*A mis abuelos porque son mi razón de ser y no sé que sería mi vida sin ellos.*

*A mi hermano Raisel, por llenar mi vida de alegría, espero ser para él un buen ejemplo.*

*A mi sobrina Ana Laura, por llenar mi vida de alegría, cada día.*

*A mi cuñada Yasmiry, por ser una amiga especial.*

*A mi novio José Lidier, por ser la razón de mí existir, por todo el amor que me ha dado y haber estado conmigo en los mejores y más difíciles momentos de mi carrera.*

*A mis primas Ana Bárbara, Nuvia y Ana Esther, por ser mis otras hermanas.*

*A mis suegros Olga y Miguel por todo su cariño.* 

*A mis padrinos Luisa María y Juan José por quererme a pesar de todas las cosas de la vida.*

*A todos mis amigos que de una forma u otra han podido ayudarme a realizar mi sueño, en especial a mis confidentes Arianna, Izmeydy y Dayliana.*

*A mi compañero de tesis Leandro, por soportarme, por su ayuda y su dedicación al realizar esta tesis.* 

*A mis tutores Eileén, Damaris y Roberkis, por todo el tiempo que nos dedicaron y por ayudarnos a realizar este sueño realidad.*

*A mis compañeros y compañeras de los antiguos grupos 1108, 1507 y 1506, porque me han soportado durante tanto tiempo y por ayudarme a ser una mejor persona, en especial a Juliet, Daynelis, Ronal, Genni, Daniel, Yander, Rodolfo, Salvador, Adrián, Sael, Juan Daniel, Leandro, Hector, Gretell, Gladilis, Lilianne, Osvaldo, Yuri, Alisnay, Froilán, Hanny, Maydiel, Lázaro y Leanny. A mis compañeras de apartamento, por compartir conmigo tanto tiempo. Agradezco a todas las amistades que hice aquí en la UCI, a todos los que han compartido conmigo, a todos los que me han ayudado a realizar la tesis. A todos mis compañeros del laboratorio 208, a los cuales quiero mucho y a mis profesores por su entrega.* 

*En general quiero agradecerle a todos los que de una forma u otra han formado parte de mi vida, gracias por toda su ayuda, apoyo y confianza.*

### *Leandro*

*Dedico esta tesis a mis padres Carmen y Miguel Ángel por haberme educado y ayudado a crecer.*

*A mi abuelo Cocó quien me ha guiado con su experiencia y sabiduría.*

*A mis tíos Omaira y Enrique quienes han sido apoyo incondicional en mi existencia.*

*A mis hermanos Miguelito, Pavel y Valia que siempre han creído en mi.*

*A mi otra familia Osjiel, Cecilia, Enmanuel y Yosbel, Gelsy e Isabel.*

*A mis compañeras Geidy y Lissy por su apoyo durante mucho tiempo.*

*A mi amigo Michel que hemos compartido desde el círculo infantil hasta la universidad.*

*A mi amigo Jorge Blanco quien ha compartido la creación de mi tesis y momentos agradables.*

*A mis amigos Jaime, Enier, Pedro Luis, Danny, Yosbel, Arnier, Karel, Randy, Yasmany, Rafael Lorenzo, Yoandry, a los hermanos José Antonio y Pedro.*

*A mis padrinos Juan Carlos, Nardy, Jorge, Nieve, Julio y Julito por el apoyo incondicional.*

*A mis profesores Acuña y Magalis, Javier, Yorleidy, Tomás, Silvia, Belkis, Ileana, Melba, Sofía, al director Peña.*

*A mis compañeros de la universidad Karelia, Yanara, Eliena, Ismeidy, Rosalina, Saeret, Alisnay, Geidy, Arianna, Marielis, Glenys, Leonardo, Miguel Antonio, Leunam, Yoel y Marisela, Yander, Carlos, Osvaldo, Yosbel, Marlon, Karel Rafael, Iskel, Camué.*

*A mis tutores Eileén, Damaris y Roberkis, por ayudarnos en la creación de esta tesis, el sueño de todo estudiante.*

*A mi compañera de tesis Celia por haber pasado todo este tiempo junto en la creación de este trabajo de diploma, por su apoyo incondicional.*

*Quiero agradecer a la revolución y a todas aquellas personas que han aportado un granito de arena para mi formación en esta sociedad cubana.*

# **RESUMEN**

La Extensión Universitaria, como proceso de la Educación Superior en Cuba, ha orientado su labor a la capacitación en temas extensionistas, la integración con los procesos de investigación-docencia y el desarrollo del movimiento aficionado. La gestión de la información no ha sido un tema de prioridad. La información sobre el proceso y cada una de sus áreas, se resume a la realización de informes estadísticos en diferentes formatos. Como resultado, no posee un sistema homogéneo que admita una evaluación histórica y comparativa de su información y resultados.

En la Universidad de las Ciencias Informáticas, se replica esta situación descrita. Hacia el interior de una de las áreas encargadas de su gestión (en esta investigación Cultura Física), se hace entonces complejo incidir de forma planificada en la evolución individual del estudiante a través de su formación universitaria. Las principales problemáticas se encuentran en la actualización, conservación, difusión y disponibilidad pública. Como consecuencia, la información que se genera no perdura de forma completa, confiable y su consulta oportuna se convierte en una barrera para el buen funcionamiento y la toma de decisiones.

El presente documento presenta los resultados del desarrollo e implementación de un módulo en el Sistema Informático de Gestión Universitaria para la gestión de información en el área Cultura Física en la Universidad de las Ciencias Informáticas. Esta solución permite la estandarización, organización, control de las acciones y sus resultados de forma pertinente y realizar la consulta, intercambio y reporte de datos confiables para sustentar la toma de decisiones.

Palabras clave: cultura física, extensión universitaria y gestión de información.

# ÍNDICE

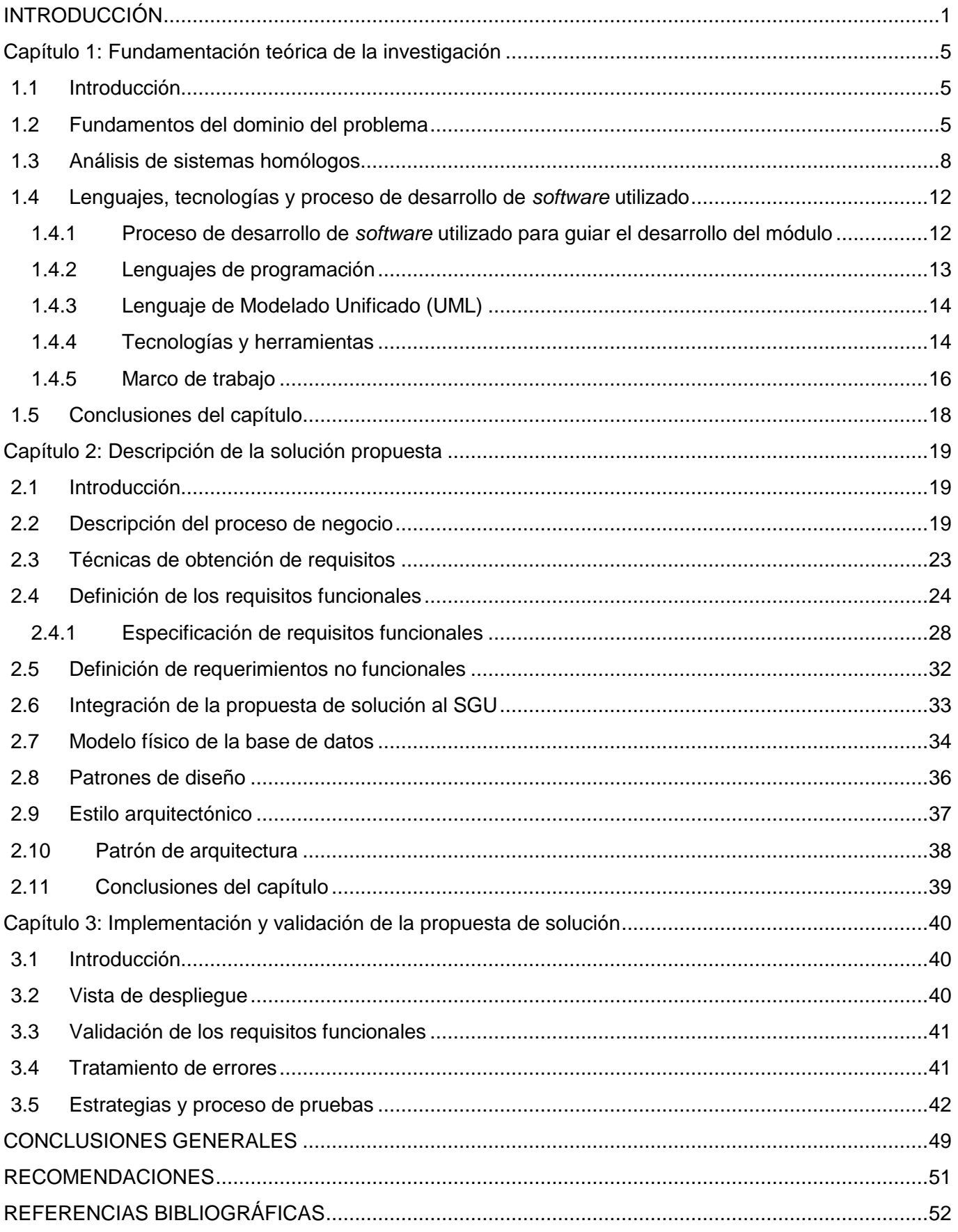

# ÍNDICE

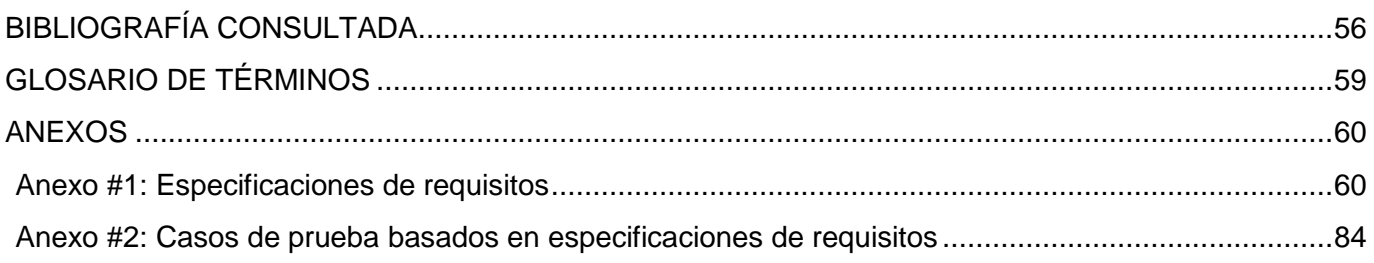

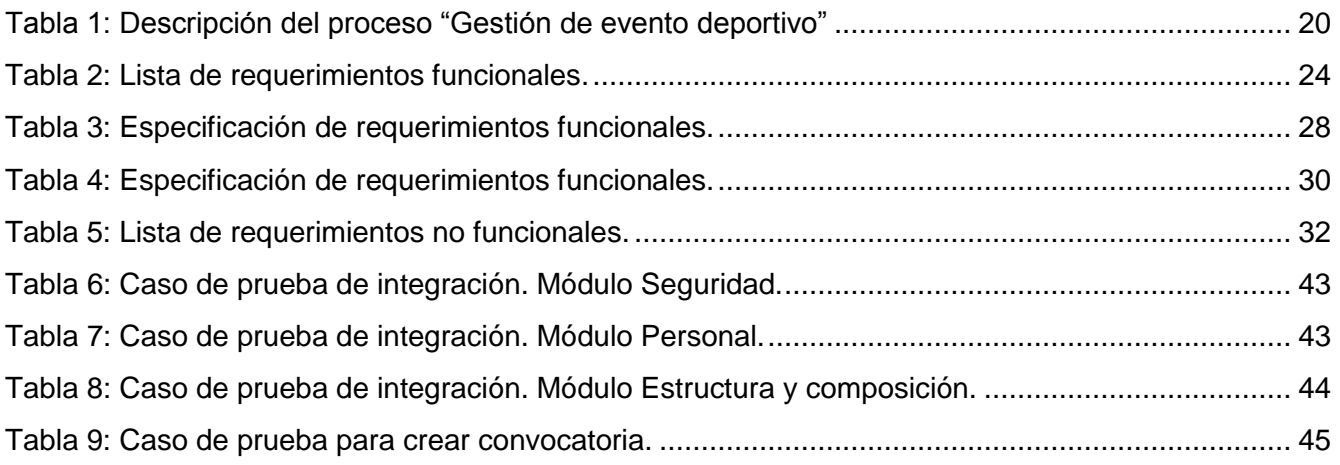

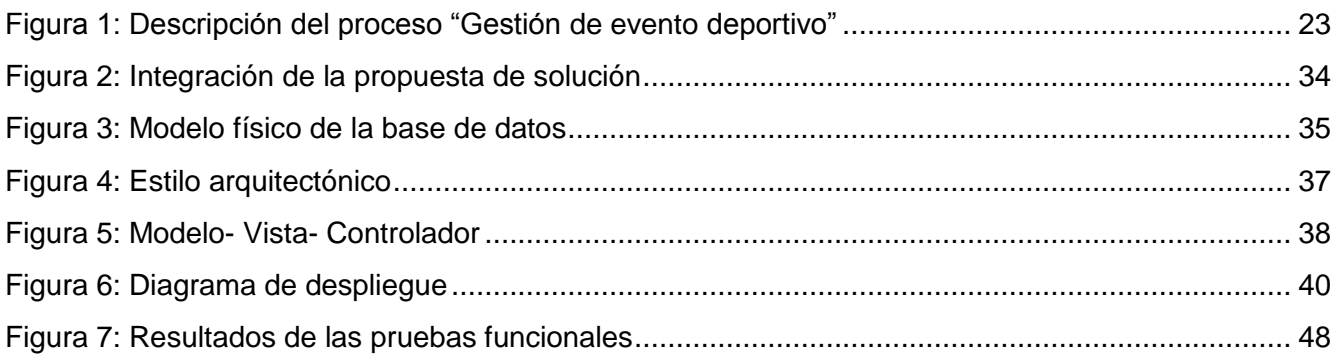

# <span id="page-12-0"></span>**INTRODUCCIÓN**

El uso y desarrollo de las tecnologías se ha convertido en un requisito importante para las personas y las empresas, lo cual, a su vez, ha propiciado el avance que han tenido las Tecnologías de la Información y la Comunicación (TIC) en las últimas décadas. Este avance demanda la automatización de ramas o esferas de la economía como: la industria, el comercio, la investigación y la educación para estar a la altura que el mercado y los retos actuales exigen.

En el espacio del desarrollo de la informática cubana, la creación de la Universidad de las Ciencias Informáticas (UCI) en el año 2002, por idea del Comandante en Jefe Fidel Castro Ruz, ha jugado un importante papel. Este centro, vincula la docencia con la producción en proyectos productivos con un alcance nacional e internacional enfocado al beneficio interno de la Universidad, el país y la colaboración mundial.

Como institución de la educación superior, posee como funciones y procesos la Formación, Investigación y la Extensión Universitaria. La Extensión Universitaria, es definida en el Programa Nacional como: el proceso resultado de las relaciones sociales que se dan entre los sujetos que en él participan, está dirigido de un modo sistémico y eficiente, a la promoción de cultura para la comunidad intra y extrauniversitaria (objetivo), con vistas a la solución del (problema) social: necesidad de contribuir al desarrollo cultural de la comunidad, mediante la apropiación de la cultura que ha acumulado la sociedad en su desarrollo (contenido); a través de la participación activa de la comunidad universitaria y extrauniversitaria (método); planificada en el tiempo y observando ciertas estructuras organizativas (forma); con ayuda de ciertos objetos (medio); instrumentando indicadores que permitan medir la calidad (evaluación) y cuyo movimiento está determinado por las relaciones causales entre sus componentes y de ellos con la sociedad (leyes) que constituyen su esencia (1).

Para desarrollar el proceso, la estructura de Extensión Universitaria está compuesta, en la UCI, por tres áreas: Extensión Cultural, Comunicación Institucional y Cultura Física. En esta última, se gestionan los procesos para el desarrollo de los eventos deportivos de estudiantes, profesores, especialistas y trabajadores que se celebran cada año en los diferentes niveles.

La Extensión Universitaria como proceso, ha orientado su labor, fundamentalmente, a la capacitación en temas extensionistas, la integración con los procesos de investigación-docencia y el desarrollo del movimiento aficionado. La gestión de la información como un subproceso estratégico, no ha sido un tema de prioridad. Hasta el momento, la información sobre el proceso en general y cada una de sus áreas, se

resume a la realización de informes estadísticos en diferentes formatos. Como resultado, no posee un sistema homogéneo que admita una evaluación histórica y comparativa de la información y los resultados.

Como consecuencia de la situación anterior, en el área de Cultura Física, se suceden un conjunto de irregularidades que dificultan la gestión adecuada de la información, lo cual complejiza la incidencia de forma planificada en la evolución individual del estudiante a través de su formación universitaria y la constancia, validación y permanencia de la información de cada uno de los actores y gestores del proceso. Este escenario se convierte en una barrera para el buen funcionamiento y la toma de decisiones en la organización, las causas fundamentales se describen en la siguiente situación problemática:

- La información disponible de las diferentes ediciones de los eventos, está dispersa dentro y fuera del propio departamento de Cultura Física y en diferentes soportes, lo cual dificulta discernir su calidad, actualización y utilización.
- Se desconocen los resultados históricos obtenidos por los estudiantes, profesores, especialistas, trabajadores y los deportistas más destacados en cada emisión de los eventos durante cada curso escolar. Por tanto, no se puede mantener la actualización del expediente del estudiante durante sus cinco años y validar la evaluación de profesores, especialistas y trabajadores para cualquier proceso que lo requiera.
- No existe un sistema de gestión que propicie centralizar de forma coordinada la recopilación de información, determine su pertinencia, el flujo, la coherencia y veracidad de los datos que permita a los gestores de eventos y a los profesores y especialistas del departamento seleccionar, registrar, almacenar y conservar la información que se genera en cada edición y de esta forma tener una fuente fiable para el desarrollo de sus funciones.
- La información que se genera durante la realización de los eventos deportivos no se puede consultar adecuadamente al no permanecer durante todo el año o en períodos determinados. Además no se tiene un control de la información de los eventos externos que se realizan. Esta situación no permite un estudio de la evolución del movimiento deportivo de la UCI y la conservación de su memoria histórica.
- La evaluación cualitativa y cuantitativa de los datos, resultados y estadísticas colectivas, individuales y propias de los eventos que se generan, se dificultan al realizarse su procesamiento de forma manual lo cual genera atrasos, errores y que no se tengan en cuenta el cruzamiento de todas las variables necesarias en su análisis.

Se desconoce el rendimiento de los atletas por deportes, la trayectoria deportiva individual y por equipos y la conformación de equipos lo cual obstaculiza el trabajo especializado de los profesores, especialistas y promotores del departamento de Cultura Física.

Teniendo en cuenta la descripción anterior se plantea como **problema a resolver** ¿cómo mejorar la gestión de la información de los eventos deportivos en el área de Cultura Física que permita disponer de una herramienta central para el apoyo a la toma de decisiones en el proceso de Extensión Universitaria?

Constituye el **objeto de estudio**: gestión de la información del proceso de Extensión Universitaria en el área de Cultura Física.

**Campo de acción:** gestión de la información de los eventos deportivos del proceso de Extensión Universitaria en el área de Cultura Física en la Universidad de las Ciencias Informáticas.

**Objetivo general:** desarrollar el módulo Deporte en el sistema informático Gestión Universitaria para mejorar la gestión de información de los eventos deportivos en el área de Cultura Física como herramienta central para el apoyo a la toma de decisiones en el proceso de Extensión Universitaria mediante el uso de tecnologías libres.

Se plantean como **objetivos específicos**:

- Determinar los principios teóricos de la investigación que sustentan el desarrollo de un módulo informático para la gestión de información de eventos deportivos.
- Describir la propuesta de solución para la gestión de información de los eventos deportivos del proceso de Extensión Universitaria en el área de Cultura Física.
- Implementar el módulo Deporte en el sistema informático de Gestión Universitaria.
- Validar la solución implementada para la gestión de información de los eventos deportivos del proceso de Extensión Universitaria en el área de Cultura Física.

Para dar consecución a los objetivos propuestos se utilizan los siguientes **métodos científicos:**

#### **Métodos teóricos:**

**Analítico-Sintético:** se utiliza para el análisis de teorías y documentos existentes, para extraer los elementos más importantes de cada uno de los aspectos esenciales de las herramientas y la literatura seleccionada para el tema a estudiar.

**Análisis Histórico-Lógico**: se utiliza para el análisis del proceso de Extensión Universitaria en el área de Cultura Física a partir de la investigación de los eventos deportivos realizados en la Universidad de las Ciencias Informáticas.

**Justificación de la investigación:** se tiene como resultado un módulo Deporte para la gestión de la información de los eventos deportivos del proceso de Extensión Universitaria en el área de Cultura Física. El módulo propuesto permite mejorar el control de las actividades deportivas en la UCI, facilitando la gestión de información de los eventos de este tipo a los estudiantes, especialistas, trabajadores y profesores. Teniendo como utilidad que se pueda conocer los juegos efectuados en la UCI y los eventos externos que se realizan. Permite que la comunidad universitaria adquiera conocimiento de los deportistas que participan en los juegos, así como las estadísticas, la conformación de los equipos de las distintas modalidades y el deportista más destacado en cada deporte. El módulo desarrollado admite la generación de reportes con los datos y estadísticas de los deportistas durante la participación de los eventos deportivos.

El presente documento está estructurado en tres capítulos:

#### **Capítulo 1: Fundamentación teórica**

Se describen los elementos fundamentales y conceptos teóricos como base para la investigación del problema a resolver. Se analizan las tecnologías y herramientas que se utilizan para guiar el desarrollo del módulo Deporte del sistema de Extensión Universitaria en el área de Cultura Física en la Universidad de las Ciencias Informáticas.

#### **Capítulo 2: Descripción, análisis y diseño de la solución propuesta**

Se desarrolla una descripción del proceso de Extensión Universitaria en el área de Cultura Física, describiendo las funcionalidades del módulo a desarrollar. Se listan y describen los requisitos propuestos para realizar la aplicación así como la fundamentación de los patrones de diseño utilizados.

#### **Capítulo 3: Implementación y validación de la propuesta de solución**

Se describe cómo está implementado el módulo y se especifica el diagrama de despliegue de la solución. Se describen además, el método, los tipos de pruebas utilizadas y los casos de prueba definidos para validar cada una de las funcionalidades implementadas. Se realiza la evaluación de la ejecución de las pruebas y se plantean los resultados obtenidos.

# <span id="page-16-0"></span>**Capítulo 1: Fundamentación teórica de la investigación**

## <span id="page-16-1"></span>**1.1 Introducción**

El presente capítulo describe los elementos fundamentales y conceptos teóricos como base para la investigación del problema a resolver. Se especifican las diferentes tecnologías, herramientas y metodologías que se utilizan para guiar el desarrollo del módulo Deporte del sistema de Extensión Universitaria en el área de Cultura Física en la UCI. Además se describen los lenguajes de programación utilizados en la construcción de la propuesta de solución.

## <span id="page-16-2"></span>**1.2 Fundamentos del dominio del problema**

La conceptualización de la Extensión Universitaria ha sido abordada por diferentes investigadores. De la sistematización a las contribuciones realizadas, han sido seleccionadas las siguientes por constituir, sus núcleos, elementos importantes en el tema estudiado.

Diego Valdés define la **Extensión Universitaria** como la interacción entre la universidad y los demás componentes del cuerpo social, a través de la cual esta asume y cumple su compromiso de participación, en el proceso social de creación de la cultura y de liberación y transformación radical de la comunidad nacional (2).

El investigador Ruesta coincide en que es una manifestación de la relación dialéctica entre la universidad y la sociedad, se da en el vínculo, pero no en todo vínculo, sino aquel cuyo fin es la promoción de la cultura; es decir, es aquel en que se establece la relación, entre la cultura y la elevación del nivel cultural de la sociedad en general a través de la función extensionista (3).

En el Programa Nacional de Extensión Universitaria, documento metodológico para las universidades cubanas, se expresan elementos esenciales coincidentes como el vínculo necesario entre sociedad y universidad y amplían los anteriores al plantear que es un enfoque dialéctico y sistémico de la extensión, demuestra que se cumplen las leyes que rigen los procesos conscientes y están presentes los componentes que integran los mismos, lo que permite afirmar que se está en presencia de un proceso universitario formativo. Se llega a una concepción más esencial de Extensión Universitaria al definirla como: el proceso que tiene como objetivo promover cultura (para este estudio, la Cultura Física) en la comunidad intrauniversitaria y extrauniversitaria, para contribuir a su desarrollo cultural (4).

Roberto Rodríguez Gómez define que: "…la Extensión Universitaria, debe proponerse con fines fundamentales, proyectar dinámica y coordinadamente la cultura y vincular a todos los habitantes universitarios con la propia Universidad. Estando de acuerdo con lo descrito anteriormente, es importante estimular el desarrollo social, elevando el nivel espiritual, intelectual y técnico de la nación." (5).

Los autores, asumen a partir de la revisión expuesta, el concepto de la Extensión Universitaria definida en el Programa Nacional. En él se generalizan y sintetizan los elementos más importantes que lo determinan como un proceso, a saber: su carácter social y formativo y la promoción cultural como dinamizador.

La Cultura Física, es uno de los subprocesos de la Extensión Universitaria. Desde su enfoque, el deporte es parte esencial y sustento de su desarrollo; su práctica permite el desarrollo de humanos de mentes sanas y propicia un espacio para potenciar las capacidades individuales y fortalecer la moral y educación de quienes lo ejercitan, de ahí el valor que tiene como potenciador en la formación integral universitaria. Sus diferentes definiciones son esenciales en el estudio del objeto de la investigación. Es por ello, que se determinan aquellas que relacionan las formas organizativas y su desarrollo como sustento de la gestión.

La Ecured, define el Deporte como toda aquella actividad física que involucra una serie de reglas o normas a desempeñar dentro de un espacio o área determinada (campo de juego, cancha, tablero, mesa) a menudo asociada a la competitividad deportiva. El deporte debe estar institucionalizado (federaciones, clubes), requiere competición con uno mismo o con los demás. Como término solitario, el deporte se refiere normalmente a las actividades en las cuales la capacidad física pulmonar del competidor es la forma primordial para determinar el resultado (ganar o perder); sin embargo, también se reconocen como deportes actividades competitivas que combinen tanto físico como intelecto y no solo una de ellas (6).

Castejón, precisa que el deporte en general posee tres vertientes para su aplicación, una centrada en el ciclo que comprende la edad escolar, denominada deporte educativo, y las otras dos se desarrollan en el ámbito social, el deporte ocio, salud y recreación, y el deporte de élite. (7).

El investigador Nogueda, lo describe como más que una práctica física, o una manera de emplear el tiempo libre, lo dota del componente educativo que constituye un importante fenómeno social (8).

El Consejo de Europa en la Carta Europea del Deporte en su artículo 2, define por deporte "…todo tipo de actividades físicas que, mediante una participación, organizada o de otro tipo, tengan por finalidad la expresión o la mejora de la condición física o psíquica, el desarrollo de las relaciones sociales o el logro de resultados en competiciones de todos los niveles**"** (9).

Los eventos deportivos son una de las formas organizativas de la Extensión Universitaria. Su gestión constituye un proceso complejo por las diferentes variables que intervienen y el cúmulo de informaciones que se genera. Su conceptualización es también importante en el tema que se aborda. Para su consecución se determinan las siguientes concepciones.

La Real Academia de la Lengua Española los define partiendo de que los [juegos](http://definicion.de/juego) son actividades cuyo fin es la recreación de los participantes (denominados jugadores). Su práctica implica el respeto por una serie de reglas que rigen la dinámica del juego. Existen juegos donde participa un único jugador y otros múltiples, donde intervienen equipos. Los juegos promueven el desarrollo de habilidades prácticas y al estímulo mental y físico. Proporcionan entrenamiento y diversión a los participantes, pueden cumplir con un rol educativo. Los juegos deportivos en conclusión son actividades que combinan en mayor o menor medida, distintas facetas de los juegos y el deporte, como el entrenamiento, el desarrollo físico, el estímulo mental y la competencia (10)**.**

Shone (en Cerezuela 2003) plantea que los eventos se caracterizan por el nivel relativo de complejidad e incertidumbre asociadas a ellos. Con el concepto incertidumbre se refiere a la situación de duda inicial en la planificación de los eventos respecto al volumen de participación, al coste total, o más relacionado con el campo en estudio, al volumen de información a generar. La complejidad de un evento hace referencia a su estructura organizativa. Dependiendo del grado de complejidad, requiere de los organizadores la aplicación de distintos niveles de gestión y la satisfacción de distintas demandas (11)**.**

Como conclusión nos exponen Ferrant et al que "el deporte es el sustrato, la materia prima, y el evento es el producto o servicio" (12).

Los autores asumen a partir del estudio realizado sobre los conceptos de los eventos deportivos, que son juegos que se realizan en diferentes instituciones para que los estudiantes de una forma amena interactúen con el deporte, permiten consolidar los valores y lecciones que duran toda la vida. Los juegos estimulan el desarrollo de habilidades prácticas y a las personas en el aspecto mental y físico.

Durante la organización y desarrollo de los eventos deportivos, como formas organizativas del proceso extensionista, se generan un gran cúmulo de informaciones. Su gestión de forma eficiente permite la consulta, su archivo y la generación de reportes oportunos.

En la actualidad son utilizados para la gestión de información sistemas que combinan recursos, personas y aplicaciones informáticas. Un estudio de los principales conceptos sobre este tema permite, destacar los siguientes:

Capote Marrero et al lo definen como un proceso cuyo objetivo es el de suministrar los recursos necesarios para la toma de decisiones, así como para mejorar los procesos, productos y servicios de la organización (13). Una definición más aproximada al tema de la investigación es la que plantean Coutín Domínguez y Pérez Rodríguez, "…la gestión de información es aquel proceso que se encarga de

gestionar la información necesaria para la toma de decisiones y un mejor funcionamiento de los procesos, productos y servicios de la organización" (14).

Rodríguez Salas plantea que "…los elementos involucrados con la gestión de información se pueden resumir en tres:

1. Los que competen a la información como fuente/recurso (procesos productivos al interior de las organizaciones).

2. Los relacionados con el usuario de productos y servicios de información.

3. Los que conforman el canal de comunicación entre el usuario y la fuente." (15)

Andreu et al (1991) proponen un concepto integrador que se ajusta a la propuesta de solución que se plantea en el presente documento. Exponen los Sistemas de Información como "…el conjunto integrado de procesos, principalmente formales, desarrollados en un entorno usuario - ordenador, que operan sobre un conjunto de datos estructurados de acuerdo con las necesidades de una organización y recopilan, elaboran y distribuyen selectivamente la información necesaria para la operatividad habitual de la organización y las actividades propias de la dirección en la misma." (16)

A partir del estudio realizado sobre los conceptos de los diferentes sistemas de gestión de información, los autores concluyen que el sistema de gestión de información informatizado es importante ajustado al tema de la investigación porque permite contar con la mayor cantidad de información generada, acceder a la información de los eventos deportivos de forma rápida y segura. El cliente puede utilizar el sistema para el control y seguimiento de la información sobre los juegos deportivos y diseñar estrategias de desarrollo individual para estudiantes, especialistas, profesores y trabajadores.

Además, la implantación de un sistema informático de gestión de información, es de relevancia, porque agiliza la recopilación de la información, permite digitalizarla para que perdure en el tiempo y su utilización por varios usuarios a la vez. Se pueden asignar privilegios para que solo modifique la información el personal autorizado, lo cual propicia una mayor seguridad y confiabilidad de los datos.

#### <span id="page-19-0"></span>**1.3 Análisis de sistemas homólogos**

Para el desarrollo y el buen funcionamiento de las aplicaciones es necesario realizar un estudio de sus antecedentes. En la actualidad existen diferentes sistemas que están destinados al control de la información de los eventos deportivos en el ámbito internacional y nacional. Entre estos se encuentran los siguientes:

# **1.3.1 Sistemas de gestión de información relacionada con los eventos deportivos en el ámbito internacional**

*Avai book sports* es un sistema especializado de reservas en línea en diferentes ámbitos y sectores. El mismo permite la inscripción de eventos deportivos en línea y añadir noticias y enlaces a imágenes relacionadas con los eventos deportivos creados. Admite la creación de tantos eventos deportivos como la persona desee. Personaliza todo tipo de información relacionada con las actividades deportivas, tales como: logo, descripción, localización, organización y patrocinadores. Este sistema permite además, el envío de correos y mensajes a sus usuarios con información relacionada con los eventos deportivos. Con las funcionalidades anteriores *Avai book sports* optimiza el tiempo de gestión de las actividades deportivas para sus usuarios pero, posee como desventaja que no es un sistema gratuito y que cobra por la gestión de información que realiza mediante tarjeta de crédito y transferencia bancaria.

# **1.3.2 Sistemas de gestión de información relacionada con los eventos deportivos en el ámbito nacional**

- Béisbol cubano, permite mantener información sobre las estadísticas de los juegos de pelota que se han efectuado y los que se están realizando en esos momentos. Este sitio muestra información sobre las noticias más recientes e importantes de los peloteros y sobre los equipos que existen, así como los resultados obtenidos cada vez que se efectúa un juego. Muestra las estadísticas actuales y los calendarios, los líderes, entrevistas, noticias y resúmenes de los juegos efectuados en años anteriores. Béisbol cubano admite además, la gestión de algunos documentos relacionados con el deporte como el Reglamento del Sistema Nacional de Béisbol. Tiene como desventaja que en ocasiones la interacción con el mismo es muy lenta debido a la sobrecarga del servidor cuando tiene a muchos usuarios visitando los juegos en línea y que solo permite la gestión de información relacionada con el béisbol.
- Tarjeta roja, es un sitio donde todos los aficionados del fútbol pueden entrar al sistema y así informarse de los últimos acontecimientos relacionados con este deporte. Este sitio permite ver los usuarios que están conectados en línea y muestra todos los datos del perfil de la persona autenticada, además relata sobre todos los acontecimientos de los futbolistas y los comentarios que se realizan. El sitio tiene varias opciones para mantener informadas a las personas sobre todos los torneos europeos que se encuentran disponibles, así como los torneos que también se realizan en la UCI. Tiene como desventaja que los administradores, mantienen actualizado el sitio de fútbol, provocando que sea un poco más lento el sistema cuando se está realizando un juego de fútbol en línea, con respecto a otros sitios de internet que transmiten el mismo juego. Además el

sitio tiene sus beneficios para los estudiantes, cuando no se tiene acceso para ver el juego en internet se puede acceder al sitio y ver el mismo juego aunque con unos minutos de retraso.

- En la Universidad de las Ciencias Informáticas existe una tesis titulada Mercado de datos de la Extensión Universitaria para la Sala Situacional, realizada por los autores: Ernesto Dueñas Rodríguez y Melissa Fong Guerra. Esta aplicación gestiona los datos de la Sala Situacional de la UCI. En el área de Extensión Universitaria se gestiona la información relacionada con las actividades extracurriculares de profesores y estudiantes, entre las cuales se encuentran: los eventos deportivos, culturales y recreativos. Tiene como ventaja que almacena la información de la vicerrectoría de Extensión Universitaria de la Sala Situacional de la UCI (SSUCI). Permite hacer análisis estadísticos históricos de los principales indicadores de estas áreas. Facilita la toma de decisiones a los directivos de la UCI. Tiene como desventaja que la solución presentada no posee una interfaz que permita el ingreso de toda la información para generar los reportes.
- Jdeportivos, es un sitio que se habilita durante el período de desarrollo de los juegos universitarios Mella en la Universidad de las Ciencias Informáticas. Este sistema muestra información relacionada con los juegos permitiendo que estudiantes, especialistas, profesores y trabajadores puedan estar informados sobre cómo se están desarrollando los juegos deportivos en la UCI y puedan realizar un seguimiento de las puntuaciones y los resultados en el medallero. Jdeportivos tiene como desventaja que la información que se genera durante la realización de los eventos deportivos no se puede consultar adecuadamente al no permanecer disponible durante todo el año. Además no se permite el control de la información de los eventos externos que se realizan. Esta situación no permite un estudio de la evolución del movimiento deportivo de la UCI y la conservación de su memoria histórica.

El sitio solo se habilita cuando se están efectuando los juegos lo que imposibilita conocer los resultados obtenidos por los estudiantes y deportistas más destacados en cada emisión realizada; además no permite realizar un control de la información de los eventos externos efectuados. De los estudiantes y profesores se desconocen los equipos de los diferentes deportes que han competido en los eventos pasados, no se conoce el rendimiento de cada atleta por deportes, ni sus estadísticas. De los profesores y especialistas no hay un seguimiento de los años de graduados para que puedan participar en los juegos deportivos.

Después de realizar un estudio en los sistemas homólogos encontrados se decide no utilizar las soluciones planteadas anteriormente ya que estas no se ajustan a las necesidades del área de Cultura Física y no cumplen con las políticas establecidas en la universidad para la gestión de los procesos universitarios teniendo en cuenta que:

- 1. Avaib book sports es un sistema que cobra la gestión de información que realiza mediante tarjeta de crédito y transferencia bancaria.
- 2. Béisbol cubano, es un sitio de gestión de información solo para un deporte y es *software* propietario.
- 3. Tarjeta roja, se gestiona solo la información relacionada con el fútbol.
- 4. Mercado de datos, no posee una interfaz que permita el ingreso de toda la información para generar los reportes. No gestiona información, solamente la almacena.
- 5. Jdeportivos, su gestión solo se realiza para los Juegos Mella y no se ejecuta desde el área de Cultura Física, lo cual no permite su permanencia, diversificación y acceso como parte de la labor de esta organización. No admite el control de la información de los eventos externos que se realizan. Al no estar disponible y accesible su información de manera permanente no puede usarse para apoyar la toma de decisiones de la organización. Además, no permite realizar un control de la información de los eventos externos efectuados.

A partir de lo anterior, se sustenta el desarrollo de un módulo de Deporte que permite:

- $\checkmark$  Mejorar las actividades relacionadas con la gestión de la información adecuada a los eventos deportivos.
- $\checkmark$  Mejorar el control de las actividades deportivas en la UCI, facilitando la información de los eventos de este tipo al Departamento de Cultura Física y a los estudiantes, especialistas, profesores y trabajadores.
- $\checkmark$  Tener como utilidad que se puedan conocer las informaciones y resultados que generan los juegos que se están efectuando en la UCI y en los eventos externos que se realizan con participación UCI.
- $\checkmark$  Conocer los resultados históricos obtenidos por los estudiantes, profesores, trabajadores y los deportistas más destacados en cada emisión de los eventos durante cada curso escolar.
- $\checkmark$  Conocer el rendimiento de los atletas por deportes, la trayectoria deportiva individual y por equipos y la conformación de equipos.
- $\checkmark$  Integrar su gestión al sistema integrado de los procesos universitarios establecido por la dirección de la UCI: Gestión Universitaria.

#### <span id="page-23-0"></span>**1.4 Lenguajes, tecnologías y proceso de desarrollo de** *software* **utilizado**

Para el desarrollo de la solución se utilizan los lenguajes, tecnologías y herramientas establecidas por el departamento de Gestión Universitaria del Centro de Informatización Universitaria (CENIA). Para guiar el desarrollo del módulo Deporte se utiliza el proceso de desarrollo basado en prácticas de las metodologías Programación Extrema (XP), Scrum y prácticas del nivel 2 del Modelo Integrado de Capacidad y Madurez (CMMI). A continuación se realiza una descripción de lo expuesto:

#### <span id="page-23-1"></span>**1.4.1 Proceso de desarrollo de** *software* **utilizado para guiar el desarrollo del módulo**

El Centro de Informatización Universitaria (CENIA) utiliza en algunos de sus proyectos un proceso de desarrollo basado en el CMMI y prácticas de las metodologías de *software*: Programación Extrema (XP) y Scrum. El CMMI le permite a una organización aproximarse a la mejora de procesos y a las evaluaciones usando dos representaciones diferentes, la representación continua y la representación por etapas o escalonada. En la Universidad los proyectos productivos utilizan la representación escalonada.

La representación por etapas utiliza conjuntos predefinidos de áreas de proceso para definir un camino de mejora en la organización, estableciendo para ello cinco niveles de madurez (Inicial, Administrado, Definido, Cuantitativamente administrado y Optimizado). Cada nivel de madurez proporciona un conjunto de áreas de procesos que caracterizan diferentes comportamientos organizativos a cumplir por la entidad  $(17)$ .

El nivel dos posee siete áreas de procesos: Planificación de Proyectos (PP por sus siglas en inglés), Monitoreo y Control del Proyecto (PMC, por sus siglas en inglés), Administración de Acuerdos con Proveedores (SAM, por sus siglas en inglés), Medición y Análisis (MA, por sus siglas en inglés), Aseguramiento de la Calidad del Producto y el Proceso (PPQA, por sus siglas en inglés), Administración de la Configuración (CM, por sus siglas en inglés) y Administración de Requisitos (REQM, por sus siglas en inglés) (18).

Programación Extrema (XP) es una metodología ágil de desarrollo de *software* que posee cuatro tareas fundamentales: planificación, diseño, desarrollo y pruebas. Esta metodología está basada en la simplicidad durante el desarrollo, la comunicación entre las partes implicadas (clientes y desarrolladores) y la retroalimentación para poder reutilizar el código desarrollado. En su concepción establece entregas frecuentes con posibilidad de refactorización continua, permitiendo mejorar el diseño cada vez que se añade una funcionalidad. Para su implementación XP establece un conjunto de prácticas que deben ser empleadas en los proyectos de desarrollo (19).

Scrum es una metodología ágil enfocada a la gestión de proyectos. Sus principales características se pueden resumir en dos: el desarrollo de iteraciones y reuniones a lo largo del desarrollo. Las iteraciones

en Scrum tienen una duración máxima de 30 días y el resultado de cada uno de ellas define un incremento del producto a desarrollar. La evolución del proyecto por la metodología se define a través de reuniones diarias donde el trabajo del día anterior es revisado por el equipo, previendo además la labor a realizar el día siguiente (20).

### <span id="page-24-0"></span>**1.4.2 Lenguajes de programación**

- HTML: lenguaje de marcas de hipertexto, es un lenguaje diseñado para estructurar textos, está compuesto por etiquetas o marcas que gracias a ellas es posible dar forma a todos los componentes de una página y presentarlos en forma de hipertexto, que es el formato estándar de las páginas web. Se ha convertido en uno de los formatos más populares y fáciles de aprender que existen para la elaboración de documentos para la web. Se utiliza para describir y traducir la estructura y la información en forma de texto, así como para complementar el texto con objetos como imágenes y video. Permite ordenar y etiquetar diversos documentos dentro de una lista. Utiliza marcas para describir la forma en la que debe aparecer el [texto](http://www.ecured.cu/index.php/Texto) y los gráficos en un [navegador web](http://www.ecured.cu/index.php/Navegador_web) que, a su vez, están preparados para leer esas marcas y mostrar la información en un formato estándar (21).
- Java Scripts: lenguaje de programación interpretado por el navegador para controlar su apariencia y manipular los eventos que ocurran en su ventana: validar formularios, abrir y cerrar ventanas, cambiar dinámicamente el aspecto y los contenidos de una página, realizar cálculos matemáticos sencillos. Permite realizar aplicaciones tanto para ejecutar independientemente en un ordenador, como para incrustarlo en una página web. Es un lenguaje multiplataforma, orientado a objetos y seguro. Se define como orientado a objetos, basado en prototipos, imperativo, débilmente tipado y dinámico (22).
- $\triangleright$  PHP: preprocesador de hipertexto es un lenguaje de programación que se ejecuta en los servidores web y que permite crear contenido dinámico en las páginas HTML, es un lenguaje de código abierto interpretado de alto nivel, utilizado para desarrollos web. Este lenguaje de programación puede leer y manipular datos desde diversas fuentes, incluyendo datos que pueden ingresar los usuarios desde formularios HTML. Presenta una gran capacidad de conexión con la mayoría de los manejadores de base de datos que se utilizan en la actualidad, disponiendo de múltiples herramientas que permiten acceder a base de datos de forma sencilla por lo que es ideal para crear aplicaciones web.

Este lenguaje es multiplataforma, funciona tanto para Unix como para Windows de forma tal que el código que se haya creado para una de las páginas no tiene que modificarse al pasar a la otra. Fue uno de los primeros lenguajes de programación del lado del servidor que se podían incorporar directamente en el documento HTML, en lugar de llamar a un archivo externo que procese los datos. El código es interpretado por un servidor web con un módulo de procesador de PHP que genera la página web resultante. Este ha evolucionado por lo que incluye también una interfaz de línea de comandos que puede ser usada en aplicaciones gráficas independientes. Lenguaje de programación, lenguaje interpretado, diseñado originalmente para la creación de página web dinámicas (23).

## <span id="page-25-0"></span>**1.4.3 Lenguaje de Modelado Unificado (UML)**

UML por sus siglas en inglés, *Unified Modeling Language,* es el lenguaje de modelado de sistemas de *software* más conocido y utilizado en la actualidad. Es un lenguaje gráfico para visualizar, especificar, construir y documentar un sistema de *software.* Se utiliza para detallar los artefactos en el sistema y para documentar y construir. En otras palabras, es el lenguaje en el que está descrito el modelo. Se puede aplicar en una gran variedad de formas para dar soporte a una metodología de desarrollo de *software*, pero no especifica en sí mismo qué metodología o proceso usar (24).

#### <span id="page-25-1"></span>**1.4.4 Tecnologías y herramientas**

#### **Visual Paradigm**

Es una herramienta *CASE* (Ingeniería de *Software* Asistida por Computación). La misma propicia un conjunto de ayudas para el desarrollo de programas informáticos, desde la planificación, pasando por el análisis y el diseño, hasta la generación del código fuente de los programas y la documentación. Visual Paradigm ha sido concebida para soportar el ciclo de vida completo del proceso de desarrollo del *software* a través de la representación de todo tipo de diagramas. Constituye una herramienta de *software* de probada utilidad para el analista. Fue diseñado para una amplia gama de usuarios interesados en la construcción de sistemas de *software* de forma fiable a través de la utilización de un enfoque orientado a objetos (25).

#### **Pencil**

Es una aplicación de animación y dibujo multiplataforma que corre tanto en Windows y en Linux. Permite crear de una forma fácil prototipos de navegación. En el presente trabajo se utiliza la herramienta para diseñar los prototipos de interfaz. Estos se usan en el proceso de diseño de una página web y se puede realizar todo desde el Firefox, solo debe dibujar o arrastrar los elementos (botones, cajas de búsqueda o texto) dentro del lienzo o página (26).

#### **NetBeans**

Es una herramienta que la usan los programadores, pensada para escribir, compilar, depurar y ejecutar programas. Está codificado en el lenguaje de programación Java y permite desarrollar aplicaciones web, de escritorio y móviles usando las plataformas de Java. Soporta otros lenguajes de programación como son C/C++ y PHP, posibilitando el desarrollo de aplicaciones web con el marco de trabajo CodeIgniter. Es libre y gratuito para uso comercial como no comercial, sin restricciones para su uso. Está soportado por una activa comunidad de desarrolladores que ofrece una amplia documentación y recursos de entrenamiento.

Esta herramienta es multiplataforma, disponible para diversos sistemas operativos como Windows, MacOS y GNU Linux. Su instalación y actualización es muy simple y una vez instalado se le pueden adicionar módulos que permiten extender sus funcionalidades. Es una base modular y extensible usada como estructura de integración para crear grandes aplicaciones de escritorio. Empresas independientes asociadas, especializadas en desarrollo de *software*, proporcionan extensiones adicionales que se integran fácilmente en la plataforma y que pueden también utilizarse para desarrollar sus propias herramientas y soluciones. Brinda facilidades para el modelado, con un lenguaje unificado del modelado (UML). NetBeans es un entorno de desarrollo integrado libre, hecho principalmente para el lenguaje de programación Java. Es un producto libre y gratuito sin restricciones de uso, es un proyecto de código abierto de gran éxito con una gran base de usuarios, una comunidad en constante crecimiento (27).

#### **PgAdmin III**

Es una aplicación de [diseño](http://www.ecured.cu/index.php/Dise%C3%B1o) y manejo de base de datos para su uso con [PostgreSQL.](http://www.ecured.cu/index.php/PostgreSQL) La aplicación se puede utilizar para manejar postgreSQL 7.3 y superiores y funciona sobre casi todas las [plataformas.](http://www.ecured.cu/index.php/Plataforma) Este *[software](http://www.ecured.cu/index.php/Software)* fue diseñado para responder a las necesidades de todos los usuarios, desde la escritura de simples consultas [SQL](http://www.ecured.cu/index.php/SQL) a la elaboración de base de datos complejas. La interfaz gráfica es compatible con todas las características de PostgreSQL y facilita la administración (28).

#### **PostgreSQL**

Es un Sistema Gestor de Base de Datos Relacionales Orientadas a Objetos, derivado de Postgres. Es un gestor de base de datos de código abierto, brinda un control de concurrencia multi-versión, por sus siglas en inglés MVCC, que permite trabajar con grandes volúmenes de datos; soporta gran parte de la sintaxis SQL (*Structured Query Language*, Lenguaje de Consulta Estructurado) y cuenta con un extenso grupo de enlaces con lenguajes de programación (29). Posee características significativas del motor de datos, entre las que se pueden incluir las subconsultas, los valores por defecto, las restricciones a valores en los campos y los disparadores (30).

#### **Servidor web Apache**

El Apache se ha convertido en uno de los servidores web más utilizados en el mundo debido a sus altas prestaciones y desempeño. Es gratuito y es desarrollado por el *Apache Server Project* (Proyecto Servidor Apache) cuyo objetivo es la creación de un servidor web fiable, eficiente y fácilmente extensible con código fuente gratuita para plataformas Unix (BSD, GNU/Linux), Windows. Apache es el servidor web hecho por excelencia, su fácil configuración, robustez y estabilidad hacen que cada vez millones de servidores reiteren su confianza en este programa. Es un programa que gestiona cualquier aplicación en el lado del servidor realizando conexiones bidireccionales y/o unidireccionales y síncronas o asíncronas con el cliente generando una respuesta en cualquier lenguaje o aplicación en el lado del cliente. Para la transmisión de todos estos datos se utiliza generalmente el protocolo de transferencia de hipertexto (HTTP) (31).

## <span id="page-27-0"></span>**1.4.5 Marco de trabajo**

El término marco de trabajo, se refiere a una estructura de *software* compuesta de componentes personalizables e intercambiables para el desarrollo de una aplicación. Se puede considerar como una aplicación genérica incompleta. El concepto marco de trabajo se emplea en muchos ámbitos del desarrollo de sistemas de *software,* no solo en el ámbito de aplicaciones web.

**CodeIgniter:** conjunto de herramientas para personas que construyen su aplicación web usando PHP. Su objetivo es permitirle desarrollar proyectos mucho más rápido de lo que podría si lo escribiese desde cero. CodeIgniter permite enfocarse en el proyecto minimizando la cantidad de código necesario para una tarea dada. Es un producto de código libre que implementa el proceso de desarrollo llamado Modelo–Vista– Controlador (MVC), que es un estándar de programación de aplicaciones, utilizado tanto para hacer sitios web como programas tradicionales. Proporciona ayuda para la creación de aplicaciones complejas en PHP, que hacen que el proceso de desarrollo sea más rápido. A la vez, define una arquitectura de desarrollo que permite programar de una manera más ordenada y contiene diversas herramientas que ayudan a hacer aplicaciones más versátiles y seguras (32).

**Jquery:** es un marco de trabajo java script, es un producto que sirve como base para la programación avanzada de aplicaciones, que aporta una serie de funciones o códigos para realizar tareas habituales. Por decirlo de otra manera, son unas librerías de código que contienen procesos o rutinas ya listos para usar. Los programadores utilizan los marcos de trabajos para no tener que desarrollar ellos mismos las tareas básicas, puesto que en el propio marco de trabajo ya hay implementaciones que están probadas, funcionan y no se necesitan volver a programar (33).

Ventajas del Jquery:

Jquery no es el único marco de trabajo que existe en el mercado. Existen varias soluciones similares que también funcionan muy bien, que básicamente sirven para hacer lo mismo. Como es normal, cada uno de los marcos de trabajos tiene sus ventajas e inconvenientes, pero Jquery es un producto con una aceptación por parte de los programadores muy buena y un grado de penetración en el mercado muy amplio, lo que hace suponer que es una de las mejores opciones. Además, es un producto serio, estable, bien documentado y con un gran equipo de desarrolladores a cargo de la mejora y actualización del marco de trabajo (34).

**GUUD:** es un marco de trabajo para todas las personas que realizan aplicaciones web haciendo uso de PHP propuesto por el equipo de arquitectura del Centro de Informatización Universitaria de la UCI, tiene como base los marcos de desarrollo Jquery 1.3.2 y CodeIgniter 1.7.3 teniendo como objetivo, permitir a los desarrolladores crear proyectos más fáciles. Posee todas las características de los marcos de trabajo antes mencionados y a la vez incluyen un conjunto de novedades y adaptaciones, entre las que se destacan (35):

Del lado del cliente fueron modificados una serie de programas presentes en la base del jquery para ser utilizados como interfaz de usuario como por ejemplo *date, tab* (ambos interfaces de los *widgets* del mismo nombre en jquery-ui) y el *popup* (interfaz del dialog de jquery-ui). Además se implementaron otros nuevos como son los ejemplos del *attach, menú, message, tooltip, form* (construido de la unión del form de JQuery el cual se utiliza para el envío de formularios *AJAX* y el *validate* utilizado para validar formularios), *grid* (utiliza como plugin el *jqgrid*), *multiselect* (para selecciones múltiples), *navbar* (para el uso de barras de navegación), *tree* (para la creación de árboles jerárquicos) y el *graph* (utiliza la librería *Highchart*). Fue implementado un *plugin* a JQuery para el manejo de espacios de nombres e internacionalización así como funciones comunes para todo el sistema, contenidas en los archivos core.js y common.js (36).

Del lado del servidor fue modificado el manejo de excepciones y mensajes, se implementó la programación orientada a aspectos y la Inversión de Control(IOC) para la interacción entre los módulos del sistema y fue añadida la característica de modularidad, o sea, que un sistema pueda dividirse en módulos. Además se añadieron los *plugins export\_pi* (permite exportar a los formatos .pdf, .csv o .xls), *import\_pi* (permite importar desde los formatos .csv o .xls) y se añadieron y modificaron los ayudantes o asistentes entre los que se encuentran: añadidos*: template* (posibilidad del uso de plantillas, para esto fue añadida la librería *template*), *assets* (utilizado para la integración de las vistas de javascript, css, imágenes y el *template*), *grid* y *json*, modificados: *form, array* y *security* (37).

#### <span id="page-29-0"></span>**1.5 Conclusiones del capítulo**

En el presente capítulo se determinaron los principales conceptos que guiaron la investigación para dar solución al problema planteado. Se abordaron los aspectos relacionados con la realización del estudio sobre las diferentes tecnologías y herramientas bases para el desarrollo de la propuesta de solución. Se realizó un estudio del estado del arte de varios sistemas que permitió definir los sitios existentes en cuanto al desarrollo de los eventos deportivos tanto nacionales como internacionales. Se analizaron las tecnologías, herramientas y lenguajes que se emplearon en el desarrollo del módulo Deporte, basado en el marco de trabajo GUUD y dirigidos en el proceso de mejora con enfoque ágil en el nivel 2 de CMMI.

# <span id="page-30-0"></span>**Capítulo 2: Descripción de la solución propuesta**

#### <span id="page-30-1"></span>**2.1 Introducción**

En el presente capítulo se analiza la solución del problema a resolver realizándose la descripción del proceso gestión de eventos deportivos de Extensión Universitaria en el área de Cultura Física. Se especifican los elementos obtenidos en la captura de requisitos, requisitos funcionales y no funcionales, así como las técnicas de captura de requerimientos empleadas para obtener los mismos. Se describen además, los patrones de diseño utilizados y el patrón de arquitectura empleado en la construcción del módulo Deporte.

## <span id="page-30-2"></span>**2.2 Descripción del proceso de negocio**

La identificación y descripción de los procesos, en las instituciones, posibilita comprender los problemas actuales del negocio, asegurar que los clientes y los desarrolladores tengan un entendimiento común del proceso de la organización y conocer la estructura de la institución. A continuación se describe el proceso relacionado con la gestión de información de los eventos deportivos dentro de la Extensión Universitaria.

En la UCI, todos los años, se realizan diferentes eventos deportivos gestionados desde varias organizaciones o áreas, siempre con la rectoría del departamento de Cultura Física. Para describir el proceso de su gestión, se tomará en lo particular el proceso de los Juegos Interfacultades Mella, lo cual permite, a partir de sus regularidades, establecer el proceso general de gestión de información de eventos deportivos.

Los Juegos Interfacultades Mella, es un evento deportivo organizado por los miembros de la Federación Estudiantil Universitaria (FEU) en conjunto con el departamento de Cultura Física. Se inicia con la divulgación de la convocatoria para los estudiantes, especialistas y profesores que deseen participar en el evento deportivo cumpliendo con los parámetros establecidos. Los estudiantes, especialistas y profesores después que se efectúa la convocatoria para participar en los eventos, reciben la información y se informan de los responsables que son asignados por la FEU para entrenar y formar a los equipos según los deportes.

La convocatoria se efectúa por la FEU y el departamento de Cultura Física de la UCI. Posteriormente, se rellenan las solicitudes de inscripciones de los eventos deportivos con los datos de las personas interesadas. Las solicitudes son enviadas al responsable de la FEU que revisan las inscripciones; como paso continuo se aceptan o se deniegan las mismas.

Las solicitudes aceptadas de los estudiantes, trabajadores y profesores en un deporte específico, permiten conformar los equipos. Se crea el calendario de los juegos deportivos con el lugar, la hora, los equipos que jugarán y el deporte, para que los estudiantes, profesores y especialistas puedan estar informados de la organización y distribución de los juegos deportivos.

Posterior a la creación del calendario se efectúan los juegos deportivos en la UCI. Cuando se terminan los juegos se obtienen los resultados obtenidos por las facultades. Una vez finalizados, se guardan los resultados obtenidos de los topes de todas las facultades por deportes y luego se definen los lugares de las facultades ganadoras del evento deportivo.

En la clausura de los juegos deportivos, se divulgan las tres primeras facultades ganadoras y se otorgan los premios y reconocimientos a los deportistas más destacados en los juegos por deportes.

De forma general, a partir de esta descripción se pueden definir las actividades que se desarrollan para cualquier evento deportivo:

- Presentación de la convocatoria.
- Inscripción de solicitudes.
- Evaluación de la solicitud.
- Denegación o aceptación de la solicitud.
- Conformación de los equipos colectivos y/o individuales.
- Creación y divulgación del calendario deportivo.
- Realización de los juegos deportivos.
- Evaluación y definición de resultados.
- Clausura y premiación.

<span id="page-31-0"></span>A continuación se muestra la descripción correspondiente al proceso de negocio:

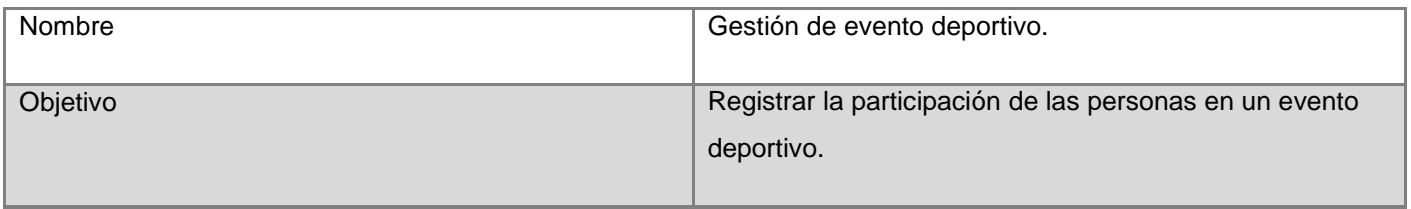

#### **Tabla 1: Descripción del proceso "Gestión de evento deportivo"**

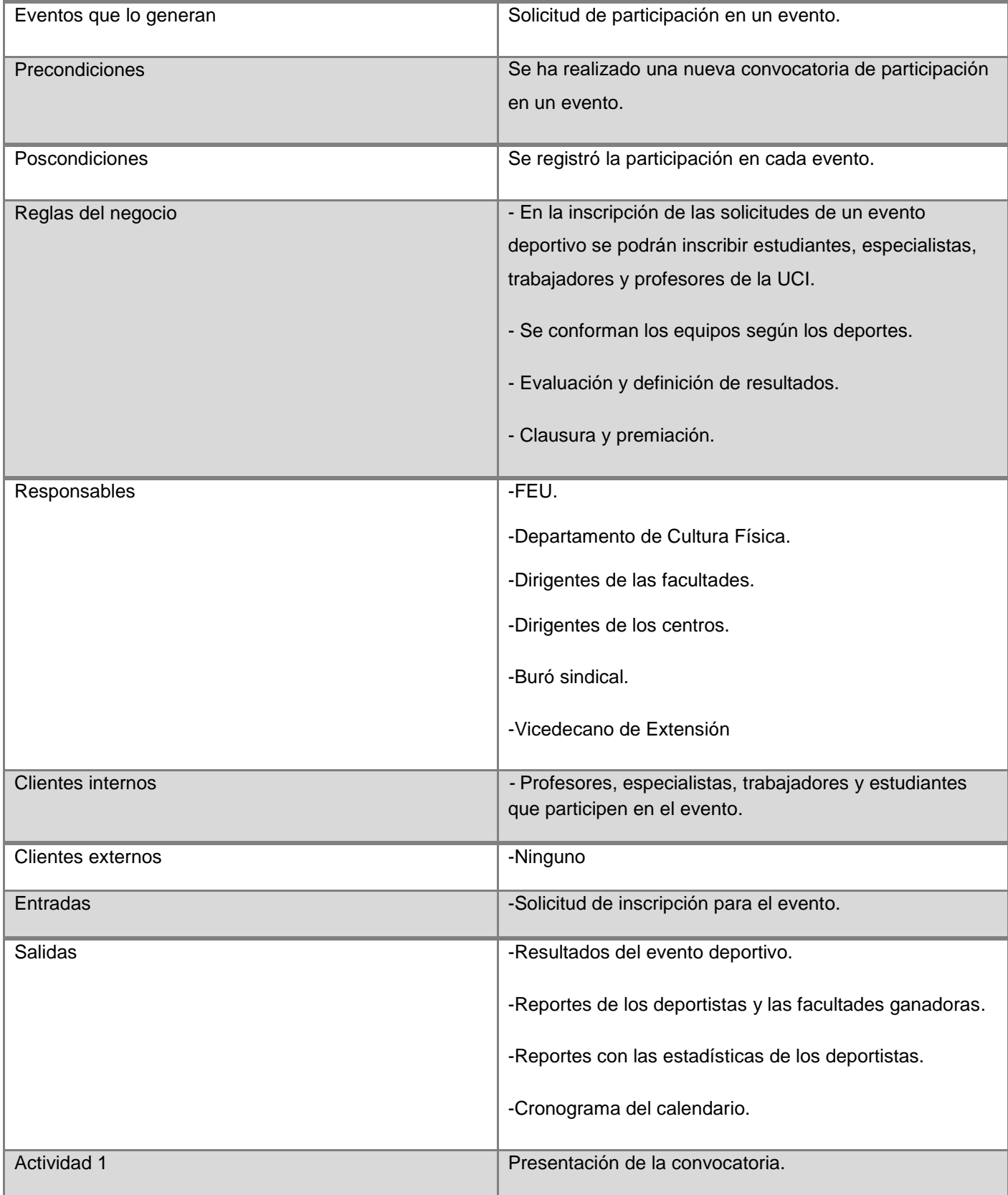

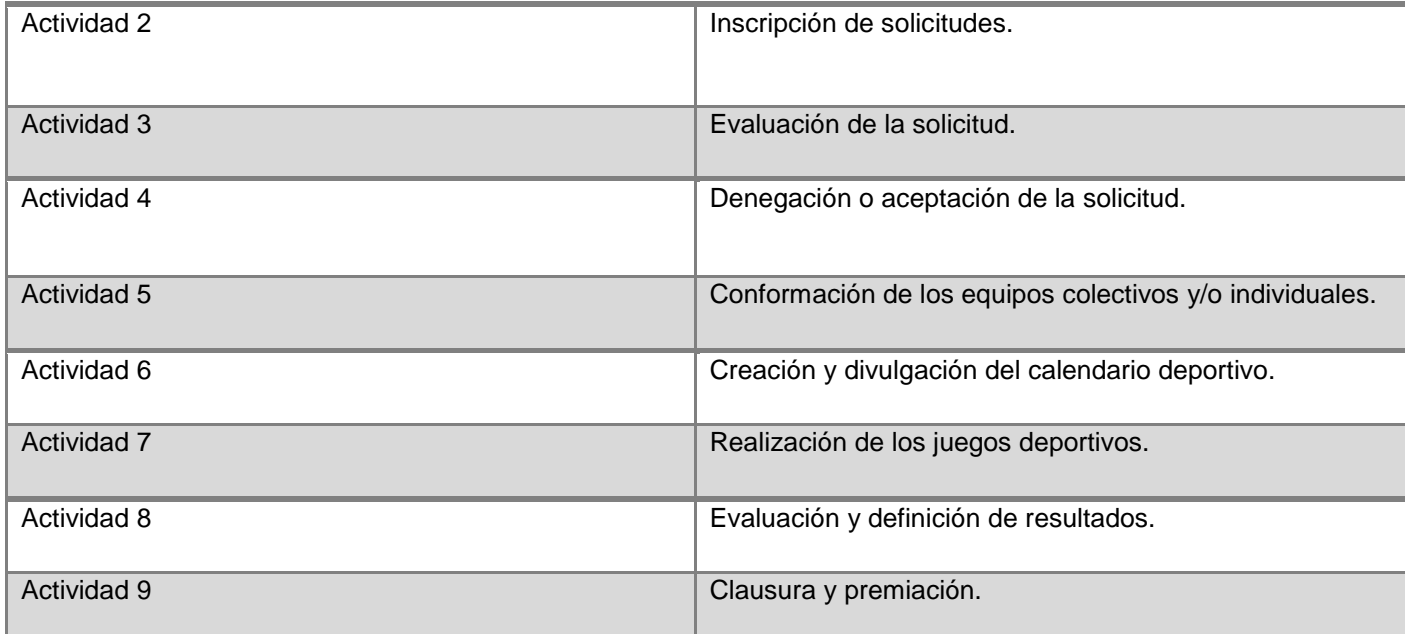

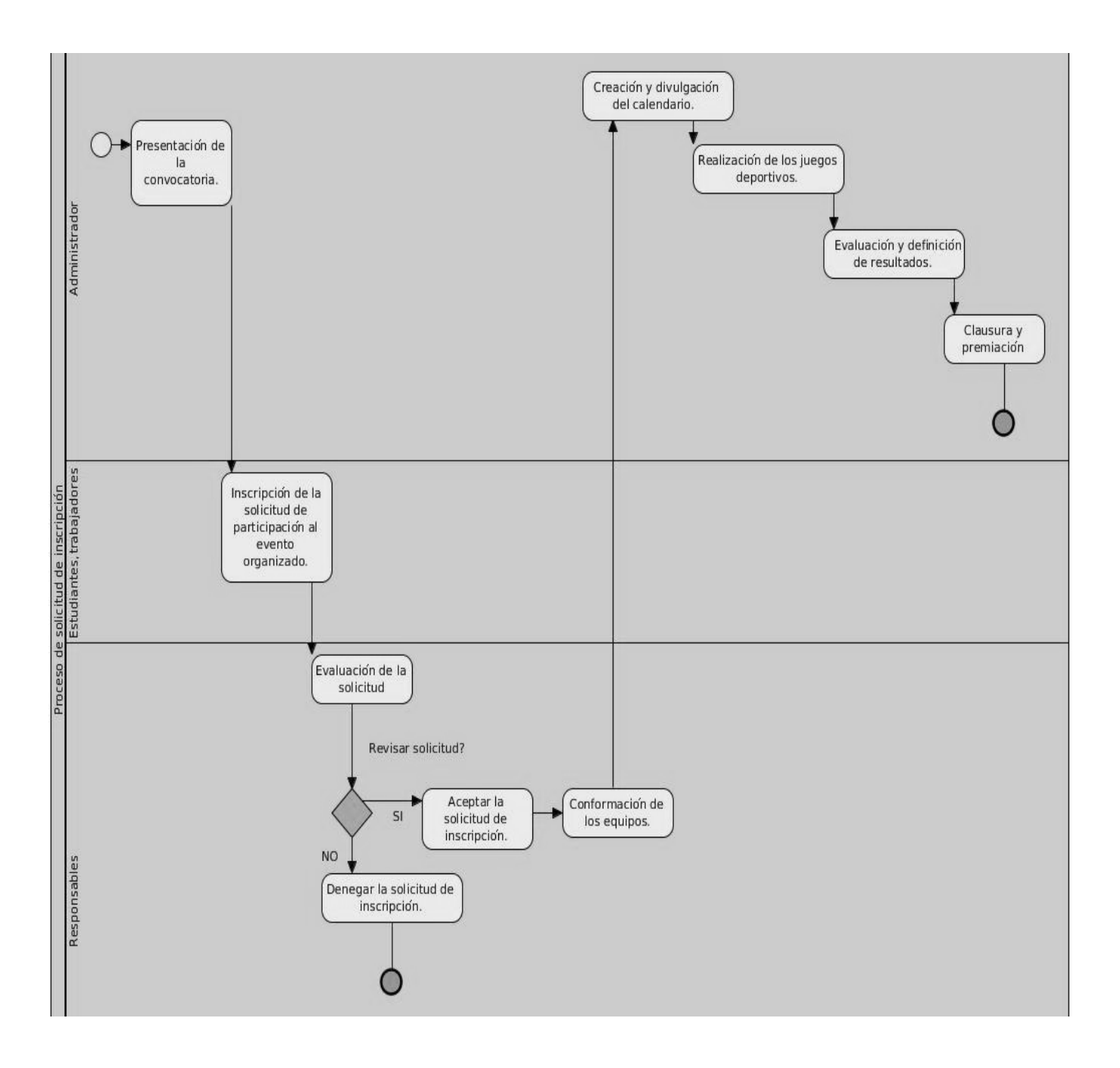

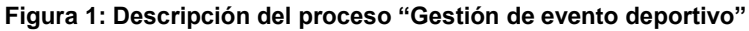

# <span id="page-34-1"></span><span id="page-34-0"></span>**2.3 Técnicas de obtención de requisitos**

Las técnicas de obtención de requisitos permiten comprender mejor el dominio del sistema, buscar y recolectar información para definir sus límites y restricciones. El resultado permitió obtener una colección y clasificación de los requerimientos del módulo Deporte, mediante la participación de los clientes y usuarios. Los requisitos surgen como ideas o conceptos que pueden originarse como una respuesta a una

amenaza percibida o competencia del mercado, de una imposición legal, del deseo de crear un nuevo o mejor sistema o proceso, de la necesidad de reemplazar un sistema existente o alguna otra necesidad percibida (38).

Existen muchas técnicas para identificar los requisitos y para el módulo Deporte del sistema de Extensión Universitaria se utilizaron las siguientes:

**Entrevistas:** es la técnica más común de obtención de información. Se empleó para establecer una conversación dirigida por los analistas a clientes y usuarios, con el objetivo de entender el dominio del problema y sus necesidades. La entrevista realizada estuvo dirigida a conocer los procesos actuales, descubrir necesidades futuras o determinar problemas que el cliente está tratando de resolver en la gestión de eventos deportivos. Se interactuó con los expertos en el área con el objetivo de arribar entre ambos a la identificación de los requisitos funcionales y no funcionales.

**Prototipos***:* la realización de prototipos es una técnica moderna para obtener requerimientos. Un prototipo es una versión inicial de un sistema de *software* que se utiliza para demostrar los conceptos, probar las opciones de diseño y de forma general enterarse más acerca del problema y sus posibles soluciones. Para la construcción de la solución propuesta fueron diseñados prototipos que fueron mostrados al cliente, quienes proporcionaron los requerimientos adicionales del sistema a desarrollar. Este proceso se desarrolló de forma iterativa, generando en ocasiones, cambios en la aplicación al ser mostrados y revisados los prototipos por el cliente. Fueron realizadas varias iteraciones hasta lograr diseñar un producto que contenga las necesidades especificadas por el usuario.

#### <span id="page-35-0"></span>**2.4 Definición de los requisitos funcionales**

Los requisitos funcionales son capacidades, condiciones y comportamientos que el módulo debe cumplir. Son declaraciones de las funcionalidades que debe hacer el módulo teniendo una visión general de la propuesta.

<span id="page-35-1"></span>Se identificaron las funcionalidades siguientes en el módulo a desarrollar:

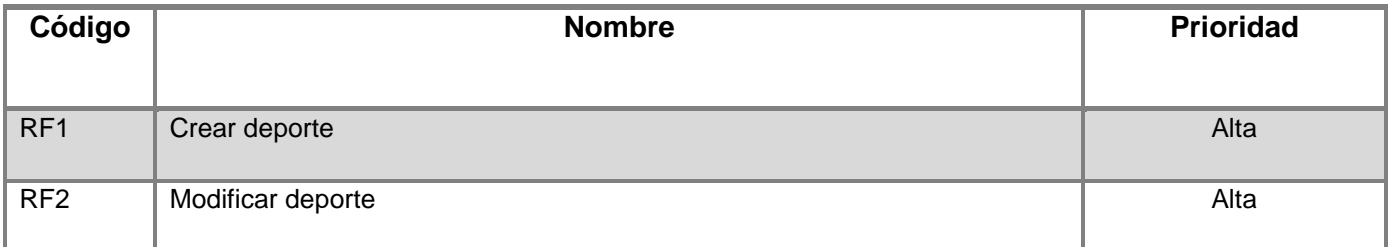

#### **Tabla 2: Lista de requerimientos funcionales.**
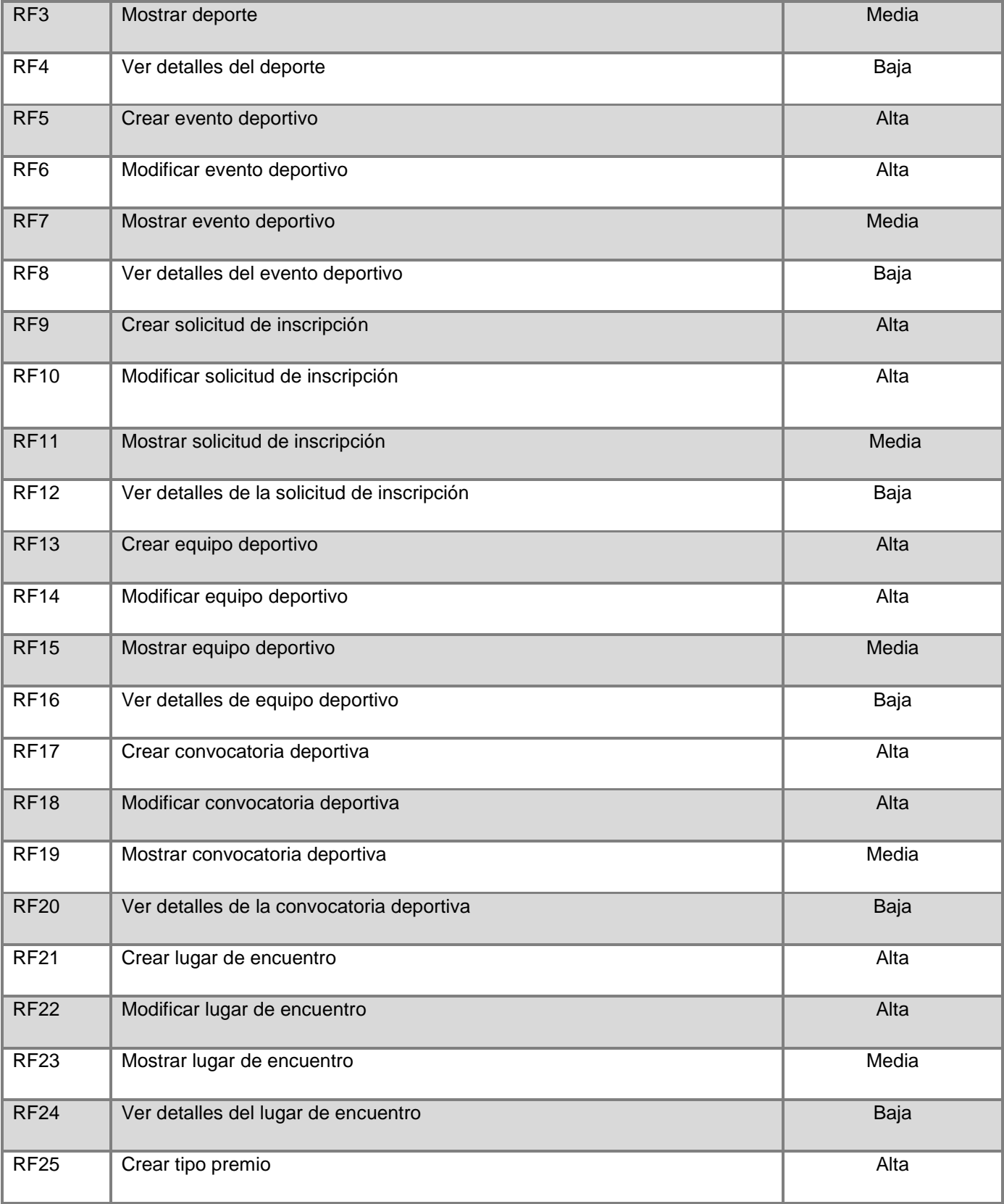

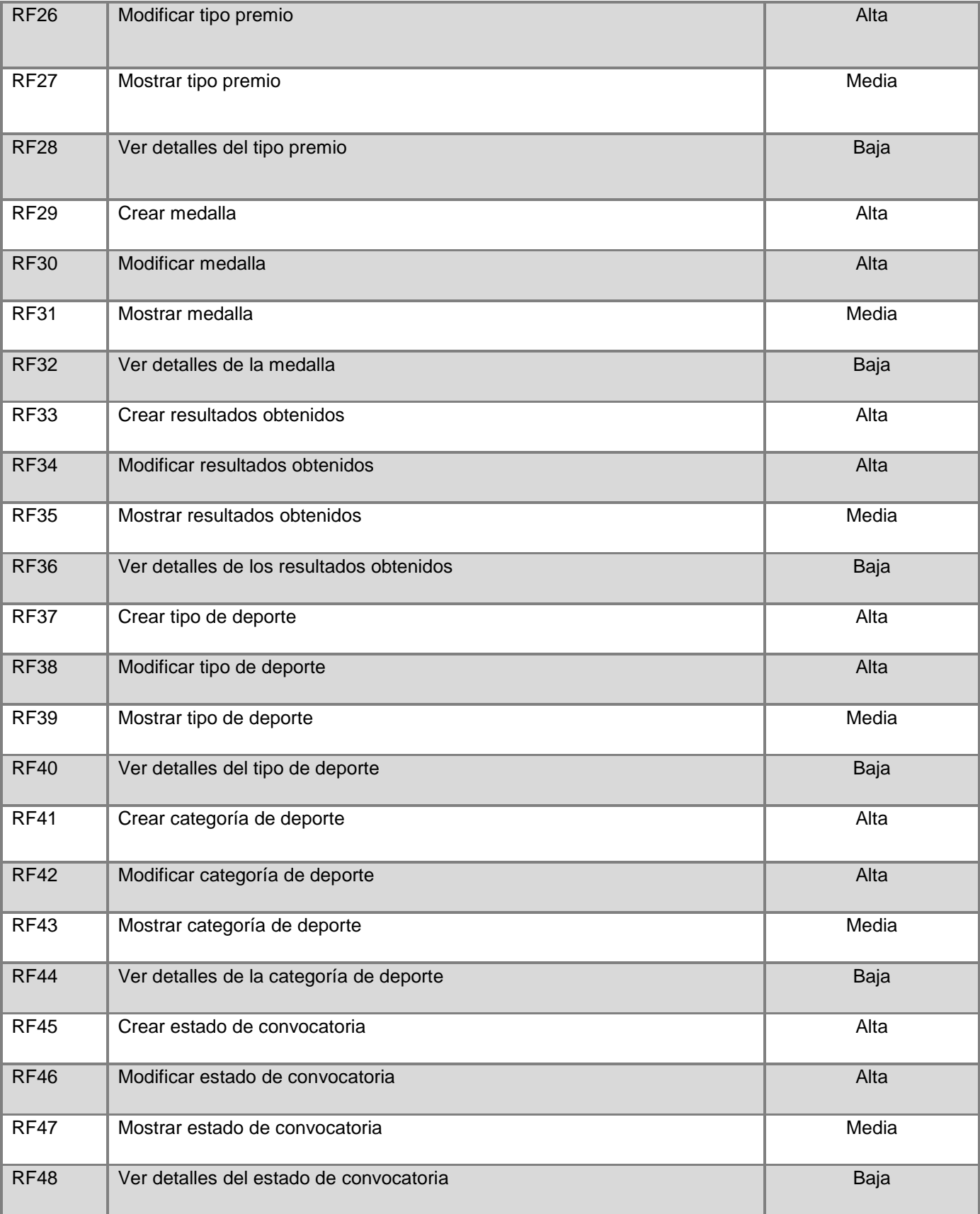

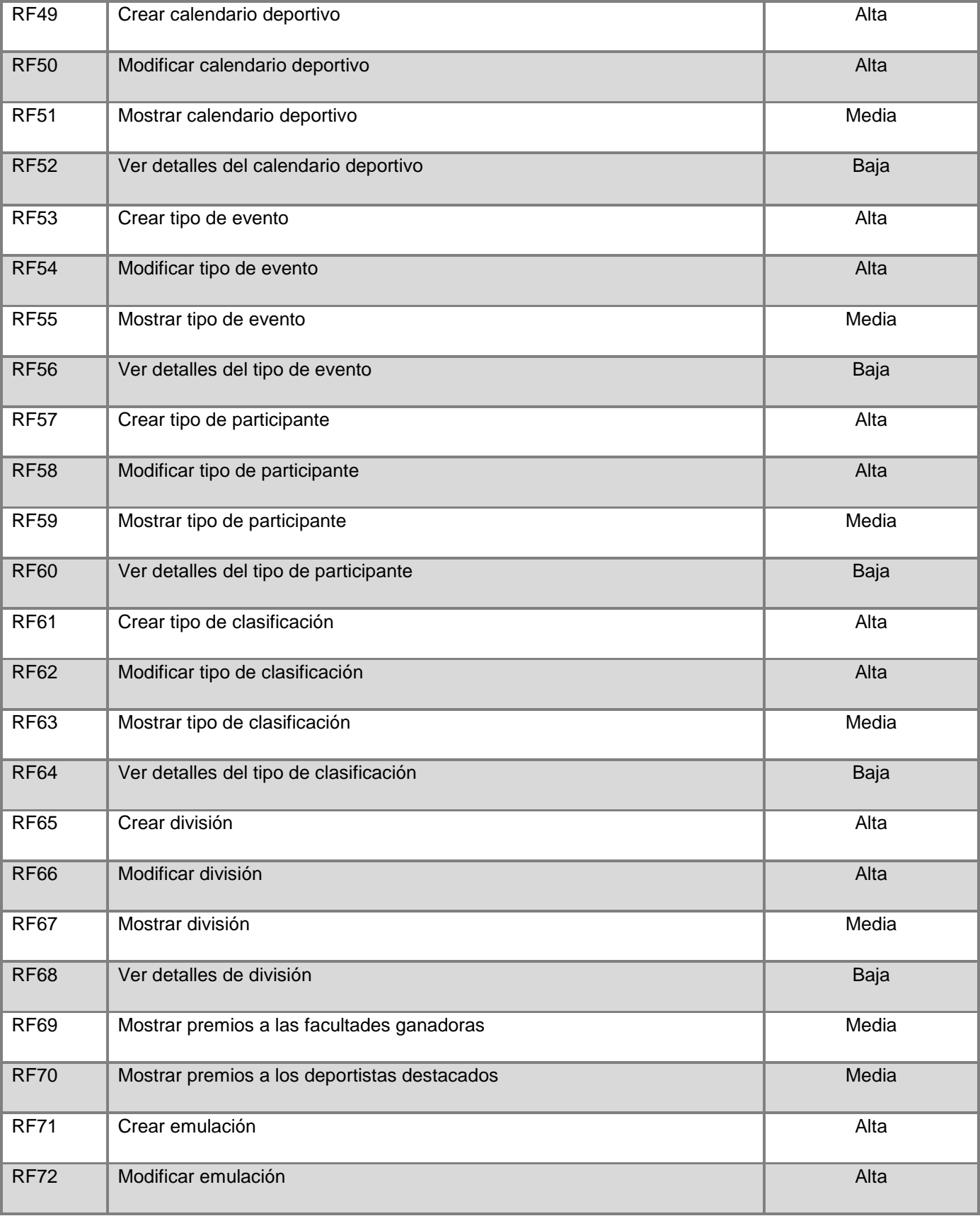

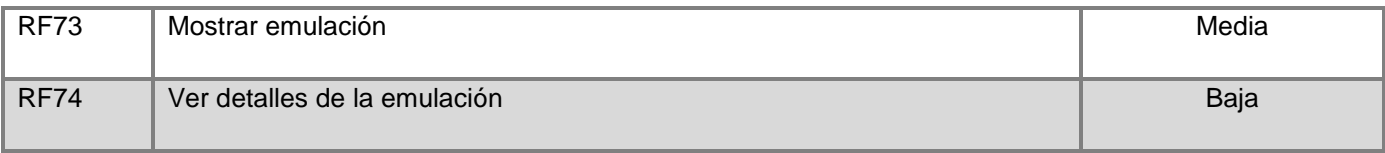

### **2.4.1 Especificación de requisitos funcionales**

Con el objetivo de obtener una mayor claridad de las funcionalidades del módulo a desarrollar se realiza una descripción de cada uno de los requisitos funcionales descritos anteriormente. A continuación se muestran las especificaciones correspondientes a los requisitos "Crear convocatoria deportiva" y "Crear categoría de deporte", en el Anexo 1 se encuentran las otras descripciones de los requisitos funcionales identificados.

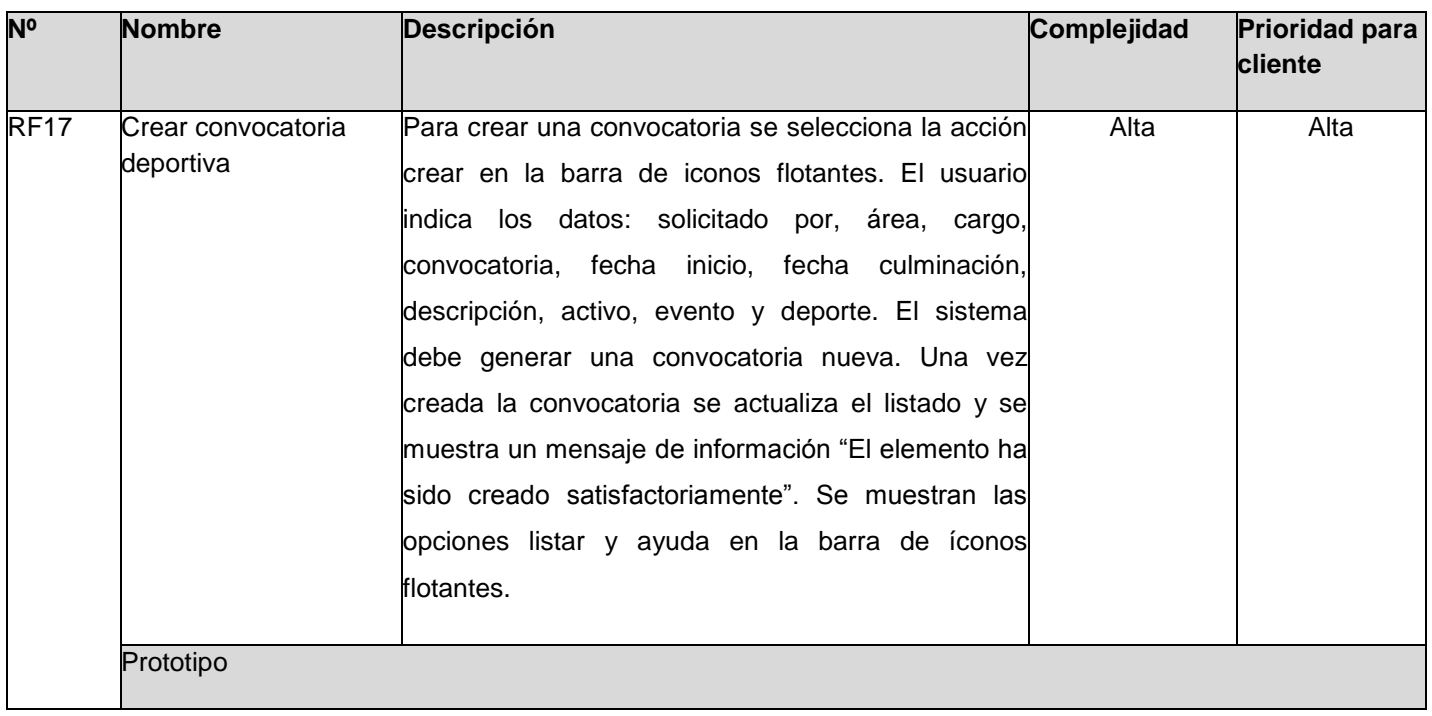

#### **Tabla 3: Especificación de requerimientos funcionales.**

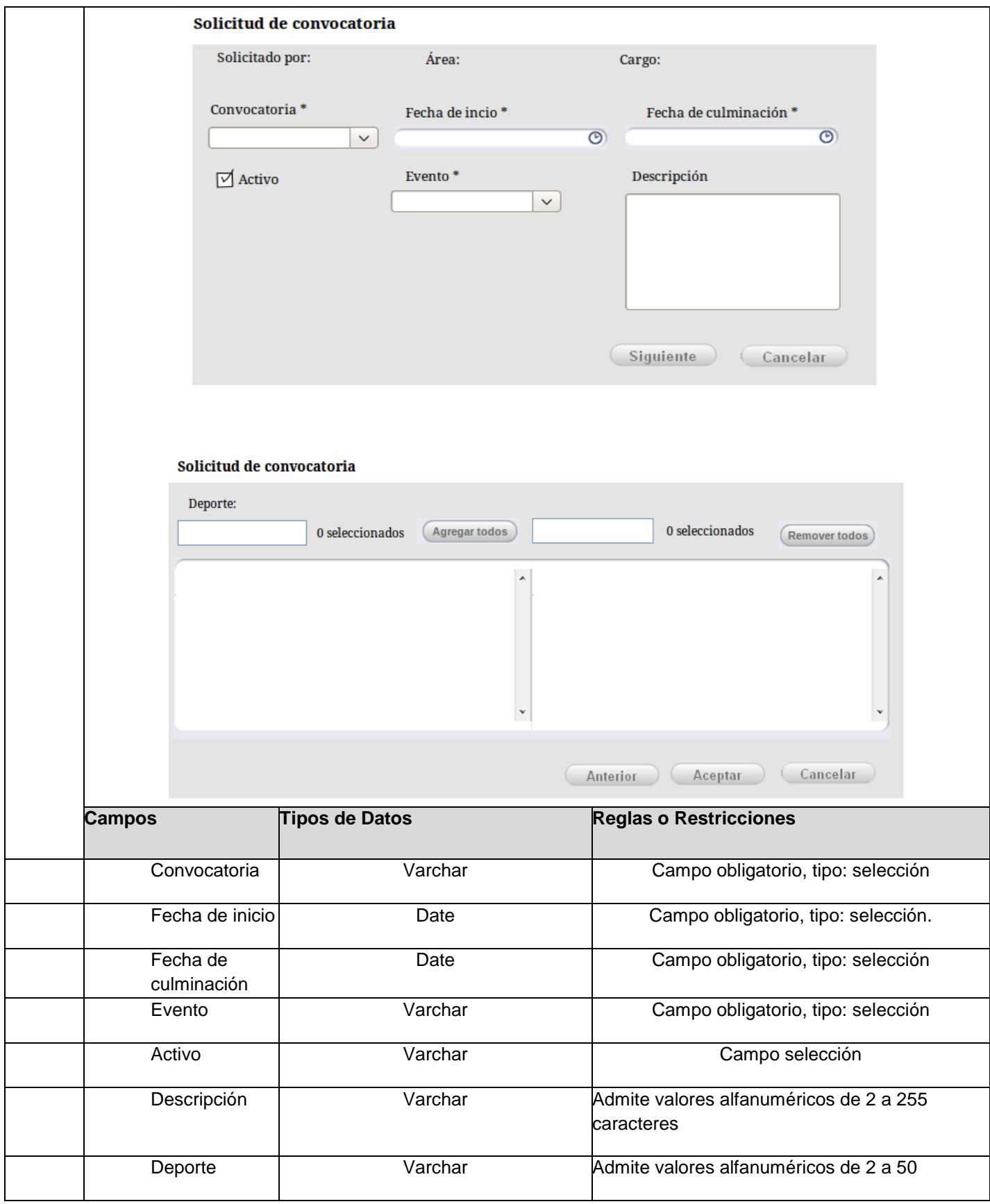

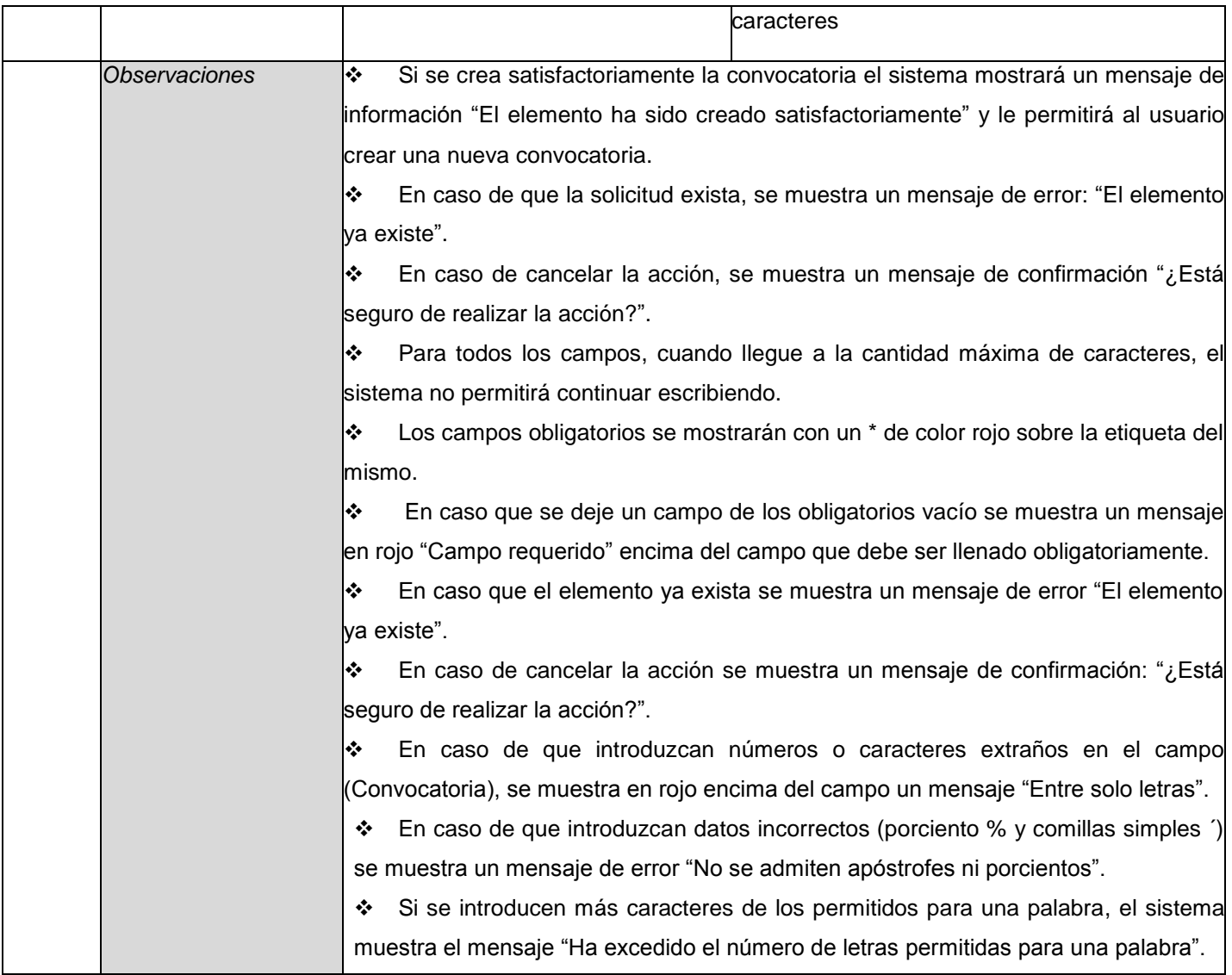

#### **Tabla 4: Especificación de requerimientos funcionales.**

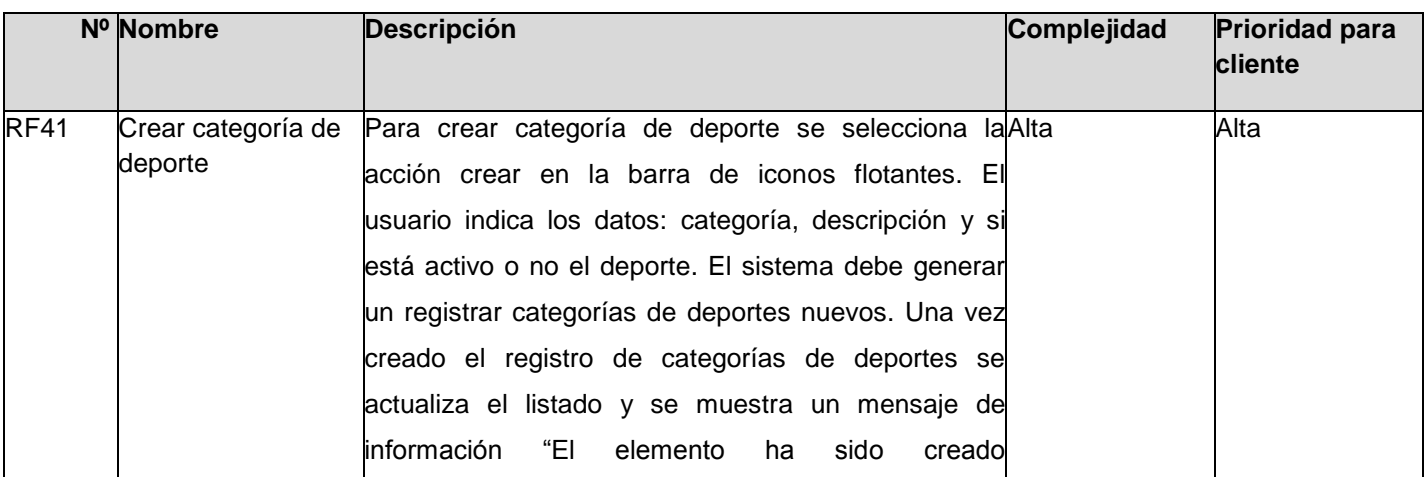

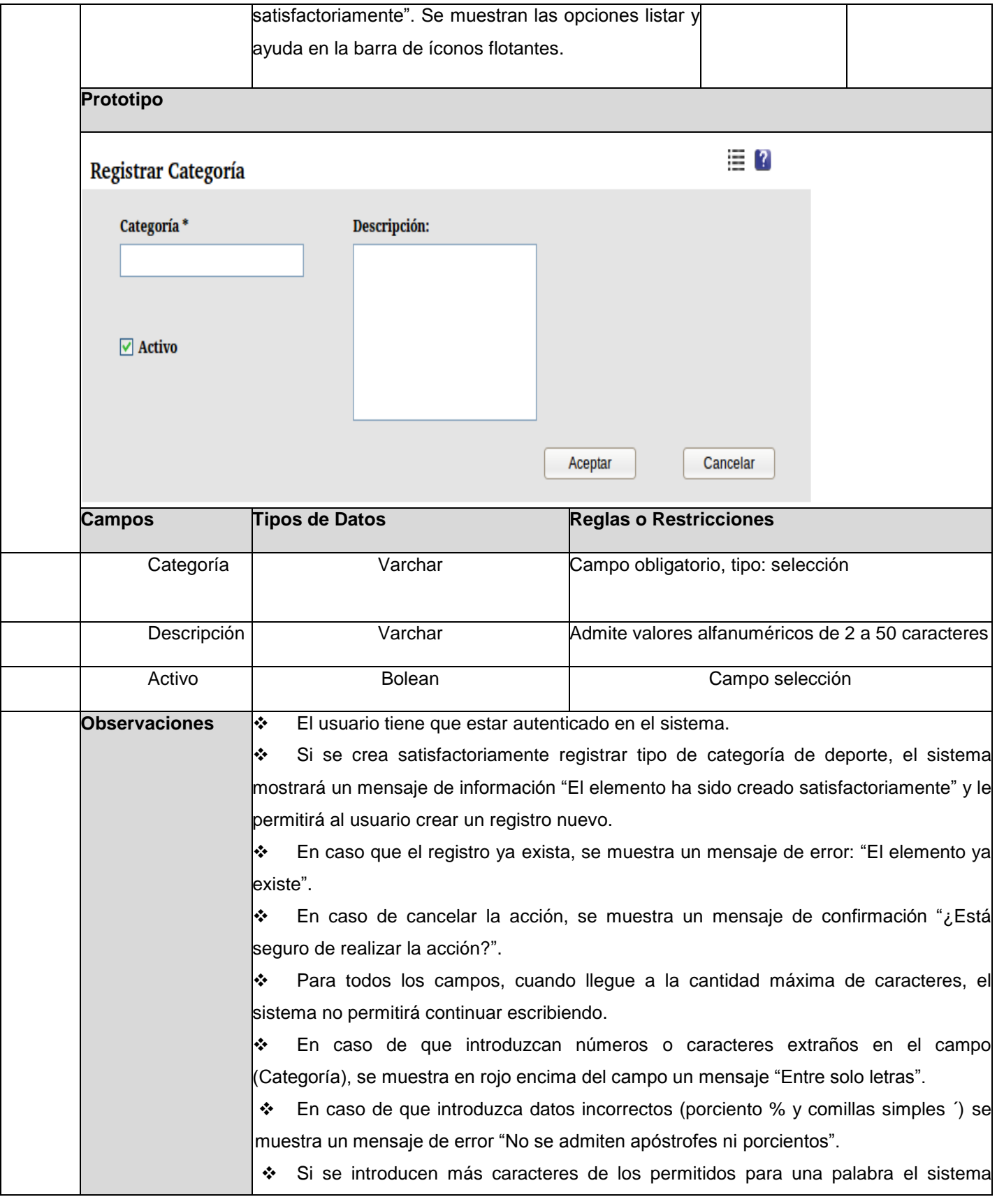

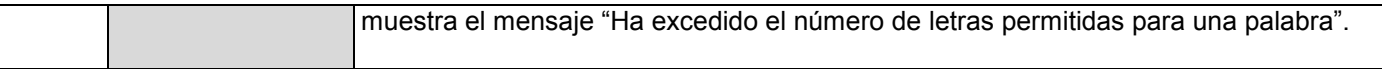

#### **2.5 Definición de requerimientos no funcionales**

Los requisitos no funcionales son restricciones de los servicios o funciones ofrecidos por el sistema, son propiedades o cualidades que el producto debe tener. Incluyen restricciones de tiempo, sobre el proceso de desarrollo y estándares. Los requisitos no funcionales se aplican al módulo en su totalidad. Se aplican a características o servicios individuales del mismo.

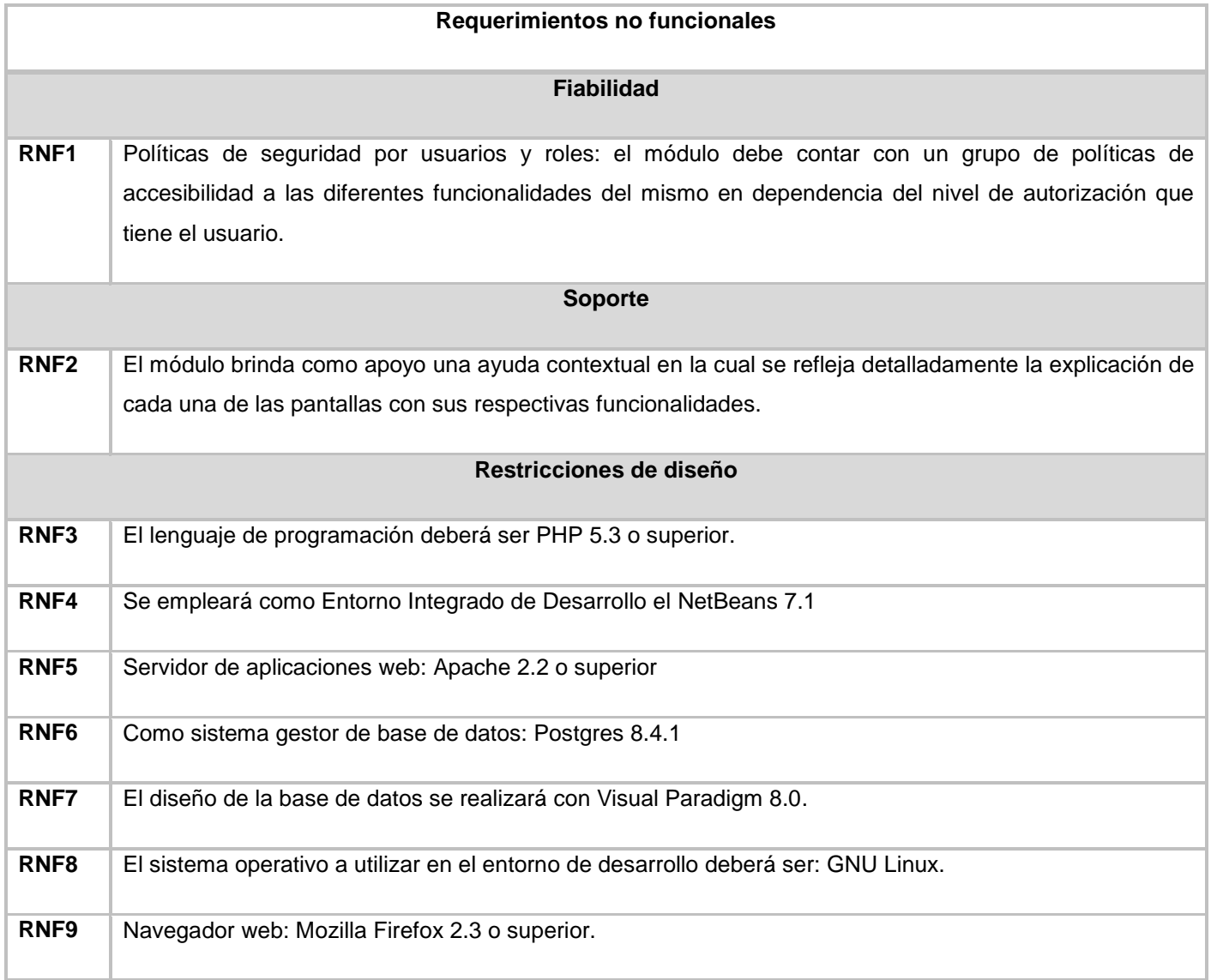

#### **Tabla 5: Lista de requerimientos no funcionales.**

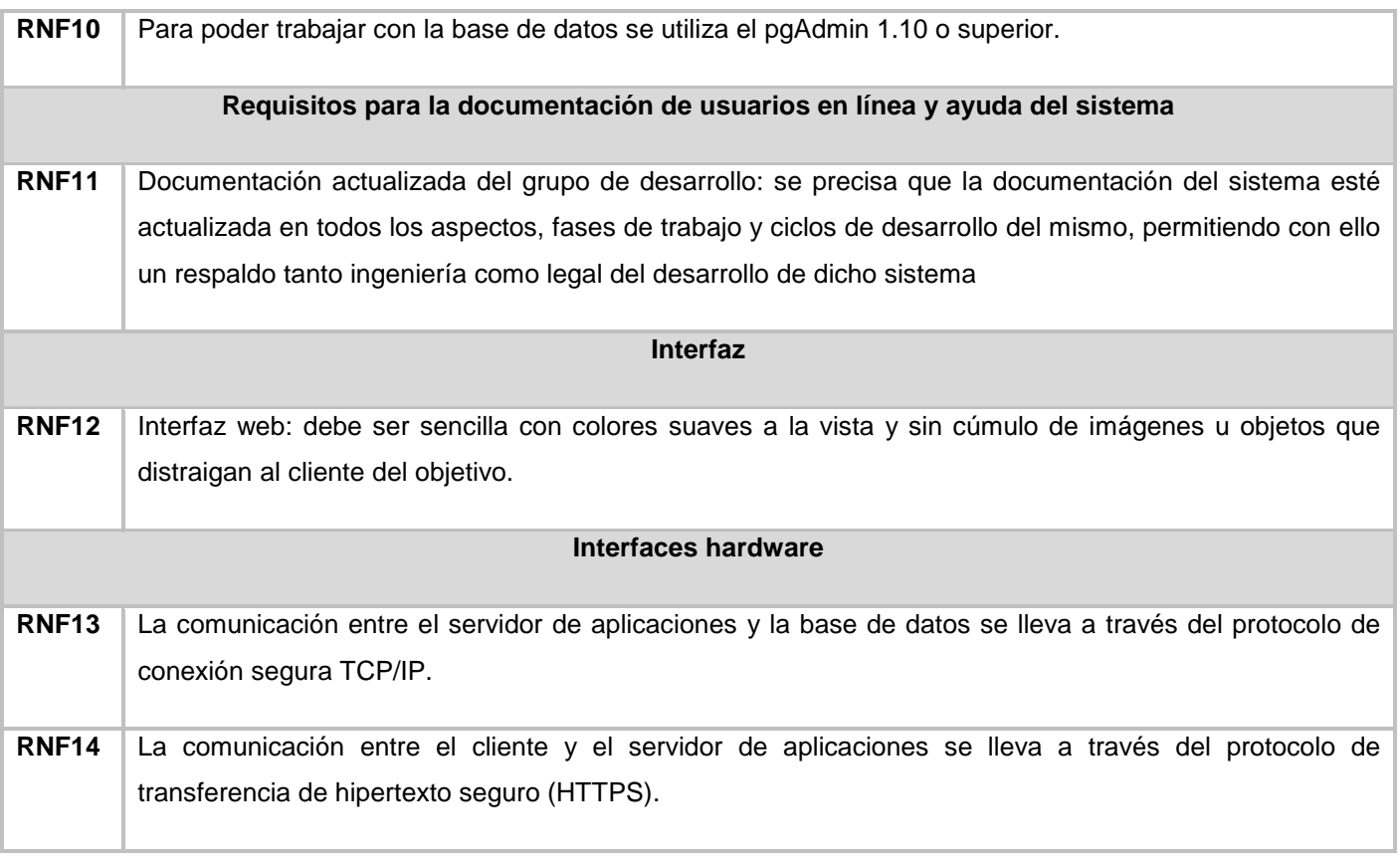

### **2.6 Integración de la propuesta de solución al SGU**

El Sistema de Gestión Universitaria (SGU), está integrado por los sistemas de Cooperación Internacional, Gestión de Residencia, Investigación, Pregrado, Postgrado, Extensión Universitaria, Biblioteca, Ingreso, Egreso, entre otros, agrupando las diferentes áreas de la UCI. SGU cuenta con módulos que sus funcionalidades las utilizan para todos los sistemas, entre los que se encuentran:

- **Estructura y composición***:* gestiona la información referente a toda la estructura administrativa y la jerarquía de la institución, así como la asignación de responsabilidades a las estructuras, establecidas por el centro donde se decida implantar el SGU.
- **Seguridad:** permite la autenticación de los usuarios y gestiona los permisos de estos sobre las funcionalidades del sistema. Para acceder al módulo de Extensión Universitaria, el usuario debe estar autenticado y además debe tener permisos sobre las funcionalidades del mismo.
- **Personal:** gestiona la información de las personas en la base de datos.

**Trazas:** gestiona todo lo referente a las incidencias de un usuario sobre el sistema, registrando el usuario, la acción realizada y el momento en que se ejecutó.

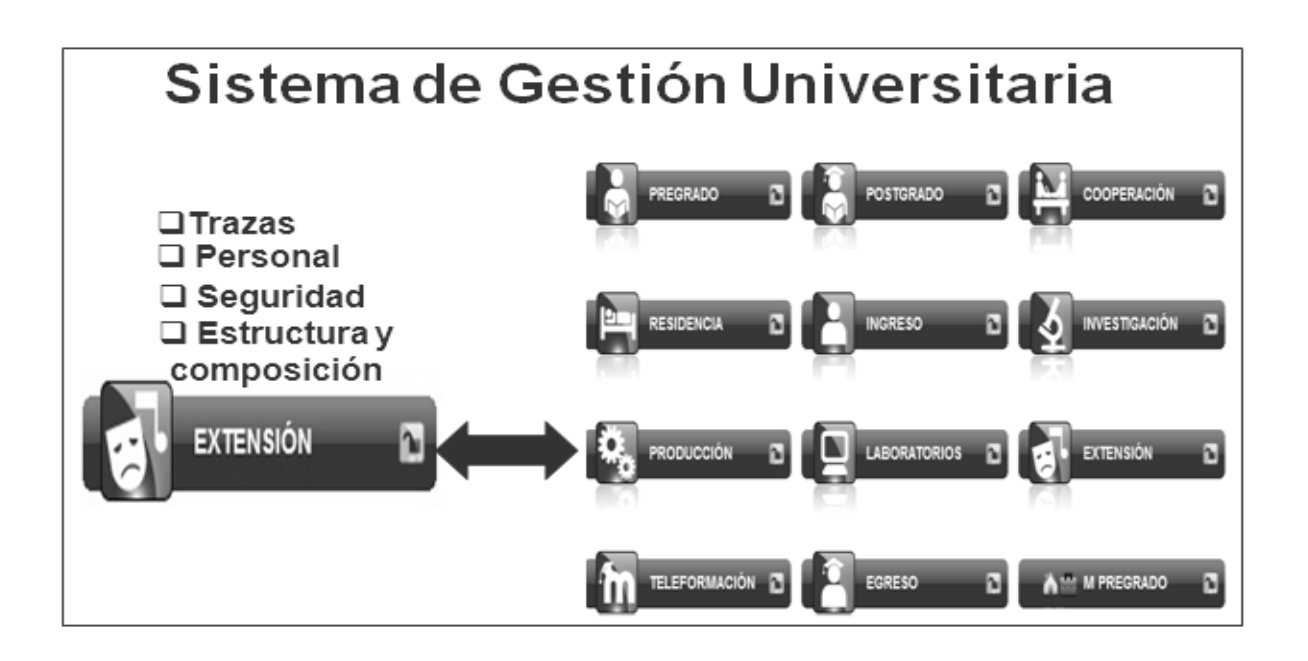

**Figura 2: Integración de la propuesta de solución**

#### **2.7 Modelo físico de la base de datos**

Un modelo de datos es un conjunto de conceptos, reglas y convenciones que permiten describir la representación lógica y física de los datos persistentes de la base de datos. Básicamente consiste en una descripción de algo conocido como contenedor de datos (donde se guarda la información), así como los métodos a almacenar y recuperar información de dichos contenedores. La base de datos es el sistema utilizado para el almacenamiento y acceso controlado a los datos. A continuación se muestra el diseño de la base de datos del módulo propuesto a través del diagrama de clases persistentes.

| to_dresuitado<br>id resultado<br>int4<br>nombre_resultado varchar(255) U                                                                                                    |                                                                                                    |                                                                                                    |                                                                                                    |
|----------------------------------------------------------------------------------------------------|----------------------------------------------------------------------------------------------------|----------------------------------------------------------------------------------------------------|----------------------------------------------------------------------------------------------------|
| tb_ntipo_clasificacion<br>$\mathbf \mu$ id_tipo_clasificacion<br>int4<br>nombre_tipo_clasificacion<br>varchar<br>U<br>ш<br>activo<br>bool<br>descripcion<br>text<br>ä<br>fecha_creado<br>timestamp<br>fecha_modificado<br>timestamp M                      | tb_dcalendario<br>id_calendario<br>int4<br>nombre_calendario<br>text<br>U<br>bool<br>$\Box$ activo<br>id_tipo_clasificacion int4                                                                                                    |                                                                                                    | tb rresultado calendario<br>id_resultado<br>int4<br>id_calendario<br>int4<br>id ganador<br>int4<br>int4<br>id_perdedor<br>int4<br>puntos_ganador<br>puntos_perdedor<br>int4 |
| tb_nlugar<br>d lugar<br>int4<br>nombre_lugar<br>varchar<br>$\cup$<br>$\Box$ activo<br>bool<br>descripcion<br>text<br>fecha_creado<br>timestamp<br>fecha_modificado timestamp M                                                                             |                                                                                                    | tb_rcalendario_equipo<br>id_calendario int4<br>id_equipo2<br>int4<br>id_equipo1<br>int4<br>$\Box$ hora<br>varchar(255)<br>id_lugar<br>int4                                                                          |                                                                                                    |
| tb_nmedalla<br>Id_medalla<br>int4<br>medalla<br>varchar(255)<br>U<br>activo<br>bool<br>descripcion<br>text<br>B<br>fecha_creado<br>timestamp<br>fecha_modificado timestamp<br>$\omega$                                                                     | cion                                                                                                    |                                                                                                    |                                                                                                    |
| tb_ntipo_premio<br>id_tipo_premio<br>int4<br>nombre_tipo_premio<br>varchar(255)<br>υ<br>activo<br>pool<br>descripcion<br>text<br>α<br>fecha creado<br>timestamp<br>fecha_modificado<br>timestamp<br>$\omega$                                               | tb_dprem<br>id_premiacion<br>int4<br>$\rceil$ puntos<br>int4<br>id_medalla<br>int4<br>$\omega$<br>$\mathbbm{N}$<br>int4<br>id_tipo_premio<br>id_convocatoria<br>int <sub>4</sub><br>$\omega$<br>$id$ <sub>equipo</sub><br>int4                                                  |                                                                                                    |                                                                                                    |
| tb_dequipo<br>d ld_equipo<br>int4<br>nombre_equipo<br>varchar(255)<br>$S$ sexo<br>int4<br>$\Box$ capitan<br>varchar(255)<br>descripcion<br>text<br>fecha_registro<br>timestamp<br>id_convocatoria int4<br>id_deporte<br>int4                               | tb_requipo_solicitud<br>id_solicitud int4                                                                                                    |                                                                                                    |                                                                                                    |
| tb_ntipo_participante<br>id_tipo_participante<br>int4<br>varchar(255)<br>nombre_tipo_participante<br>U<br>$\Box$ activo<br>bool<br>descripcion<br>text<br>Ш<br>fecha_creado<br>timestamp<br>fecha_modificado<br>timestamp<br><b>M</b>                      | id_equipo<br>int4                                                                                                    |                                                                                                    | tb_dsolicitud<br>d_solicitud<br>int4<br>experiencia_deportiva<br>bool<br>fecha_año_graduado<br>int4<br>descripcion<br>text<br>timestamp<br>fecha_registro                   |
| tb_dpersona<br><i>id_persona</i><br>int4                                                                                                    |                                                                                                    |                                                                                                    | int4<br>id_tipo_participante<br><sup>G</sup> ing id_persona<br>int4<br><sub>in id_convocatoria</sub><br>int4                                                                |
| tb_ntipo_evento<br>id_tipo_evento<br>int4<br>nombre_tipo_evento<br>varchar(255)<br>ັບ<br>ü<br>activo<br>bool<br>descripcion<br>ο<br>text<br>fecha_creado<br>timestamp<br>fecha_modificado<br>timestamp<br>$\omega$                                         | tb nevento<br>id evento<br>int4<br>nombre_evento<br>varchar(255)<br>⊡<br>activo<br>bool<br>descripcion<br>text<br>ū<br>fecha creado<br>timestamp<br>id_tipo_evento<br>int4                                                                                                    | tb_dconvocatoria<br>id convocatoria<br>int4<br>U<br>nombre_convocatoria<br>ш<br>descripcion<br>text<br>$\Box$ activo<br>bool<br>fecha_inicio<br>E<br>fecha_fin<br>fecha_registro<br>$\frac{1}{2}$ id_evento<br>int4 | varchar(255)<br>timestamp<br>timestamp<br>timestamp                                                                                                    |
| tb_nestado_convocatoria<br>id_estado_convocatoria<br>int4<br>nombre_estado_convocatoria<br>varchar(255)<br>Ω<br>bool<br>activo<br>descripcion<br>decha creado<br>text<br>timestamp<br>fecha_modificado<br>timestamp                                        |                                                                                                    | int4<br>id_persona<br>id_estado_convocatoria<br>int4                                                                                                    |                                                                                                    |
| tb_ntipo_deporte<br>d_tipo_deporte<br>int4<br>nombre_tipo_deporte varchar(255)<br>U<br>activo<br>bool<br>descripcion<br>varchar(255)<br>□ descripcion<br>□ fecha_creado<br>□ fecha_modificado<br>timestamp<br>timestamp<br>$\mathbb{C}$                    | tb_ndeporte<br>id deporte activo<br>int4<br>nombre_deporte_activo<br>text<br>8                                                                                                    | tb_rconvocatoria_deporte_activo<br>id_convocatoria<br>int4<br>id_deporte_activo int4<br>$\mathbf{U}$                                                                                                    | tb_dsolicitud_deporte_activo_division<br>< <mark>spid_solicitud    int4</mark><br>id_deporte_activo int4<br>na <sup>id_division</sup><br>$int4$ $\infty$                    |
| tb_nemulacior<br><sup>2</sup> id_emulacion<br>int4<br>$\fbox{\parbox{5.5cm} {\small One}}$ nombre_emulacion<br>varchar(255)<br>activo<br>bool<br>в<br>$\Box$ descripcion<br>text<br>fecha_creado<br>timestamp<br>fecha_modificado<br>$\infty$<br>timestamp | activo<br>bool<br>descripcion<br>varchar(255)<br>目目<br>fecha creado<br>timestamp<br>fecha_modificado<br>timestamp<br>α<br>cantidad_integrantes<br>int4<br>Ш<br>cantidad_puntean<br>int4<br>id_tipo_deporte<br>int4<br>id_categoria<br>int4<br>$id$ <sub>emulacion</sub><br>int4 | M<br>tb_rdeporte_activo_division<br>id_deporte_activo int4<br>id_division<br>int4                                                                                                    |                                                                                                    |
| egoria<br>tb n<br>d_categoria<br>int4<br>nombre_categoria<br>varchar(255)<br>υ<br>activo<br>bool<br>ш<br>descripcion<br>text<br>fecha_creado<br>timestamp<br>ш<br>fecha_modificado<br>timestamp<br>$\omega$                                                | tb ndivision<br>id_division<br>int4<br>nombre_division<br>varchar(255)<br>E<br>activo<br>bool<br>Ŀ<br>descripcion<br>$text{text}$<br>Е<br>fecha_creado<br>timestamp<br>□ fecha_creado<br>□ fecha_modificado<br>timestamp<br>$\mathbb{Z}$<br>id_categoria<br>int4                | $\mathbf{U}$                                                                                                    |                                                                                                    |

**Figura 3: Modelo físico de la base de datos**

#### **2.8 Patrones de diseño**

Los patrones de diseño son la base para la búsqueda de soluciones a problemas comunes en el desarrollo de *software* y otros ámbitos referentes al diseño de interacción o interfaces. Cuando se va a desarrollar un *software* es importante el uso de patrones de diseño. Existen varios patrones y con distintos propósitos entre los que se encuentran: creador, experto, bajo acoplamiento, alta cohesión y el controlador. Pueden incrementar o disminuir la capacidad de comprensión de un diseño o de una implementación, disminuirla al añadir accesos indirectos o aumentar la cantidad de código y al regular la modularidad, separar mejor los conceptos y simplificar la descripción.

Los patrones GRASP *(General Responsibility Assignment Software Patterns)*, Patrones Generales de *Software* para Asignar Responsabilidades describen los principios fundamentales de diseño de objetos para la asignación de responsabilidades, además dan la medida de un refinamiento del diseño.

**Experto:** asigna una responsabilidad al experto en información; la clase que cuenta con la información necesaria para cumplir la responsabilidad. Se encuentra en las clases librerías, que son las que cuentan con la información necesaria para cumplir las responsabilidades sobre los elementos de negocio.

**Creador:** se utilizó para asignar la responsabilidad a una clase B crear instancias de una clase A, ejemplo en la clase *loader* que es el objeto *load* de las clases controladoras. Esta clase es la encargada de cargar los elementos del marco de trabajo dígase, librerías y modelos.

**Bajo acoplamiento:** asigna una responsabilidad de manera tal que no exista mucha dependencia entre las clases para mantener bajo acoplamiento. Estimula asignar responsabilidades a una clase de modo que su colaboración no incremente tanto el acoplamiento con otra clase, al nivel que produzca los resultados negativos de un alto acoplamiento. Se utilizó para las clases que no tengan muchas dependencias entre otras clases.

**Alta cohesión:** asigna una responsabilidad, de modo que la cohesión siga siendo alta y de manera que no tenga mucha lógica entre sí. Se utilizó para asignar responsabilidades de manera tal que una clase no tenga sobrecarga de funcionalidades y estas estén relacionadas entre sí. Mejora la calidad y facilidad del diseño, genera un bajo acoplamiento y promueve la reutilización.

**Controlador:** asigna la responsabilidad del manejo de un mensaje de los eventos de un sistema a una clase. Este patrón se ve en las clases controladoras. Estas son las que se encargan de obtener datos, enviarlas a las librerías y las vistas. Ofrece una guía para tomar decisiones apropiadas en la elección de las controladoras de eventos.

#### **2.9 Estilo arquitectónico**

El estilo arquitectónico utilizado fue llamada y retorno donde se encuentra el Cliente-Servidor: en este estilo el cliente envía un mensaje al servidor solicitando un determinado servicio (petición) y este envía uno o varios mensajes de respuesta (provee el servicio). Usualmente la mayoría del trabajo pesado lo hace el servidor mientras que los procesos del cliente solo se ocupan de la interacción con el usuario a través de interfaces gráficas; esto permite distribuir físicamente los procesos y los datos en forma más eficiente disminuyendo grandemente el tráfico de la red. En la investigación se decide utilizar el estilo arquitectónico Cliente-Servidor, que no es más que un sistema distribuido entre múltiples procesadores donde hay clientes que solicitan servicios y servidores que los proporcionan. (39)

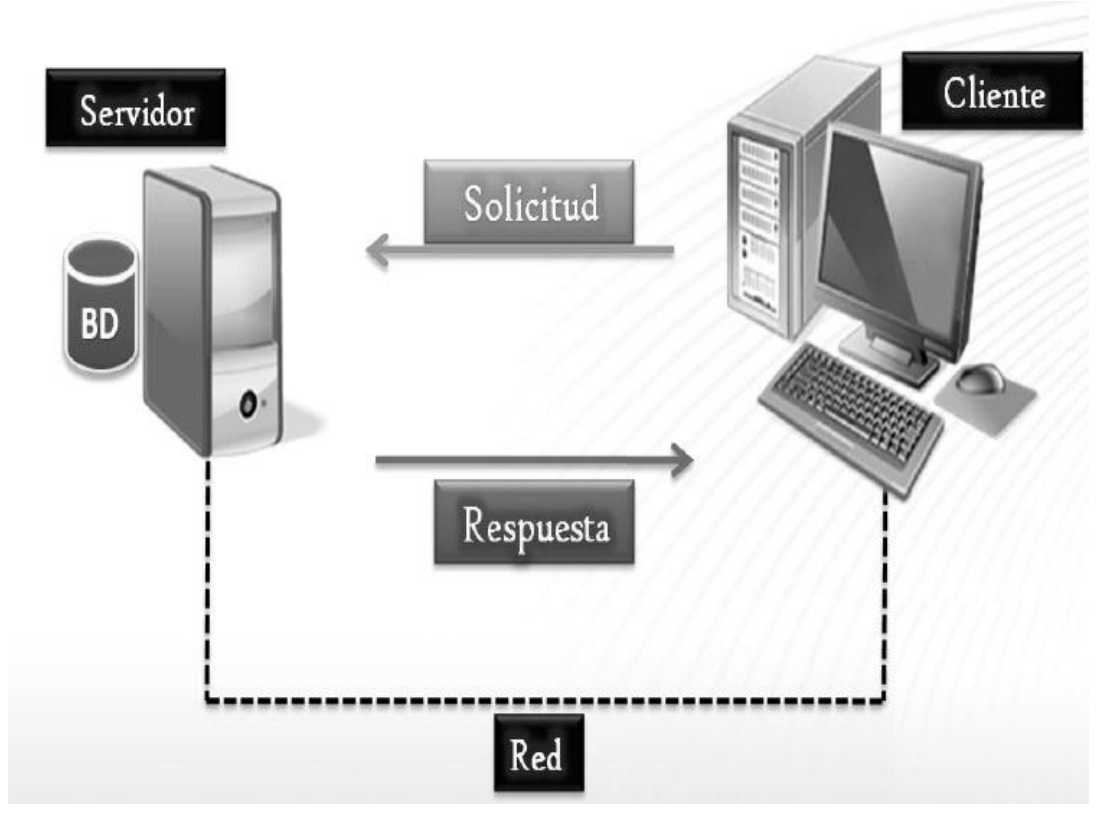

**Figura 4: Estilo arquitectónico**

### **2.10 Patrón de arquitectura**

Un patrón expresa un esquema organizativo, estructural y fundamental para sistemas de *software,* los cuales a su vez se componen de subsistemas con sus responsabilidades. También tienen una serie de directivas para organizar los componentes del mismo sistema, con el objetivo de facilitar la tarea de su diseño.

Modelo-Vista-Controlador (MVC): es un patrón de arquitectura usado para desarrollar aplicaciones web, ayuda a darle una estructura lógica a las aplicaciones. Tiene como objetivo principal separar la lógica del negocio, de la lógica de presentación o interfaz. Este patrón incrementa la flexibilidad de una aplicación permitiendo la reutilización continua de los modelos o vistas, posibilita organizar el flujo de datos en las aplicaciones consintiendo construir sistemas más robustos, fáciles de mantener y extender (40). Es un patrón de arquitectura de *software* típicamente utilizado para la creación de aplicación web, utilizada en la mayoría de los marcos de trabajos el desarrollo web, en PHP u otros lenguajes. Se caracteriza por separar en varios grupos las complejidades de las distintas partes que componen una aplicación, como la vista y la lógica, así como el acceso a la base de datos.

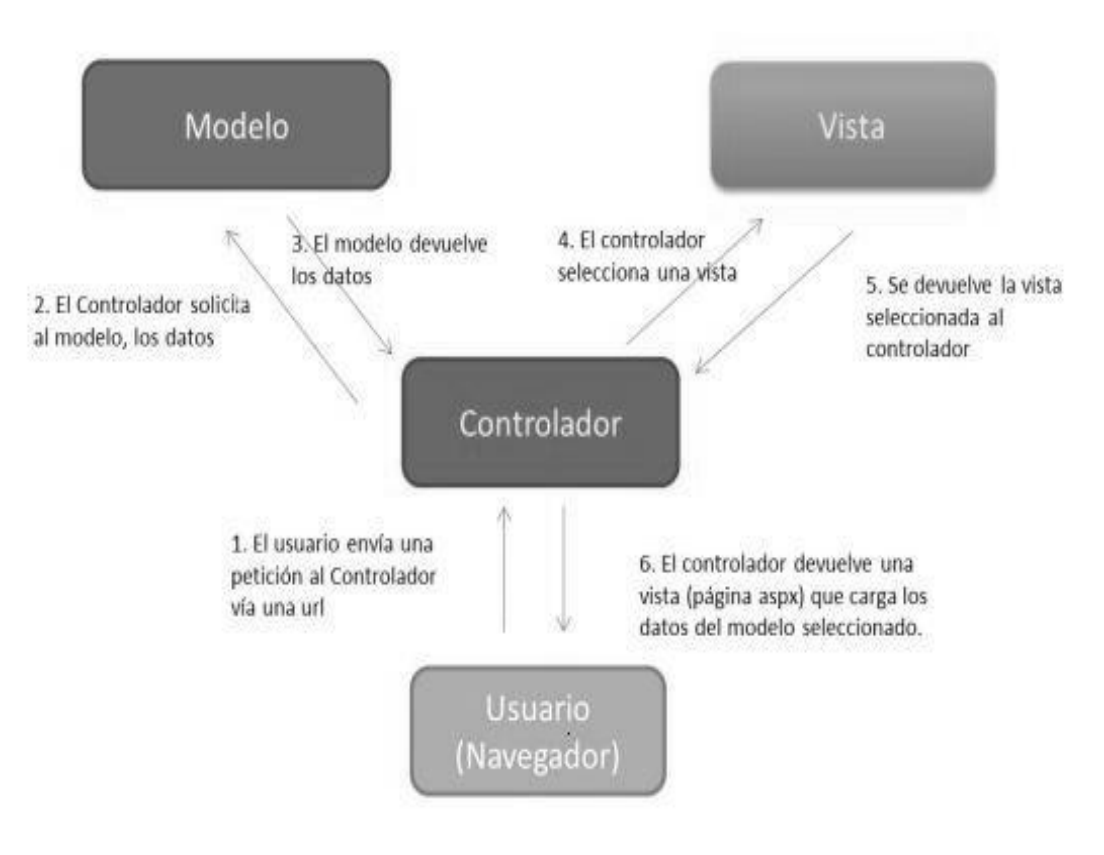

**Figura 5: Modelo- Vista- Controlador**

El patrón MVC divide la aplicación en tres niveles de abstracción:

Modelo: representa la lógica del negocio, encargado de acceder a los datos actuando como intermediario con la base de datos. Las clases modelos y las librerías se encuentran en la capa del modelo. Las librerías son las encargadas de organizar la lógica del negocio, mientras que los modelos son los que acceden a los datos. Las clases librerías envían los datos a las controladoras, después de obtenerlos de los modelos.

Vista: es la encargada de mostrar la información al usuario de forma legible, son clases que a través de archivos JavaScript, estilos CSS y la librería JQuery conforman el código HTML necesario para mostrar la información requerida por el usuario, que se obtiene de las clases controladoras.

Controlador: sirve como intermediario entre el modelo, la vista y cualquier otro recurso necesario para procesar la solicitud HTTP y generar una página web. Es el intermediario entre la vista y el modelo. Son las clases encargadas de recibir las peticiones del usuario y en vista de satisfacer su demanda, utilizan los métodos que contienen las clases librerías para hacer peticiones de datos a las clases modelos, que son las que tienen acceso a los datos y estas al obtener los datos, se los envían a través de las librerías a la controladora, la cual una vez que los obtiene se los entrega a las vistas.

La estructura del MVC se evidencia de la siguiente manera: en el núcleo hay una carpeta base, dentro de esta se encuentra la carpeta "aplicaciones", que presenta carpetas por cada sistema. Estos sistemas están compuestos por carpetas referentes a cada módulo que lo componen.

#### **2.11 Conclusiones del capítulo**

En el presente capítulo se realizó una descripción del objeto de estudio para un mejor entendimiento del negocio de eventos deportivos en la UCI. Se explicaron las técnicas de obtención de los requisitos. Se definieron los requisitos funcionales y no funcionales, describiendo cada uno de los requisitos funcionales. Se describió la arquitectura del módulo Deporte. Se fundamentaron los patrones de diseño utilizados, el estilo arquitectónico, los patrones de arquitectura y el modelo físico de la base de datos.

## **Capítulo 3: Implementación y validación de la propuesta de solución**

### **3.1 Introducción**

En el siguiente capítulo se describe la distribución física del sistema a través del diagrama de despliegue. Se presentan los tipos de pruebas que se realizan al módulo Deporte para comprobar su funcionamiento. Se describen los casos de prueba utilizados para detectar las no conformidades de la aplicación y se analizan los resultados obtenidos. Se describen además, las técnicas para la validación de requisitos utilizadas y se analiza el tratamiento de errores en el módulo implementado.

### **3.2 Vista de despliegue**

El modelo de despliegue es un modelo de objeto que describe la distribución física del sistema en términos de cómo se distribuye la funcionalidad entre nodos de cómputos. Muestra la disposición física de los distintos nodos que componen el sistema. Representa la disposición de las instancias de componentes de ejecución en instancias de nodos conectados por enlaces de comunicación. Se utiliza como entrada fundamental en las actividades de diseño e implementación debido a que la distribución del sistema tiene una influencia principal en su diseño.

Seguidamente se muestra el modelo de despliegue del módulo a desarrollar:

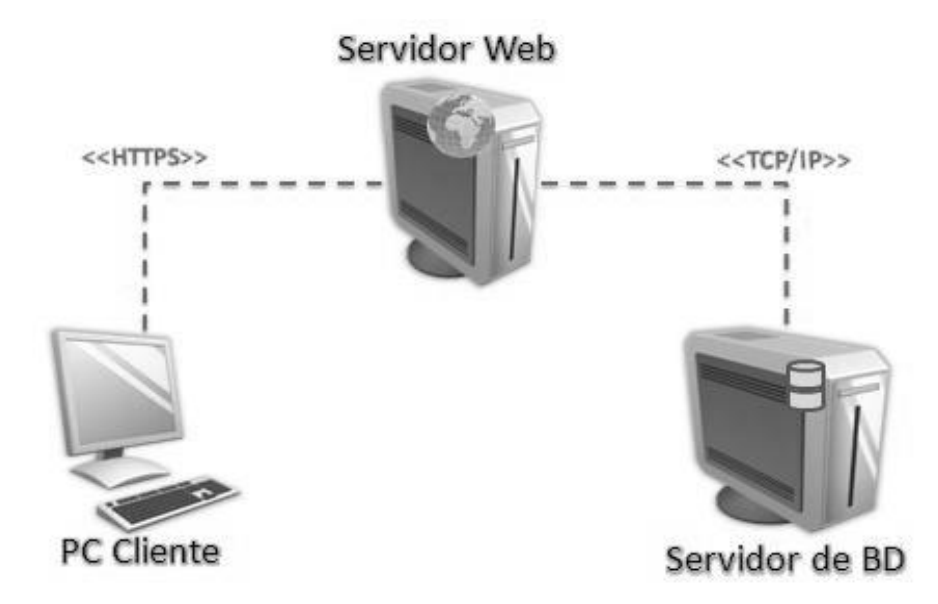

**Figura 6: Diagrama de despliegue**

### **3.3 Validación de los requisitos funcionales**

La validación de requisitos tiene como misión demostrar cómo se define realmente el módulo que el usuario necesita o el cliente desea. Es el proceso de verificarlos en cuanto a validez, consistencia, integridad, realismo y certidumbre. La validación de requisitos es similar al análisis, pero comprende un bosquejo completo del documento en lugar de requisitos incompletos. (41)

Las técnicas de requisitos aplicadas fueron:

**Revisiones de requerimientos:** verifican la consistencia, integridad, verificabilidad, comprensibilidad y rastreabilidad. Es el proceso manual que involucra a varios lectores, tanto del cliente como del contratista, clasificándose en formal o informal, en la revisión formal el equipo de desarrollo dirige al cliente a través de los requisitos, explicándole las implicaciones de cada uno.

**Construcción de prototipos:** representación de los aspectos del *software* que serán visibles al usuario. Consiste en construir una maqueta del futuro sistema *software* a partir de los requisitos recogidos en la especificación. Se utilizó para un mejor entendimiento del módulo Deporte para los usuarios.

**Generación de casos de prueba:** este método tiene como objetivo comprobar la verificabilidad de los requisitos. Consiste en la definición de casos de prueba que permitan verificar el cumplimiento de los requisitos funcionales y se refiere al conjunto de actividades que aseguran que el *software*, implementa correctamente una función específica en el módulo Deporte del sistema de Extensión Universitaria.

#### **3.4 Tratamiento de errores**

En el Sistema de Gestión Universitaria, los datos introducidos por el usuario son validados tanto del lado del cliente como del lado del servidor, esto garantiza que cuando se produzca un error en el sistema, este sea capaz de alertar al usuario e impedir que se produzca el envío de datos incorrectos al servidor, para de esta forma lograr la disponibilidad permanente de la aplicación y la fluidez en la interacción usuarioaplicación.

Para garantizar el correcto funcionamiento del módulo al que hace referencia esta investigación, se establecen como políticas de seguridad: la autenticación de las personas autorizadas con la cuenta del dominio uci.cu, solo si han sido registradas previamente en el sistema y usuarios no pertenecientes al dominio que de igual forma fueron registrados previamente en la aplicación. Se realiza además el registro de cada una de las actividades realizadas por el usuario mediante el almacenamiento de trazas y se propone la administración y configuración de la aplicación por parte del administrador del sistema.

Con el objetivo de garantizar la integridad de la información manejada por el sistema, se definen varios tipos de usuarios, asignándoles solamente los permisos estrictos de acceso a la información de acuerdo al rol que este desempeñe una vez registrado en la aplicación. En caso de una contingencia, se debe efectuar la recuperación de la información que el sistema tenía almacenada. Para facilitar esta recuperación se deben realizar copias periódicas de seguridad de la información almacenada en la base de datos, chequeándose que estas salvas son guardadas en perfecto estado.

### **3.5 Estrategias y proceso de pruebas**

Una estrategia de prueba del *software* integra las técnicas de diseño de casos de prueba en una serie de pasos bien planificados que dan como resultado una correcta construcción del *software*. Además, proporciona un mapa a seguir para el responsable del desarrollo del *software*, para la organización de control de calidad y para el cliente: este mapa describe los pasos que hay que llevar a cabo como parte de la prueba, cuándo se deben planificar y realizar esos pasos y cuánto esfuerzo, tiempo y recursos se van a requerir. Por tanto, cualquier estrategia de prueba debe incorporar la planificación de la prueba, el diseño de casos de prueba, la ejecución de las pruebas y la agrupación y evaluación de los datos resultantes. Las estrategias deben ser suficientemente flexibles para promover la creatividad y la adaptabilidad necesaria para adecuar la prueba a todos los grandes sistemas basados en *software*. Al mismo tiempo, la estrategia debe ser suficientemente rígida para promover un seguimiento razonable de la planificación y la gestión a medida que progresa el proyecto (42).

Para la validación del módulo Deporte desarrollado se aplicaron las siguientes pruebas:

**Prueba de integración:** comprueba la correcta unión de los componentes entre sí a través de sus interfaces y si cumplen con la funcionalidad establecida. La prueba de integración se dirige a todos los aspectos asociados con el doble problema de verificación y de construcción del programa. Es una técnica sistemática para construir la arquitectura del *software*, al mismo tiempo se aplican las pruebas para describir errores asociados con la interfaz (43).

Como en la investigación la solución informática que se propone es un módulo, es necesario probar la integración entre las agrupaciones funcionales de este y su integración con los módulos de los que se obtiene y brinda información. Para realizar esta prueba se utilizan también casos de prueba, definiendo para cada elemento un caso de prueba que recoge los datos necesarios para su ejecución.

Luego de haber aplicado las pruebas de integración se pudo comprobar que los componentes integrados funcionan correctamente mediante la asignación de responsabilidades brindadas por el módulo Seguridad, la obtención de información procedente de los módulos Trazas y Estructura y composición.

A continuación se muestran ejemplos de los diseños de casos de prueba utilizados:

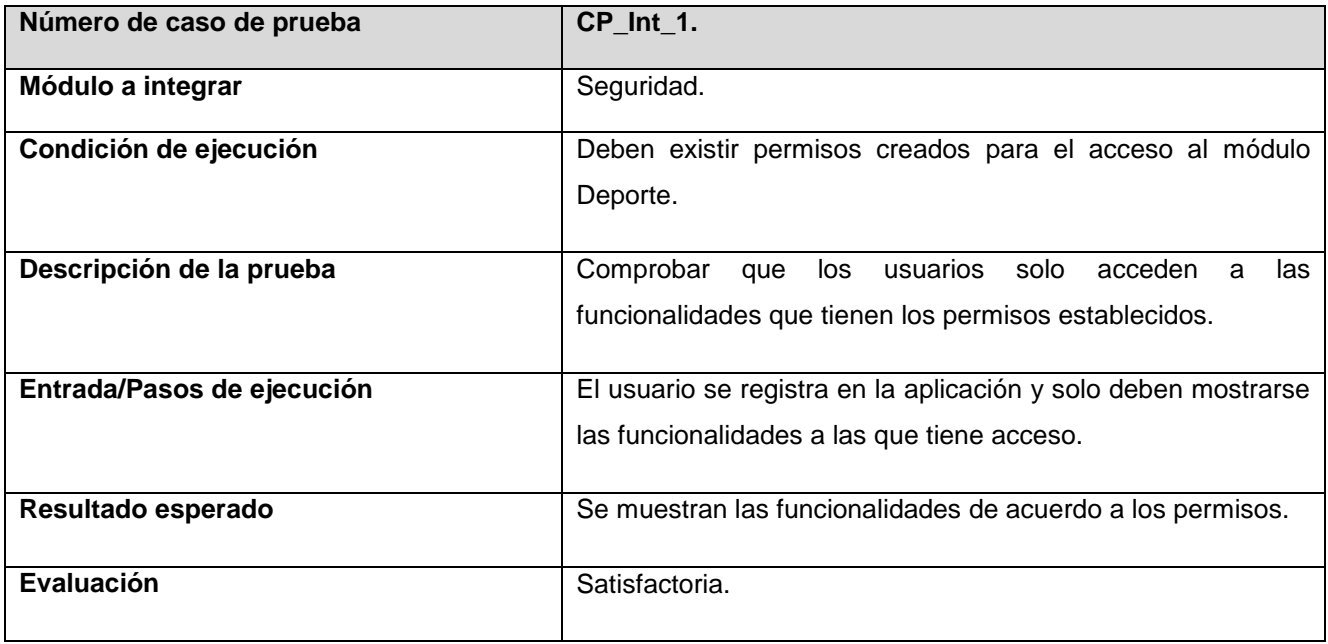

#### **Tabla 6: Caso de prueba de integración. Módulo Seguridad.**

#### **Tabla 7: Caso de prueba de integración. Módulo Personal.**

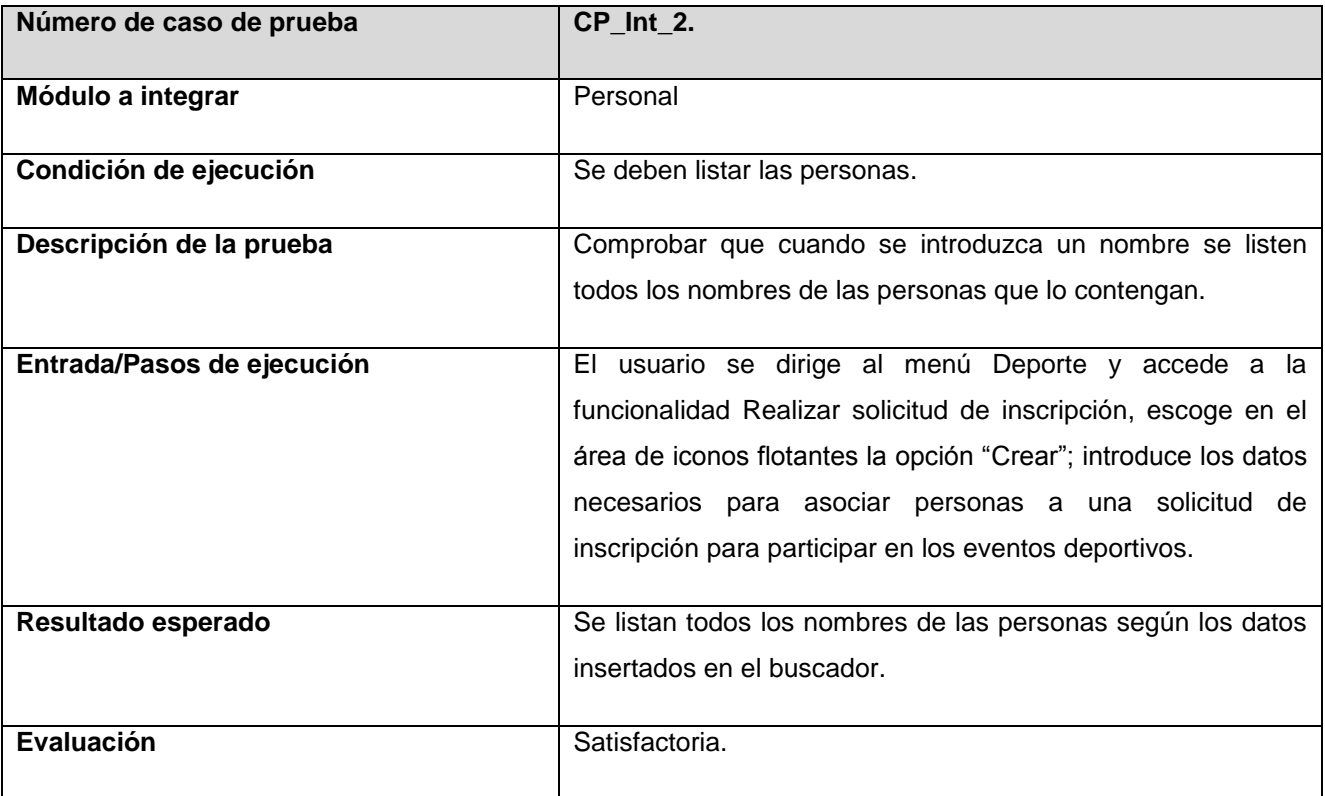

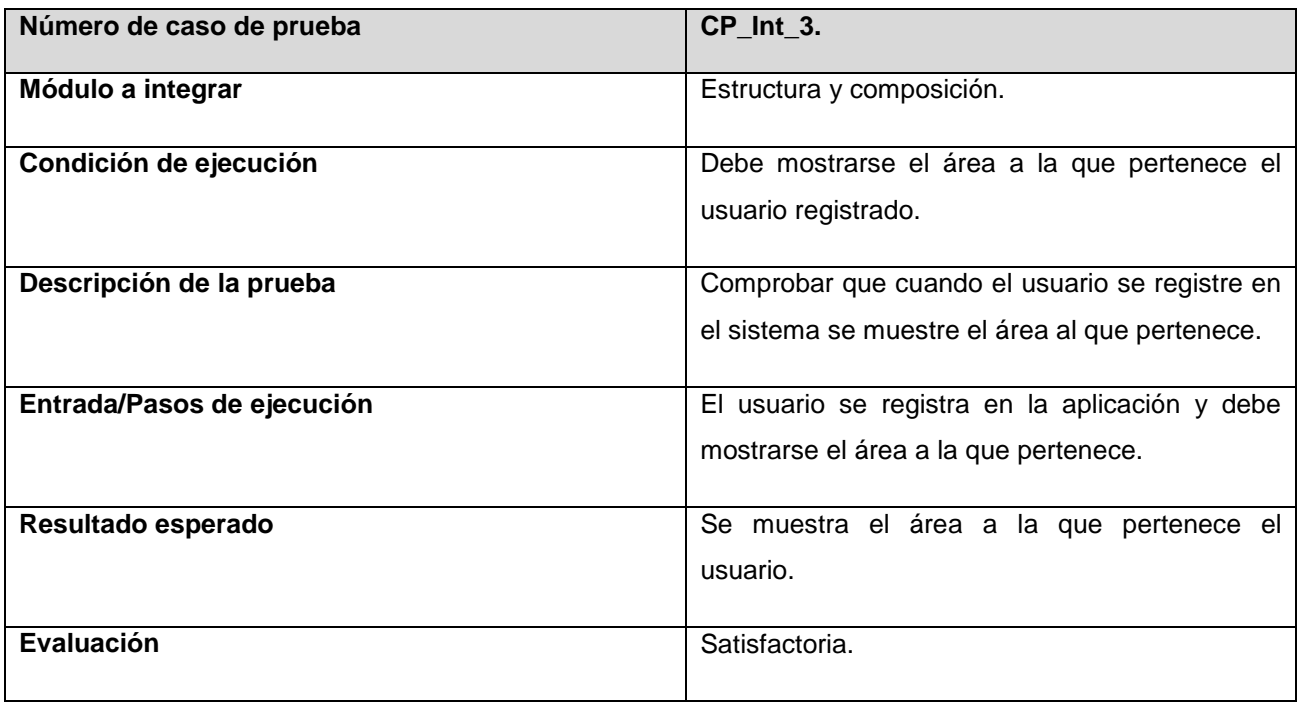

**Tabla 8: Caso de prueba de integración. Módulo Estructura y composición.**

**Prueba funcional:** son pruebas de *software* que tienen por objetivo probar que los sistemas desarrollados cumplan con las funciones específicas para las cuales han sido creados. Se les denomina también pruebas de comportamiento y para realizarlas se emplea el método de caja negra, donde los analistas de pruebas, no enfocan su atención en cómo se generan las respuestas del sistema, sino en el funcionamiento de la interfaz. (44).

El método de caja negra está dirigido hacia la interfaz del *software* y permite obtener un conjunto de condiciones de entrada que ejercitan completamente todos los requisitos funcionales del programa y verifica que el elemento que se está probando, cuando se dan las entradas apropiadas produce los resultados esperados.

Para la aplicación de esta prueba se utilizaron casos de prueba que centran su atención en los requisitos funcionales del *software*. Permitiendo obtener un conjunto de entradas que ejerciten completamente todos los requisitos funcionales del sistema, condiciones de ejecución y resultados esperados, desarrollado para verificar el cumplimiento de un requisito específico.

A continuación se describe el caso de prueba correspondiente al requisito "Crear convocatoria." Para conocer los restantes casos de prueba debe remitirse al Anexo # 2. Casos de prueba basados en especificaciones de requisitos.

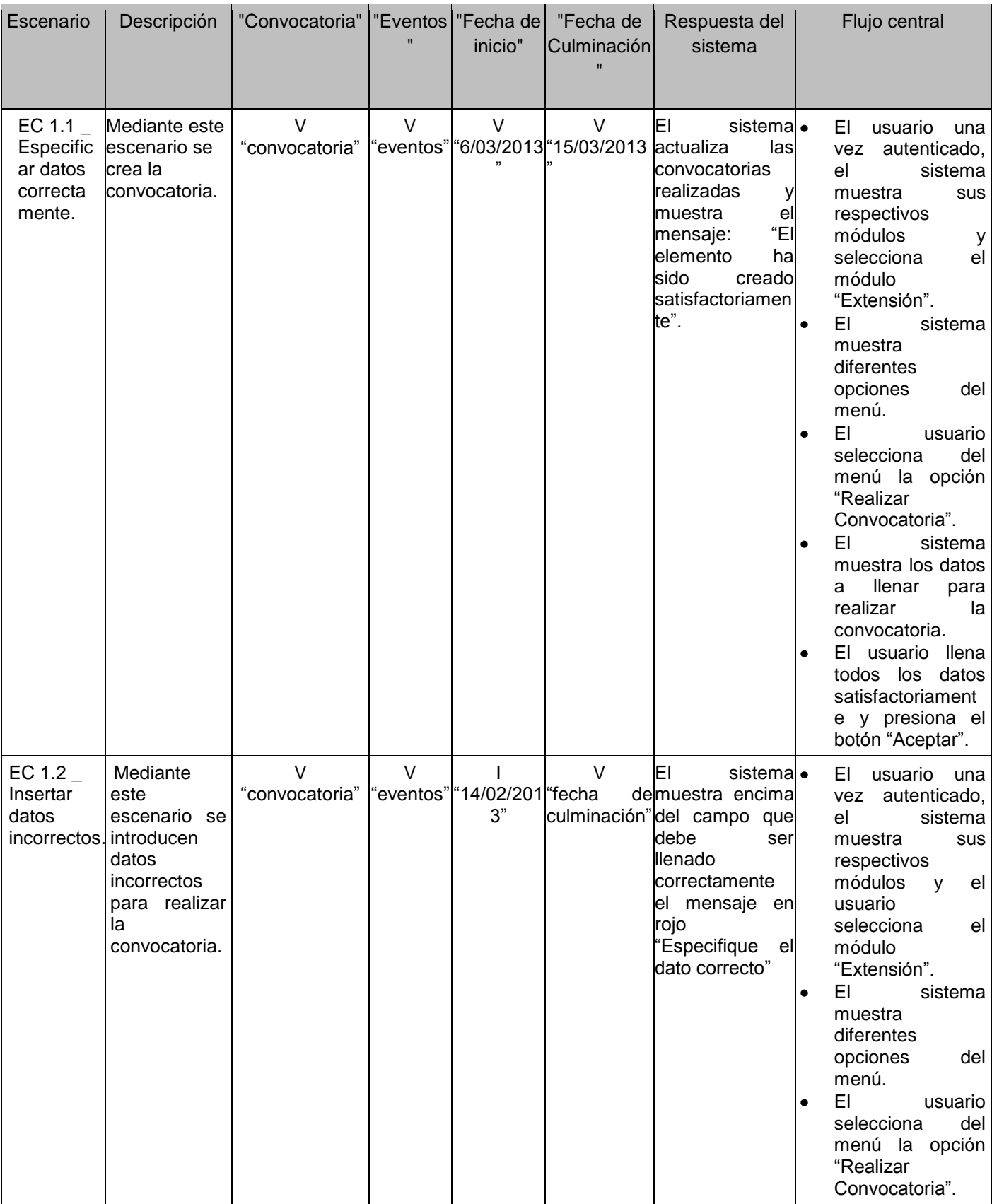

#### **Tabla 9: Caso de prueba para crear convocatoria**.

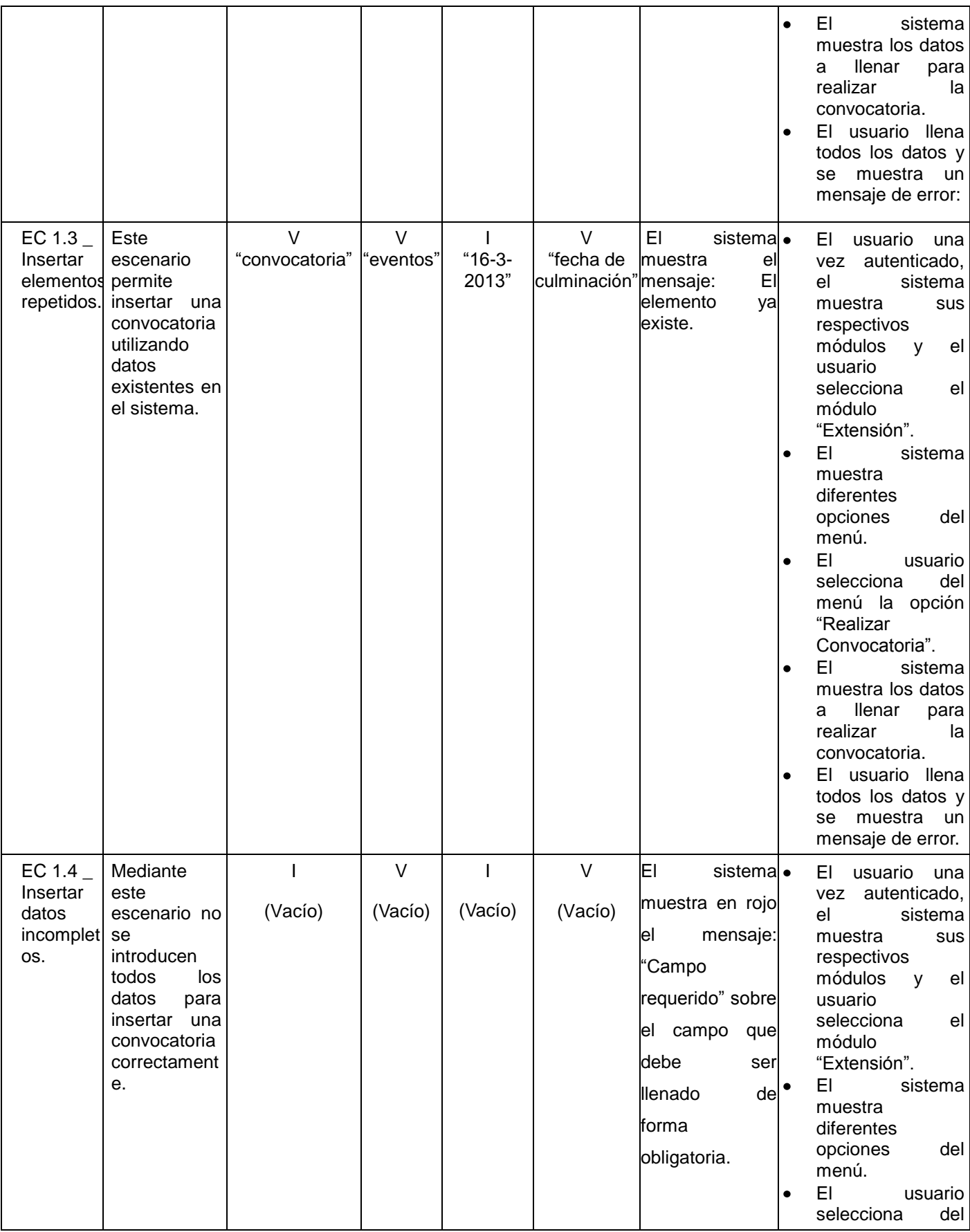

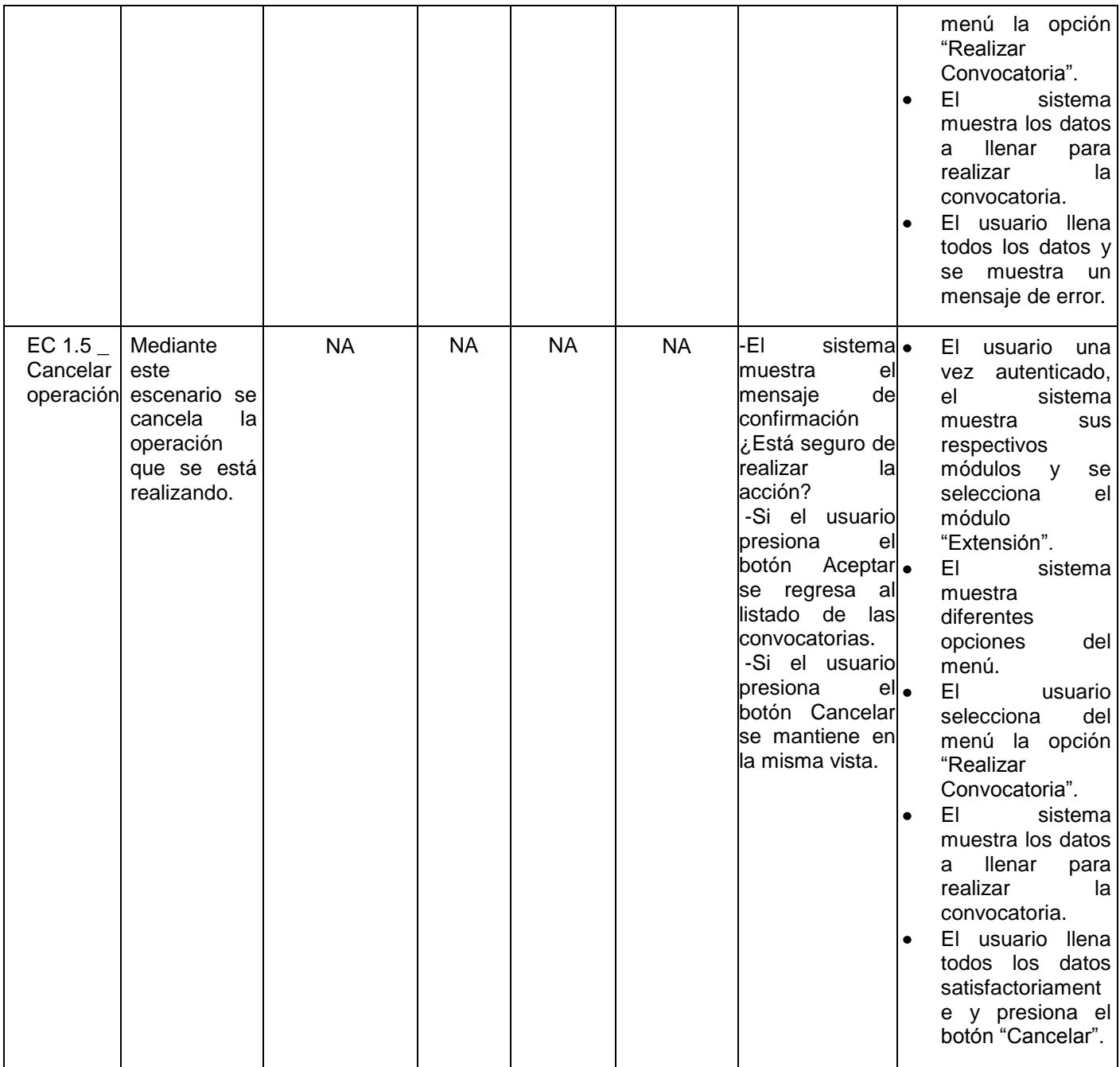

Para realizar las pruebas funcionales al módulo Deporte fue necesario realizar 3 iteraciones, probando en estas iteraciones setenta y cuatro requisitos funcionales. A continuación se describen los resultados obtenidos en cada una de las iteraciones realizadas:

1. En la primera iteración se encontraron treinta y seis no conformidades. Las mismas están relacionadas con errores ortográficos y la carga incorrecta de los datos en las funcionalidades relacionadas con obtener los detalles de los mismos.

- 2. En la segunda iteración fueron detectadas diez no conformidades relacionadas con la no concordancia de las vistas.
- 3. En la tercera iteración no se encontraron no conformidades.

En la siguiente figura se muestran los resultados descritos en cada una de las iteraciones de las pruebas realizadas.

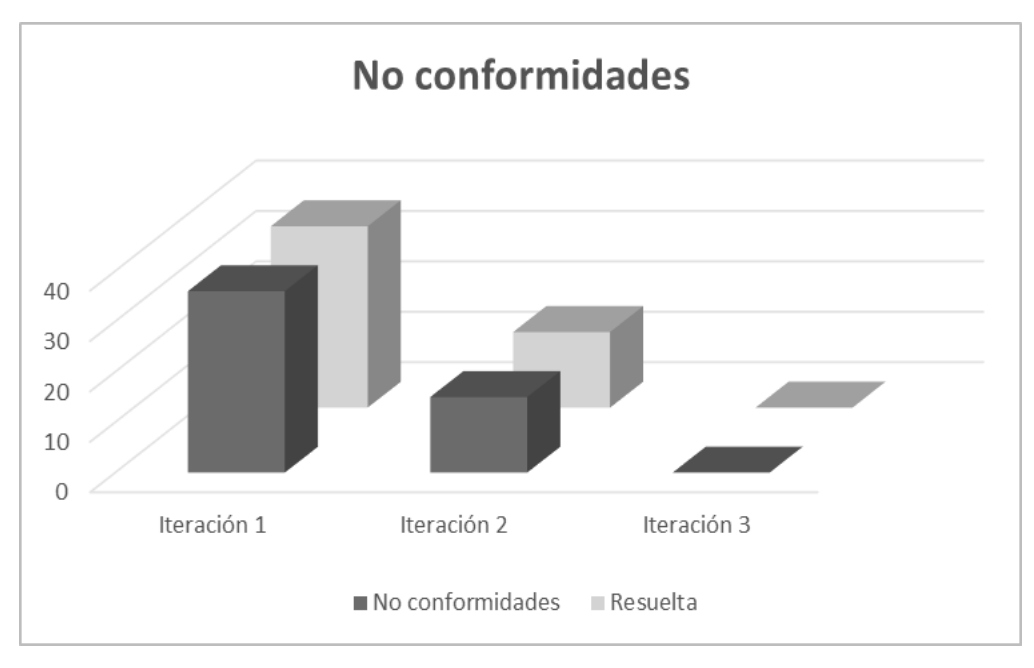

**Figura 7: Resultados de las pruebas funcionales**

### **3.6 Conclusiones del capítulo**

En este capítulo se aplicaron las técnicas de validación de requisitos para detectar cualquier error en esta fase de desarrollo. Se realizó una disertación de los tipos y métodos de pruebas realizados al sistema con el objetivo de encontrar errores en la solución obtenida. A través de las pruebas realizadas a la aplicación se detectaron las no conformidades del módulo Deporte, resolviendo cada una de ellas para asegurar que dicha solución cumple con todas las especificaciones realizadas por el cliente. Se obtuvieron los resultados de las pruebas realizadas al módulo Deporte. Además se especificaron los artefactos generados durante la implementación del sistema como el diagrama de despliegue.

## **CONCLUSIONES GENERALES**

La investigación desarrollada y los resultados obtenidos permiten plantear las siguientes conclusiones:

- El análisis de los principales conceptos relacionados con el proceso de la extensión universitaria, herramientas y tecnologías informáticas, permitió determinar los elementos utilizados para el desarrollo del módulo Deporte que gestiona la información de los eventos deportivos del proceso de Extensión Universitaria en el área de Cultura Física.
- La descripción de las actividades y la identificación de los requisitos funcionales y no funcionales permitió definir el módulo Deporte que gestiona la información del proceso de Extensión Universitaria en el área de Cultura Física.
- La implementación del módulo acorde a las necesidades y funcionalidades definidas permite mejorar la gestión de la información de los eventos deportivos del proceso de la Extensión Universitaria en el área de Cultura Física en cuanto a:
	- La administración de datos de una forma más ágil y segura relacionada con: automatización, digitalización, recopilación de información, evaluación de su pertinencia, flujo constante y coherencia informativa para los profesores y especialistas en el desarrollo de sus funciones.
	- $\checkmark$  Disponibilidad, actualización y utilización de la información de las diferentes ediciones de los eventos.
	- $\checkmark$  Recopilación y conservación de los resultados históricos obtenidos por los estudiantes, profesores, trabajadores y los deportistas más destacados para mantener la actualización del expediente del estudiante durante sus cinco años y avalar la evaluación de profesores y trabajadores para los procesos que lo requieran.
	- $\checkmark$  Implementación de un sistema de gestión que centraliza de forma coordinada la recopilación de información, determine su pertinencia, el flujo, la coherencia y veracidad de los datos para que los gestores de eventos, profesores y especialistas del departamento seleccionen, registren, almacenen y conserven la información que se genera en cada edición.
- $\checkmark$  Acceso a los datos relevantes de manera frecuente y oportuna y fuente de consulta confiable de información para la realización de estudios sobre la evolución del movimiento deportivo de la UCI y la conservación de su memoria histórica.
- $\checkmark$  Uso de tecnologías de información y comunicación adecuadas para el procesamiento y transmisión de los datos que se gestionan en las diferentes ediciones de los eventos a través de la generación y utilización de un generador de reportes.
- $\checkmark$  Incremento de la capacidad de organización de la información referente a la gestión de eventos deportivos al contar con una herramienta central de gestión.

## **RECOMENDACIONES**

Para garantizar el perfeccionamiento progresivo de la solución propuesta, su máximo aprovechamiento y explotación y como parte del proceso de mejora continua del desarrollo de *software* se proponen las siguientes recomendaciones que tributarán a un producto de mejor calidad:

- + Crear un sistema de capacitación para los profesores y especialistas para lograr un mejor uso del módulo Deporte.
- ↓ Implementar los componentes necesarios para el módulo Deporte facilitando al usuario una interfaz amigable que permita la fácil interacción y mostrar de manera rápida y efectiva la información solicitada.
- Elaborar un manual de usuario para la interacción con el módulo Deporte.

# **REFERENCIAS BIBLIOGRÁFICAS**

- **1.** MES. Programa Nacional de Extensión Universitaria. (material digitalizado), La Habana, 2004. Pág. 8
- **2.** Valdés, Diego. Segunda Conferencia Latinoamérica de difusión cultural y extensión universitaria. Jurídica. [En línea] [Citado el: 19 de Enero de 2013.]. Disponible en: [http://biblio.juridicas.unam.mx/revista/pdf/DerechoComparado/13/inf/inf38.pdf.](http://biblio.juridicas.unam.mx/revista/pdf/DerechoComparado/13/inf/inf38.pdf)
- **3.** Ruesta, C. B. (2001). Tendencias en la gestión de la información, la documentación y el conocimiento en las organizaciones.
- **4.** Ministerio de Educación. (2004). Programa Nacional de Extensión Universitaria.
- **5.** Rodríguez Gómez, Roberto. El significado de la Extensión Universitaria en el presente. ASCUN. [En línea] 2010. [Citado el: 19 de Enero de 2013.] Disponible en: http://www.ascun.org.co/foro/iveeu/errodriguez.pdf 31.
- **6.** EcuRed, Grupo de trabajo de. EcuRed. EcuRed. [En línea] [Citado el: 18 de febrero de 2013.] Disponible en: [http://www.ecured.cu/index.php/Deportes](http://www.ecured.cu/index.php/Deporte).
- **7.** Castejón, F.J. (1994). La enseñanza del deporte en la educación obligatoria: enfoque metodológico. Revista complutense de educación, Vol. 5 (2), 137-151.
- **8.** Nogueda, I. (1995). Enseñanza del deporte y Educación Física. Perfiles Educativos, Nº 68. Universidad Nacional Autónoma de México. México D. F.
- **9.** Carta Europea del Deporte. 2001. [Consultado el: 19 de Enero de 2013.] Disponible en: [http://www.eurored-deporte.net/gestor/documentos/Carta\\_Europea\\_del\\_deporte.pdf](http://www.eurored-deporte.net/gestor/documentos/Carta_Europea_del_deporte.pdf)
- **10.** Definición de juegos deportivos Qué es, Significado y Concepto. Accedido febrero 20, 2013. [http://definicion.de/juegos-deportivos/.](http://definicion.de/juegos-deportivos/)
- **11.** Cerezuela, Berta (2003): La información y documentación deportiva y los grandes eventos deportivos [artículo en línea]. Barcelona: Centre d'Estudis Olímpics UAB. [Consultado: 10/2/2013] Disponible en: [http://olympicstudies.uab.es/pdf/wp086\\_spa.pdf](http://olympicstudies.uab.es/pdf/wp086_spa.pdf)
- **12.** Ferrand, Alain Claude; Torrigianni, Luiggino; Camps Povill, Andreu (2007). La gestión del sponsoring deportivo. Editorial Paidotribu. Badalona, España.
- **13.** Capote Marrero, B.; González Machín, D. et al (2003). La gestión de información como herramienta fundamental en el desarrollo de los centros toxicológicos. La Habana: Centro Nacional de Toxicología (CENATOX), , Disponible en: [http://bvs.sld.cu/revistas/aci/vol11\\_2\\_03/aci030203.htm](http://bvs.sld.cu/revistas/aci/vol11_2_03/aci030203.htm)
- **14.** Pérez Rodríguez, Y. y Coutín Domínguez, A (2005). La gestión del conocimiento: un nuevo enfoque en la gestión empresarial. Acimed., vol. 13 (6), nº 5 Disponible en: [http://bvs.sld.cu/revistas/aci/vol13\\_6\\_05/aci040605.htm](http://bvs.sld.cu/revistas/aci/vol13_6_05/aci040605.htm)
- **15.** Rodríguez Salas, Karla (2002). Gestión de la información en las organizaciones. Bibliotecas. Vol. XX, No.1 y No. 2. Enero-Diciembre, pp. 19- 34. [http://www.revistas.una.ac.cr](http://www.revistas.una.ac.cr/)
- **16.** Andreu, R; Ricart, J.E.; Valor, J. (1996). Estrategia y sistemas de Información. Ed. McGraw-Hill, Segunda edición, pp 67.
- **17.** Llano Castro, Eiléen. Propuesta para la integración de prácticas de las metodologías XP y Scrum con el Proceso de Administración de Requisitos del nivel 2 de CMMI. 2010
- **18.** Ibídem.
- **19.** Ibídem.
- **20.** Ibídem.
- **21.** EcuRed, Grupo de trabajo de. EcuRed. EcuRed. [En línea] [Citado el: 10 de Enero de 2013.] Disponible en: [http://www.ecured.cu/index.php/Lenguaje\\_de\\_Marcado\\_de\\_Hipertexto](http://www.ecured.cu/index.php/Lenguaje_de_Marcado_de_Hipertexto)
- **22.** EcuRed, Grupo de trabajo de. EcuRed. EcuRed. [En línea] [Citado el: 12 de Enero de 2013.] Disponible en:<http://www.ecured.cu/index.php/JavaScript>
- **23.** EcuRed, Grupo de trabajo de. EcuRed. EcuRed. [En línea] [Citado el: 15 de Enero de 2013.] Disponible en:<http://www.ecured.cu/index.php/PHP>
- **24.** EcuRed, Grupo de trabajo de. EcuRed. EcuRed. [En línea] [Citado el: 17 de Enero de 2013.] Disponible en:<http://www.ecured.cu/index.php/UML>
- **25.** EcuRed, Grupo de trabajo de. EcuRed. EcuRed. [En línea] [Citado el: 20 de Enero de 2013.] Disponible en: [http://www.ecured.cu/index.php/Visual\\_Paradigm](http://www.ecured.cu/index.php/Visual_Paradigm)
- **26.** Group, Pencil Proyect working. Pencil proyect. Pencil proyect. [En línea] 2010. [Citado el: 26 de Enero de 2013.] Disponible en:<http://pencil.evolus.vn/en-US/Home.aspx> .
- **27.** EcuRed, Grupo de trabajo de. EcuRed. EcuRed. [En línea] [Citado el: 1 de febrero de 2013.] Disponible en: [http://www.ecured.cu/index.php/NetBeans .](http://www.ecured.cu/index.php/NetBeans)
- **28.** EcuRed, Grupo de trabajo de. EcuRed. EcuRed. [En línea] [Citado el: 12 de febrero de 2013.] Disponible en: http://www.ecured.cu/index.php/PgAdmin3
- **29.** EcuRed, Grupo de trabajo de. EcuRed. EcuRed. [En línea] [Citado el: 20 de Febrero de 2013.] Disponible en: [http://www.ecured.cu/index.php/Sistema\\_Gestor\\_de\\_Base\\_de\\_Datos](http://www.ecured.cu/index.php/Sistema_Gestor_de_Base_de_Datos)
- **30.** Ibídem.
- **31.** EcuRed, Grupo de trabajo de. EcuRed. EcuRed. [En línea] [Citado el: 1 de febrero de 2013.] Disponible en: [https://www.](https://www/) Ecured.cu/index.php/Servidor\_web.
- **32.** EcuRed, Grupo de trabajo de. EcuRed. EcuRed. [En línea] [Citado el: 12 de febrero de 2013.] Disponible en: [www.desarrolloweb.com/articulos/codeigniter.html.](http://www.desarrolloweb.com/articulos/codeigniter.html.)
- **33.** ALVAREZ, M. A. Manual sobre Jquery 25 de marzo 2009. ed. Disponible en: https:www.framework/framework/Introduccion a jQuery.html.
- **34.** Ibídem.
- **35.** Vidal, Yanio García. Arquitectura de *software*. (1.2). 2011
- **36.** Ibídem.
- **37.** Ibídem.
- **38.** Desarrollo de especificaciones de requerimientos de sistemas. 2008.
- **39.** EcuRed, Grupo de trabajo EcuRed. EcuRed. [En línea] [Citado el: 19 de Febrero de 2013.] <http://www.ecured.cu/index.php/Cliente-Servidor>.
- **40.** Modelo-vista-controlador. Modelo-vista-controlador. [En línea] Diciembre de 2009. [Citado el: 7 de Marzo de 2013.] Disponible en: [http://www.desarrolloWeb.com/articulos/modelo-vista-controlador](http://www.desarrolloweb.com/articulos/modelo-vista-controlador-codeigniter.html23)[codeigniter.html23](http://www.desarrolloweb.com/articulos/modelo-vista-controlador-codeigniter.html23)
- **41.** EcuRed, Grupo de trabajo de. EcuRed. EcuRed. [En línea] [Citado el: 10 de Marzo de 2013.] Disponible en: [http://www.ecured.cu/index.php/Validación\\_Requisitos\\_Funcionales.](http://www.ecured.cu/index.php/Validación_Requisitos_Funcionales)
- **42.** Estrategias de Prueba del *Software*. 2001. [En línea] [Citado: 5 de febrero de 2012] Disponible en:

<http://www.angelfire.com/my/jimena/ingsoft/guia10.htm>

- **43.** Pressman, Roger S. Ingenieria del *software*. Un enfoque práctico. 6ta edición. Capitulo 7.Ingenieria de requisitos.Parte 1
- **44.** Pressman, Roger S. Ingenieria del *software.* Un enfoque práctico*.* 6ta edición. Capítulo 13.Técnicas de prueba.Parte 1

## **BIBLIOGRAFÍA CONSULTADA**

- **1.** Pressman, Roger S. Ingeniería del *Software* un enfoque práctico. s.l. : Mc Graw Hill, 2007.
- **2.** AvaiBookSports.com ¿Quieres saber quiénes somos?», Disponible en: [http://www.avaibooksports.com/quienes\\_somos.php](http://www.avaibooksports.com/quienes_somos.php)
- **3.** EcuRed, Grupo de trabajo de. EcuRed. EcuRed. [En línea] [Citado el: 15 de Enero de 2013.] Disponible en: [http://www.ecured.cu/index.php/ HTML.](http://www.ecured.cu/index.php/%20HTML)
- **4.** EcuRed, Grupo de trabajo de. EcuRed. EcuRed. [En línea] [Citado el: 20 de Enero de 2013.] Disponible en: [http://www.ecured.cu/index.php/Document\\_Object\\_Model .](http://www.ecured.cu/index.php/Document_Object_Model)
- **5.** EcuRed, Grupo de trabajo de. EcuRed. EcuRed. [En línea] [Citado el: 20 de Enero de 2013.] Disponible en: [http://www.ecured.cu/index.php/ Java\\_Servlet .](http://www.ecured.cu/index.php/%20Java_Servlet)
- **6.** EcuRed, Grupo de trabajo de. EcuRed. EcuRed. [En línea] [Citado el: 20 de Enero de 2013.] Disponible en: [http://php.net/.](http://php.net/)
- **7.** EcuRed, Grupo de trabajo de. EcuRed. EcuRed. [En línea] [Citado el: 25 de Marzo de 2013.] Disponible en: [http://www.ecured.cu/index.php/articulos/26.php.](http://www.ecured.cu/index.php/articulos/26.php)
- **8.** EcuRed, Grupo de trabajo de. EcuRed. EcuRed. [En línea] [Citado el: 15 de Marzo de 2013.] Disponible en: http://www.ecured.cu/index.php/java.xml.
- **9.** pgAdmin: PostgreSQL administration and management tools, Disponible en: [http://www.pgadmin.org/.ntroduction»,](http://www.pgadmin.org/.ntroduction)
- **10.** La obtención de requerimientos. Accedido febrero 7, 2013. [http://www.slideshare.net/gabos/la-obtencin-de-requerimientos.](http://www.slideshare.net/gabos/la-obtencin-de-requerimientos)
- **11.** EcuRed, Grupo de trabajo de. EcuRed. EcuRed. [En línea] [Citado el: 22 de Enero de 2013.] Disponible en: [http://www.ecured.cu/index.php/Requisito\\_funcional .](http://www.ecured.cu/index.php/Requisito_funcional)
- **12.** EcuRed, Grupo de trabajo de. EcuRed. EcuRed. [En línea] [Citado el: 25 de Enero de 2013.] Disponible en: [http://www.ecured.cu/index.php/Patrones de diseño .](http://www.ecured.cu/index.php/Patrones%20de%20diseño)
- **13.** EcuRed, Grupo de trabajo de. EcuRed. EcuRed. [En línea] [Citado el: 7 de Febrero de 2013.] Disponible en: [http://www.ecured.cu/index.php/ Requisito\\_no\\_funcional .](http://www.ecured.cu/index.php/%20Requisito_no_funcional)
- **14.** EcuRed, Grupo de trabajo de. EcuRed. EcuRed. [En línea] [Citado el: 10 de Febrero de 2013.] Disponible en: [http://www.ecured.cu/index.php/Modelo de datos .](http://www.ecured.cu/index.php/Modelo%20de%20datos)
- **15.** NetBeans. Bienvenido a *NetBeans y www.netbeans.org.* [En línea] [Citado el: 22 de febrero de 2013.] Disponible en: [http://netbeans.org/index\\_es.html](http://netbeans.org/index_es.html)
- **16.** Patrones de Diseño. Patrones de Diseño. [En línea] [Citado el: 14 de marzo de 2013.] Disponible en:<http://ldc.usb.ve/~teruel/ci3711/patron3a/index.html>
- **17.** CMMI Product Team. 2001. CMMI Staged Representation. Pittsburg: Carnegie Mellon University. Gracia, Joaquín. CMM - CMMI Nivel 2, 2005. [En línea] [Citado el: 1 de abril de 2013] Disponible en: http://www.ingeniero*software*[.com/calidad/cmm-cmmi-nivel-2.php](http://www.ingenierosoftware.com/calidad/cmm-cmmi-nivel-2.php)
- **18.** Group, Developers. Slideshare. Slideshare. [En línea] 2008. [Citado el: 21 de Enero de 2013.] Disponible en: [http://www.slideshare.net/ecastrojimenez/uml-lenguaje-de-modelamiento-unificado](http://www.slideshare.net/ecastrojimenez/uml-lenguaje-de-modelamiento-unificado-presentation)[presentation.](http://www.slideshare.net/ecastrojimenez/uml-lenguaje-de-modelamiento-unificado-presentation)
- **19.** Disponible en:<http://mirajovencuba.wordpress.com/2012/11/23/juegos-deportivos-en-la-universidad>
- **20.** Requerimientos Del *Software* Ensayos de Colegas Lautreamont». Accedido marzo 1, 2013. Disponible en[:http://www.buenastareas.com/ensayos/Requerimientos-Del-Software/2042340.html.](http://www.buenastareas.com/ensayos/Requerimientos-Del-Software/2042340.html)
- **21.** Programación Orientada a Objetos ¿Qué es POO? | El Aprendiz...» Accedido marzo 1, 2013. Disponible en[:http://thefricky.wordpress.com/2007/12/28/programacion-orientada-a-objetos-](http://thefricky.wordpress.com/2007/12/28/programacion-orientada-a-objetos-%C2%BFque-es-poo/) [%C2%BFque-es-poo/.](http://thefricky.wordpress.com/2007/12/28/programacion-orientada-a-objetos-%C2%BFque-es-poo/)
- **22.** TECNICA DE PROGRAMACION. Accedido marzo 2, 2013. <http://catedraprogramacion.foroactivos.net/t117-que-es-tecnica-de-programación>
- **23.** Técnicas de Programación. Accedido marzo 11, 2013. Disponible en: [http://www.gc.com.mx/tecnicas/.](http://www.gc.com.mx/tecnicas/)
- **24.** JURISTO, Natalia; MORENO, Ana M; VEGAS Sira. Técnicas de evaluación de *software*. 2005. [En línea] [Citado: 10 de febrero 2013] Disponible en: [http://eva.uci.cu/file.php/158/Documentos/Recursos\\_bibliograficos/Libros\\_y\\_articulos\\_UD\\_2/Comu](http://eva.uci.cu/file.php/158/Documentos/Recursos_bibliograficos/Libros_y_articulos_UD_2/Comun/Tecnicas_de_evaluacion_de_software_Jurisco-Moreno.pdf) [n/Tecnicas\\_de\\_evaluacion\\_de\\_software\\_Jurisco-Moreno.pdf](http://eva.uci.cu/file.php/158/Documentos/Recursos_bibliograficos/Libros_y_articulos_UD_2/Comun/Tecnicas_de_evaluacion_de_software_Jurisco-Moreno.pdf)
- **25.** ERNESTO DUEÑAS RODRÍGUEZ, M. F. G. Mercado de datos Extensión Universitaria para la sala situacional. Universidad de las Ciencias Informáticas, 2011.

# **GLOSARIO DE TÉRMINOS**

**Base de datos:** conjunto de datos almacenados en un soporte informático no volátil. En ella los datos se encuentran interrelacionados y estructurados de acuerdo con su modelo capaz de recoger el máximo contenido.

**HTML:** lenguaje de Marcas de Hipertexto es el lenguaje de marcado predominante para la construcción de páginas web. Es usado para describir la estructura y el contenido en forma de texto, así como para complementar el texto con objetos tales como imágenes.

**Http:** Protocolo de transferencia de hipertexto, es el método más común de intercambio de información en la *World Wide Web* (www), el método mediante el cual se transfieren las páginas web a un ordenado.

**JQuery:** es una biblioteca o marco de trabajo de JavaScript, permite simplificar la manera de interactuar con los documentos HTML, manejar eventos y desarrollar animaciones.

**Script**: en informática es un conjunto de instrucciones que permiten la automatización de tareas, creando pequeñas utilidades. Es muy utilizado para la administración de sistemas UNIX. Son ejecutados por un intérprete de línea de órdenes y usualmente son archivos de texto.

**TCP/IP:** siglas de Protocolo de Control de Transmisión/Protocolo de Internet (en inglés *Transmission Control Protocol/Internet Protocol*), un sistema de protocolo que hacen posibles servicios, FTP, correo electrónico y otros entre ordenadores que no pertenecen a la misma red. El Protocolo de Control de Transmisión (TCP) permite a dos anfitriones establecer una conexión e intercambiar datos.

**UML:** siglas de Lenguaje Unificado de Modelado prescribe un conjunto de notaciones y diagramas estándar para modelar sistemas orientados a objetos y describe la semántica esencial de lo que estos diagramas y símbolos significan.

# **ANEXOS**

# **Anexo #1: Especificaciones de requisitos**

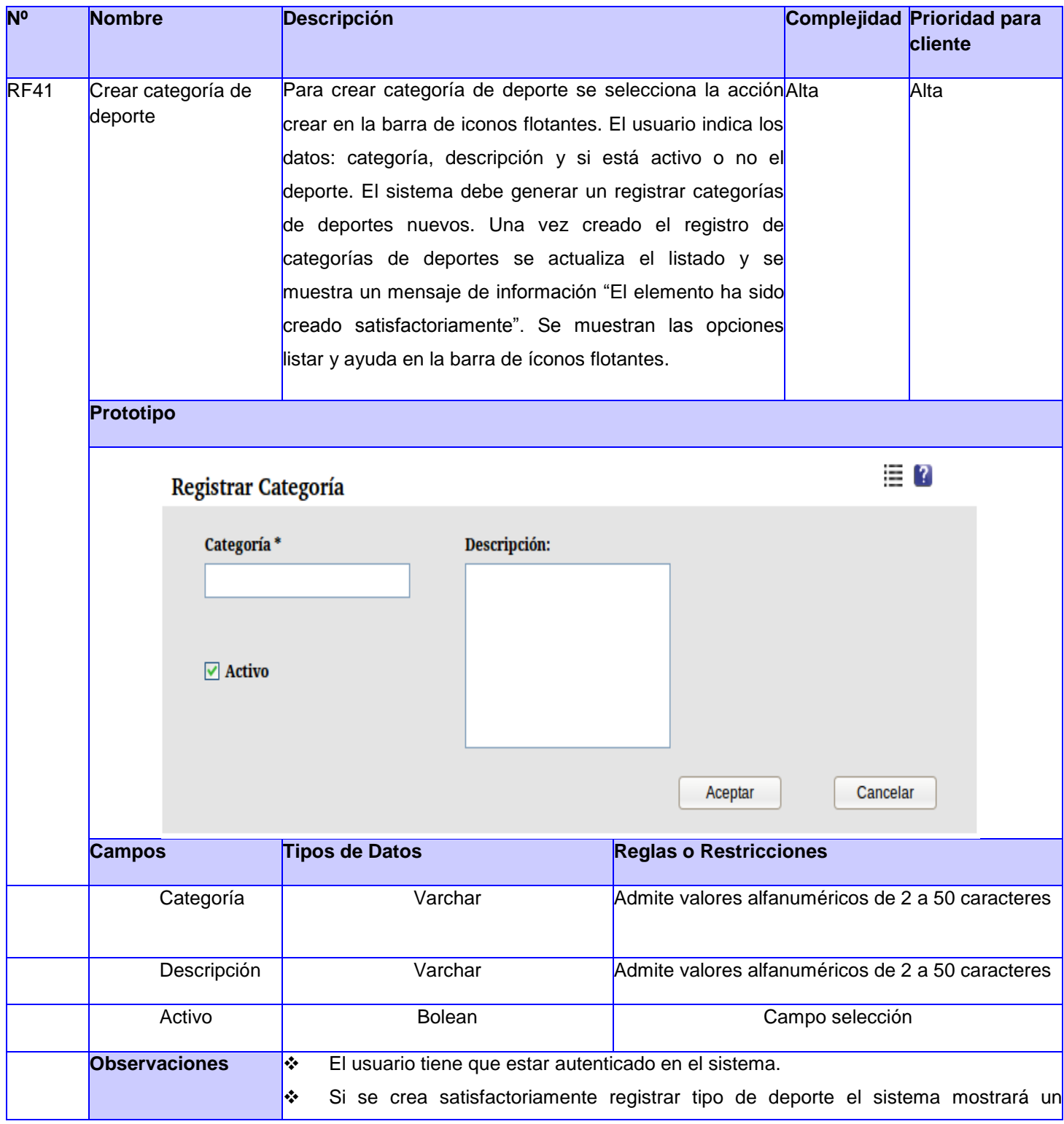
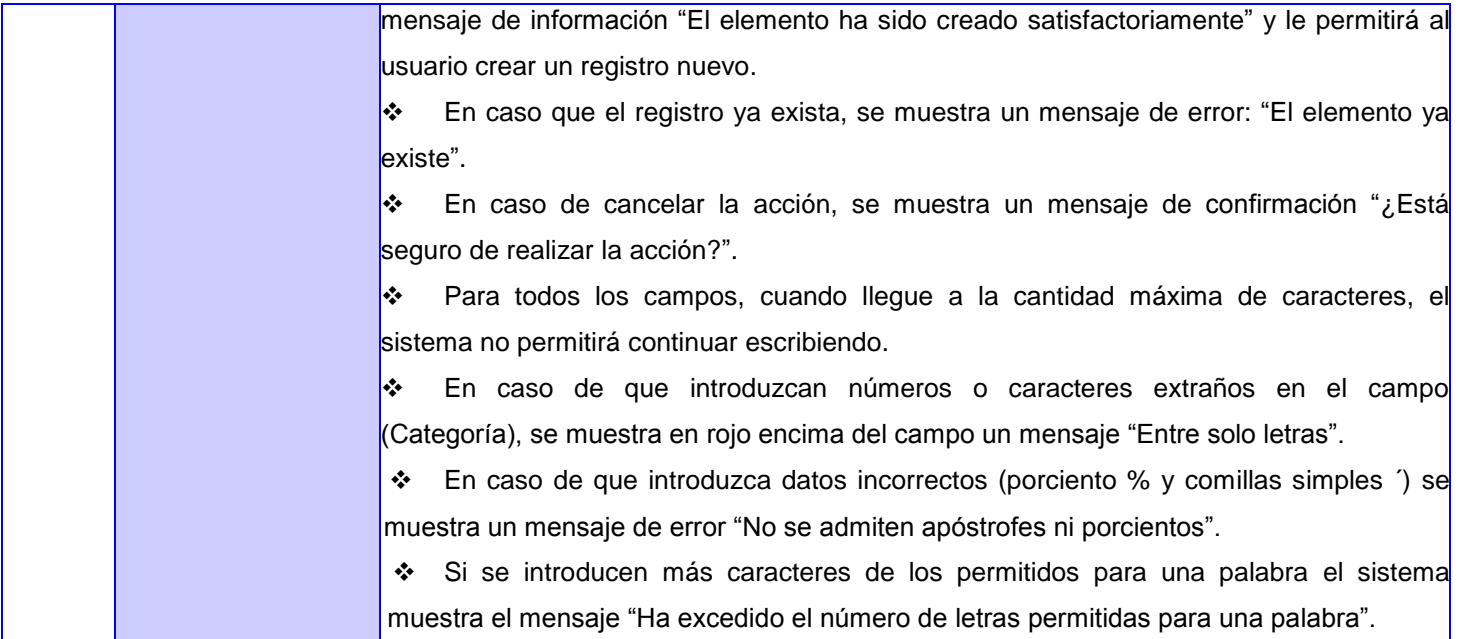

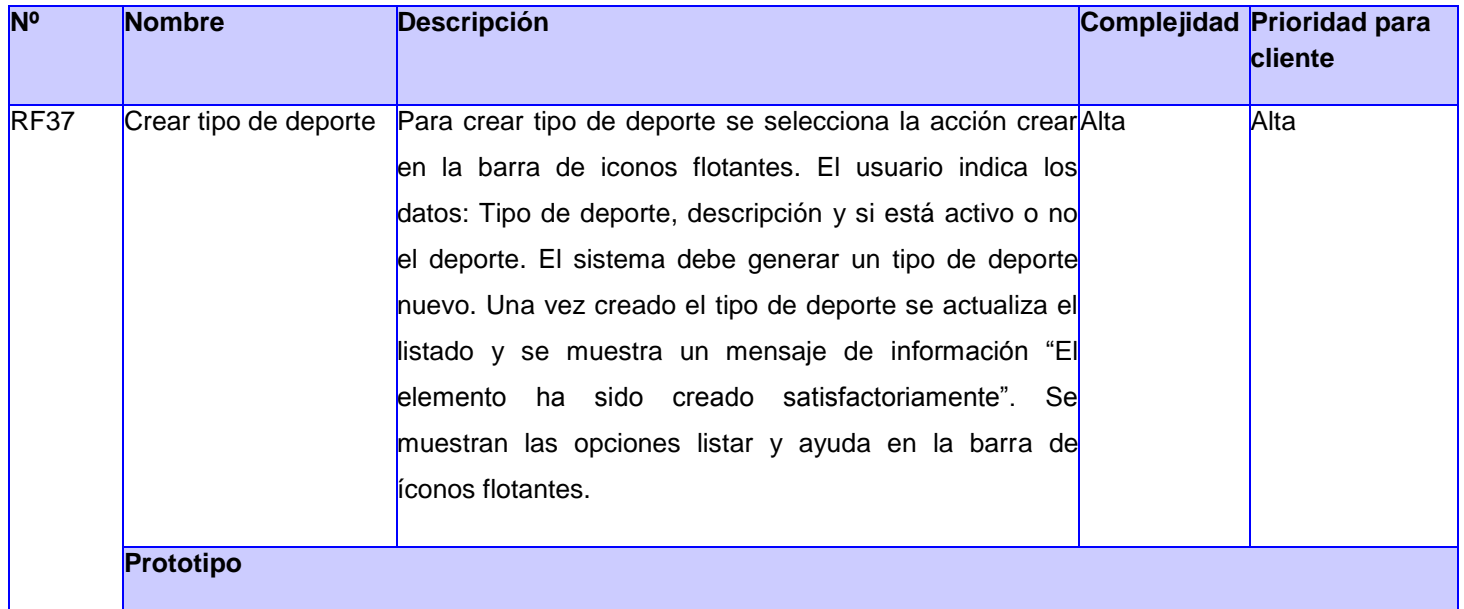

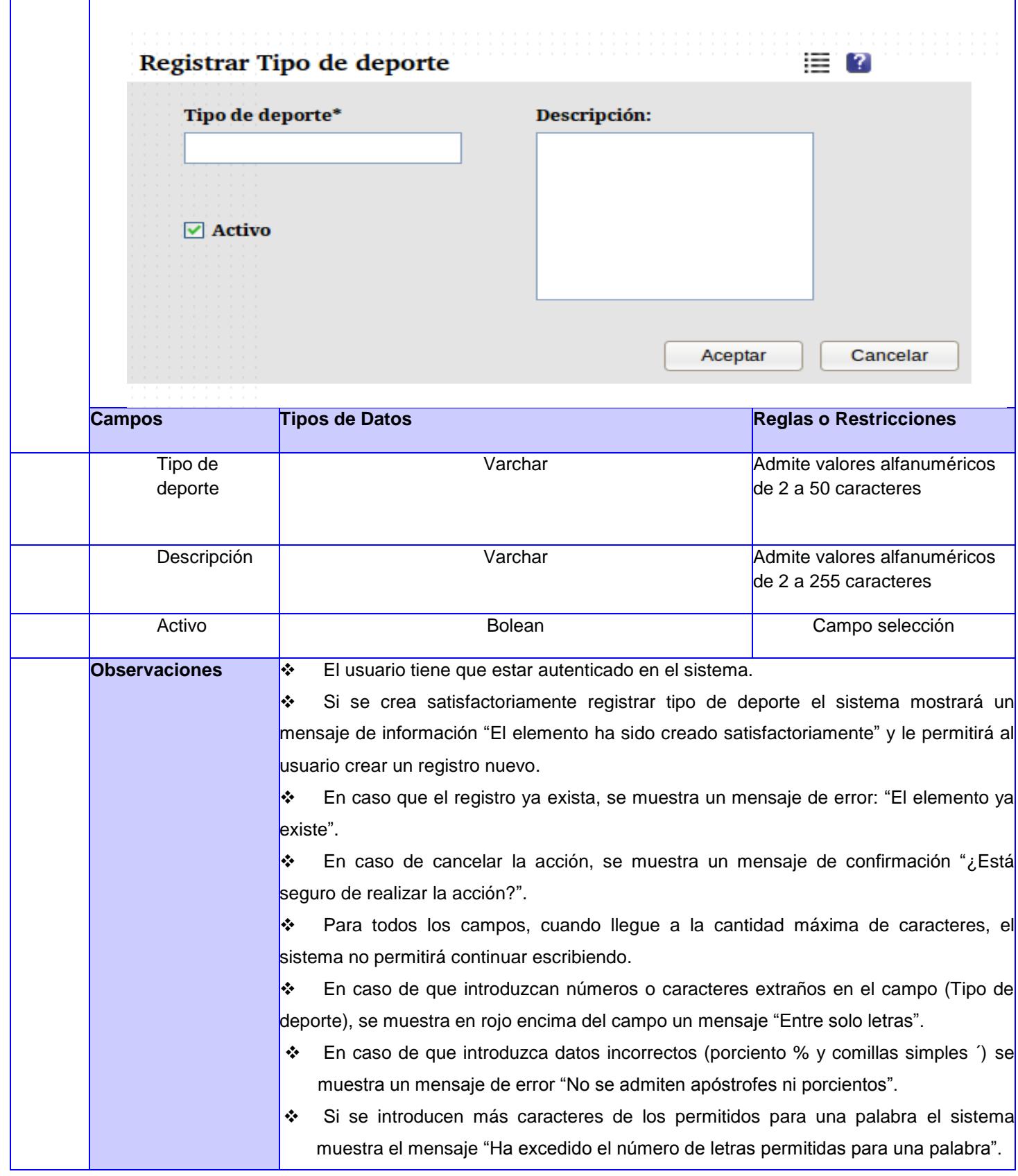

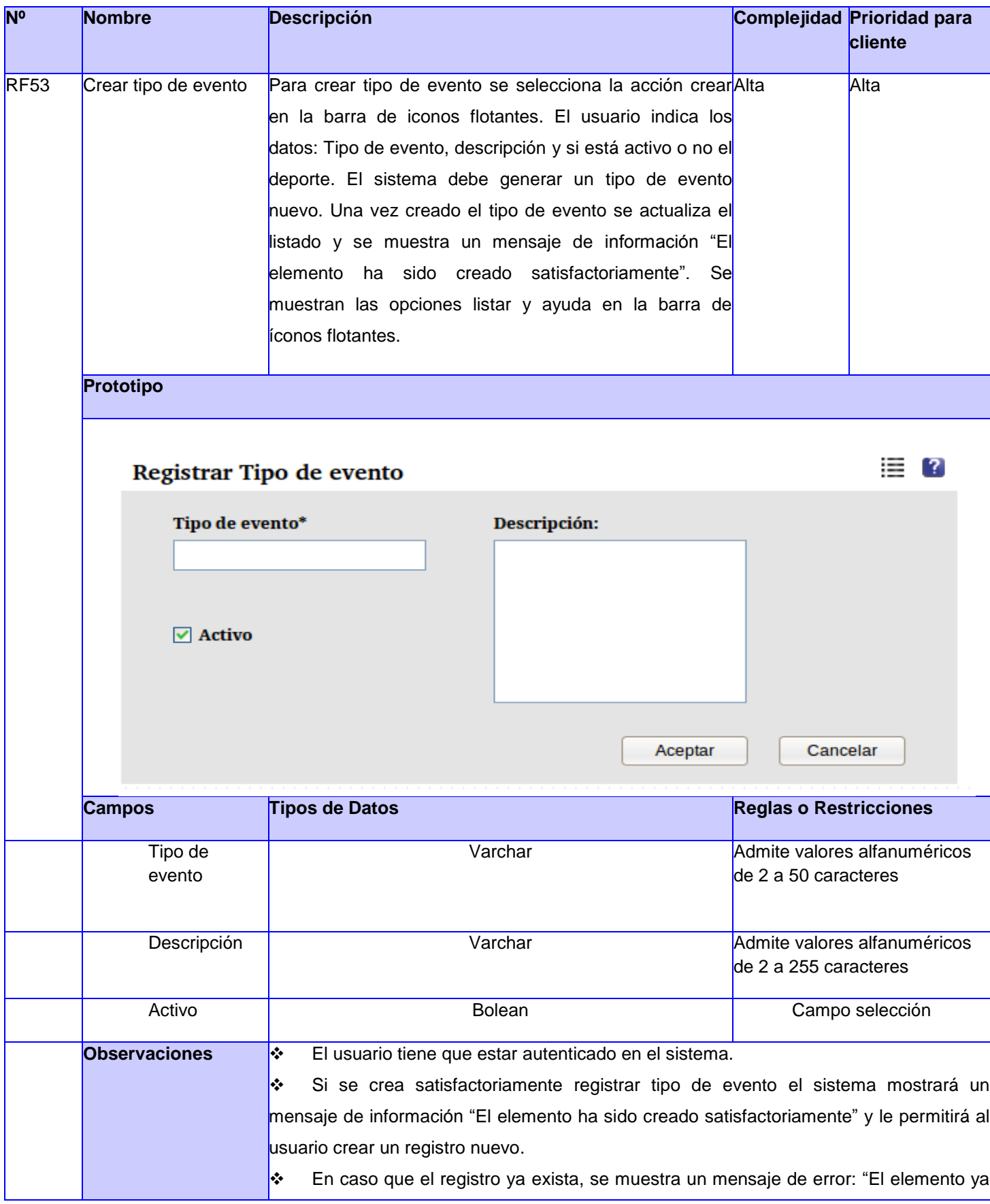

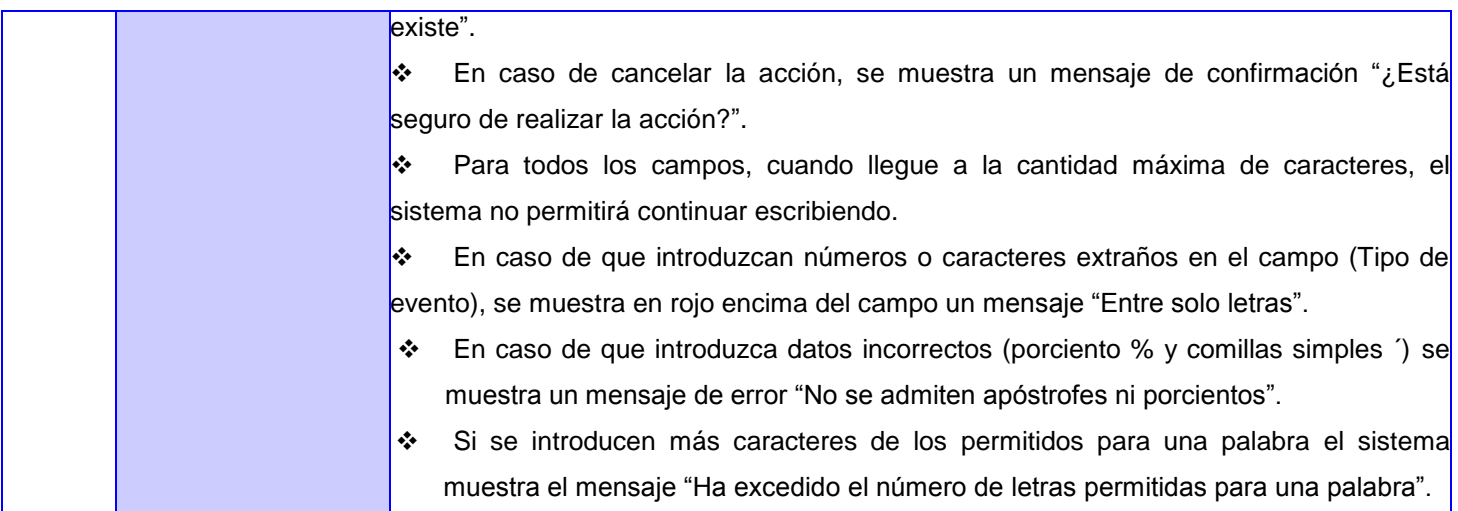

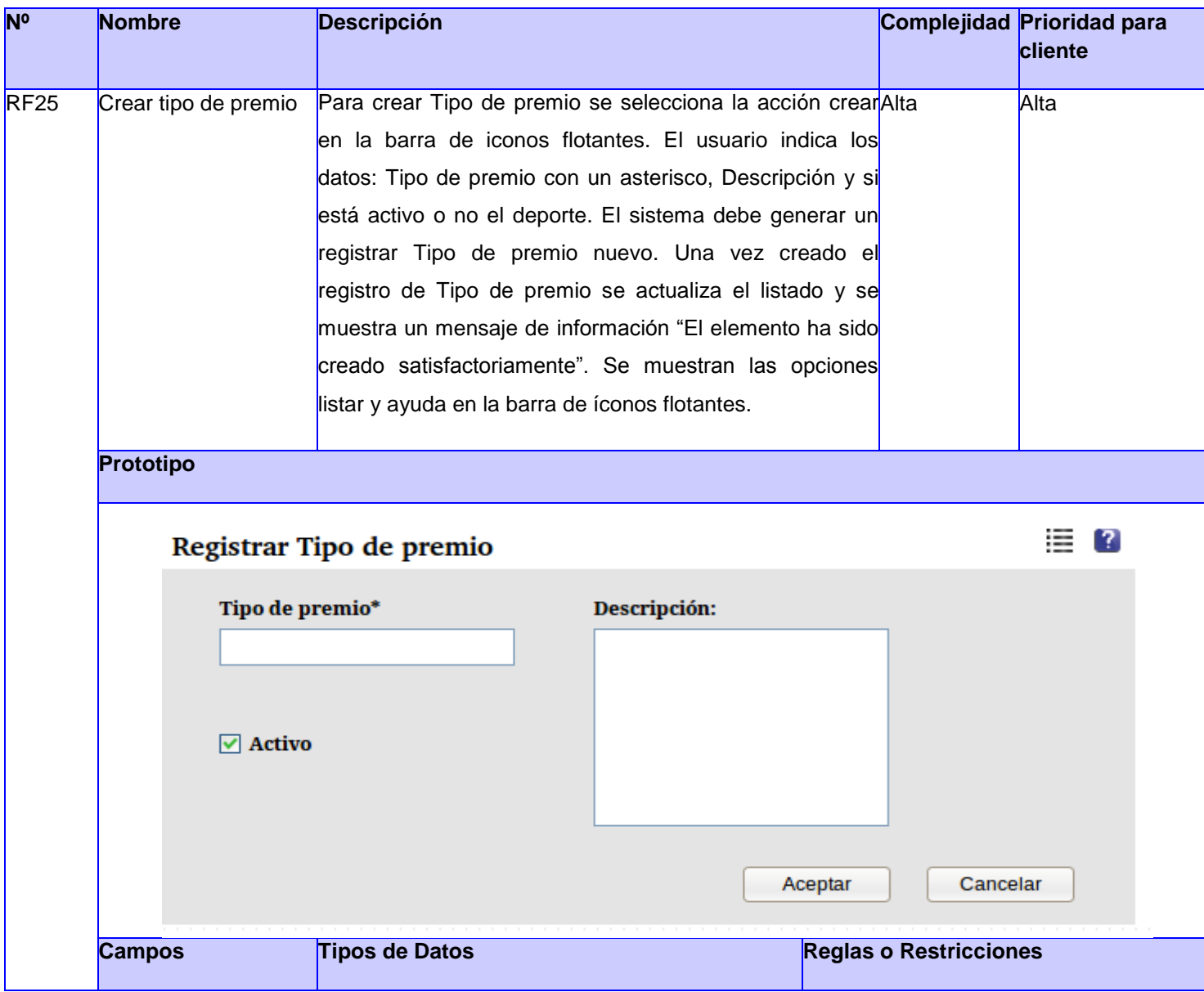

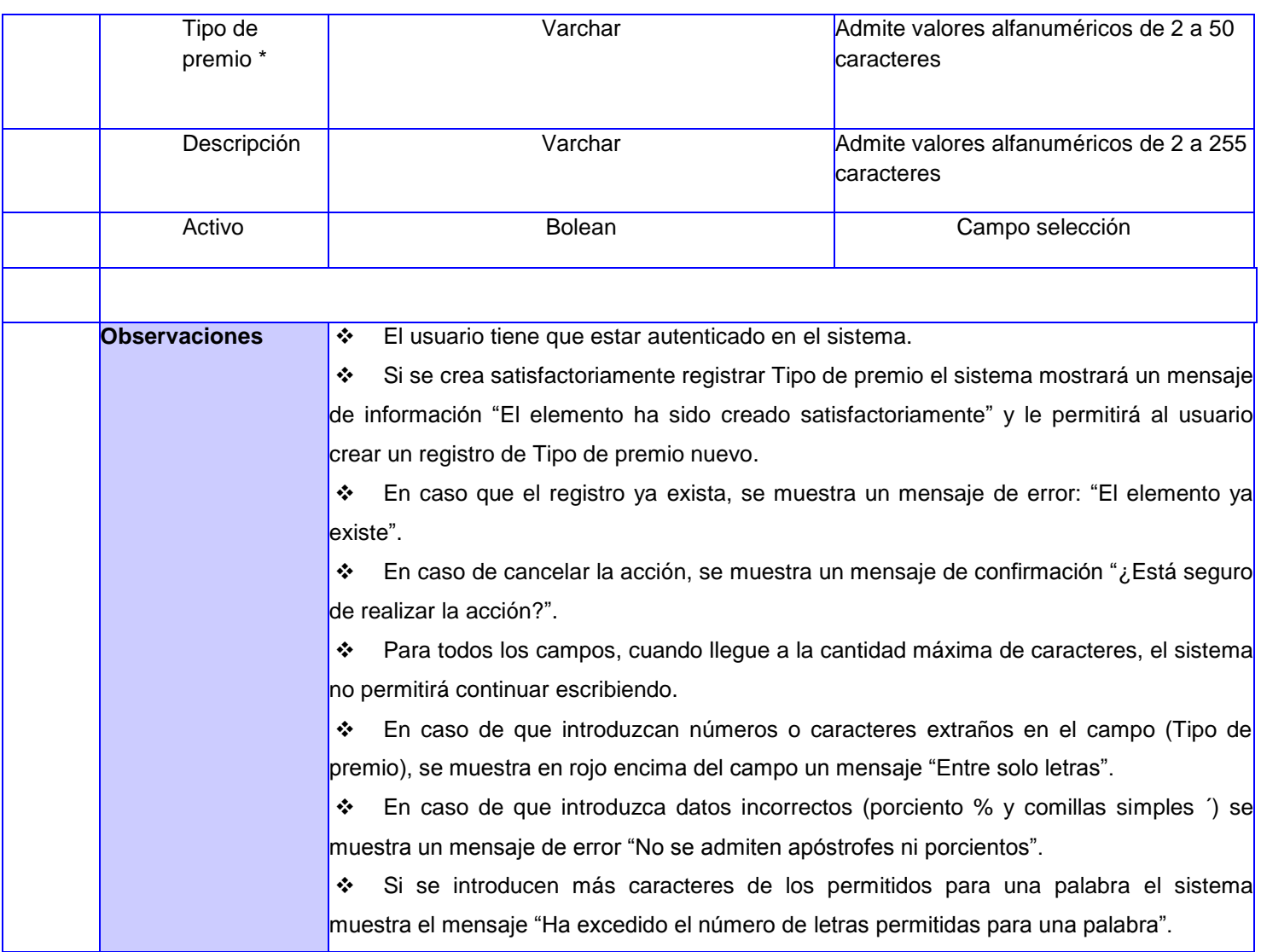

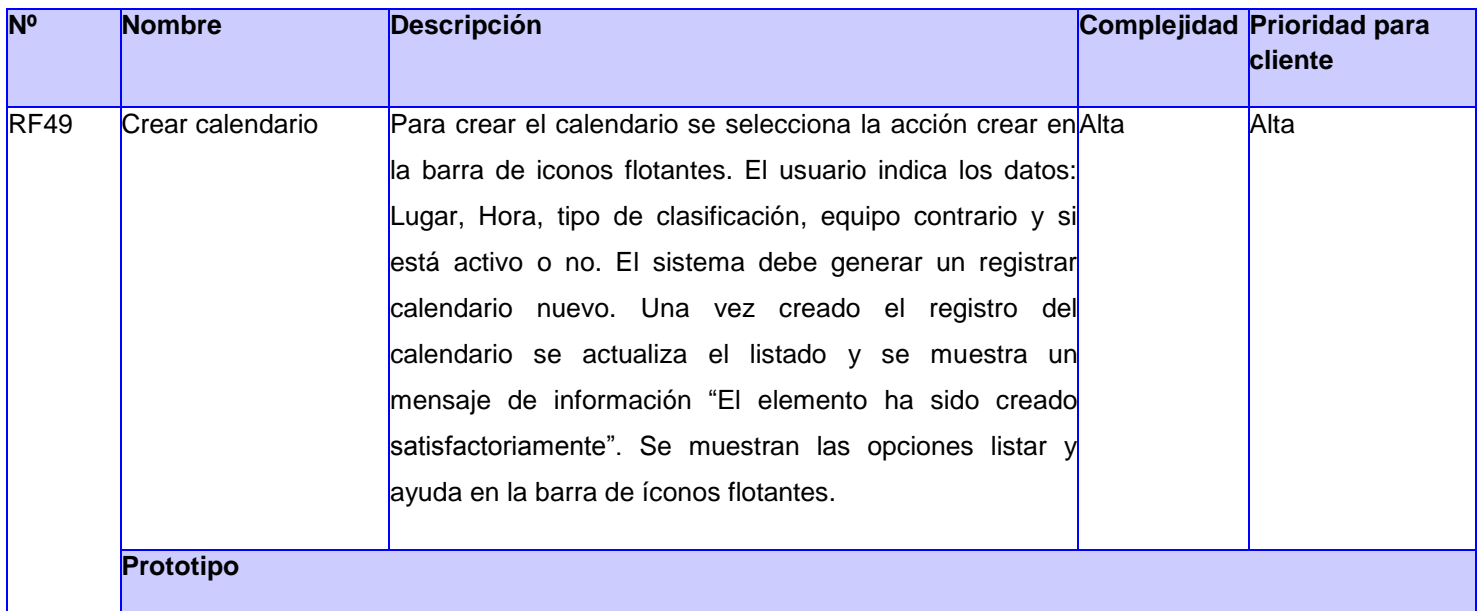

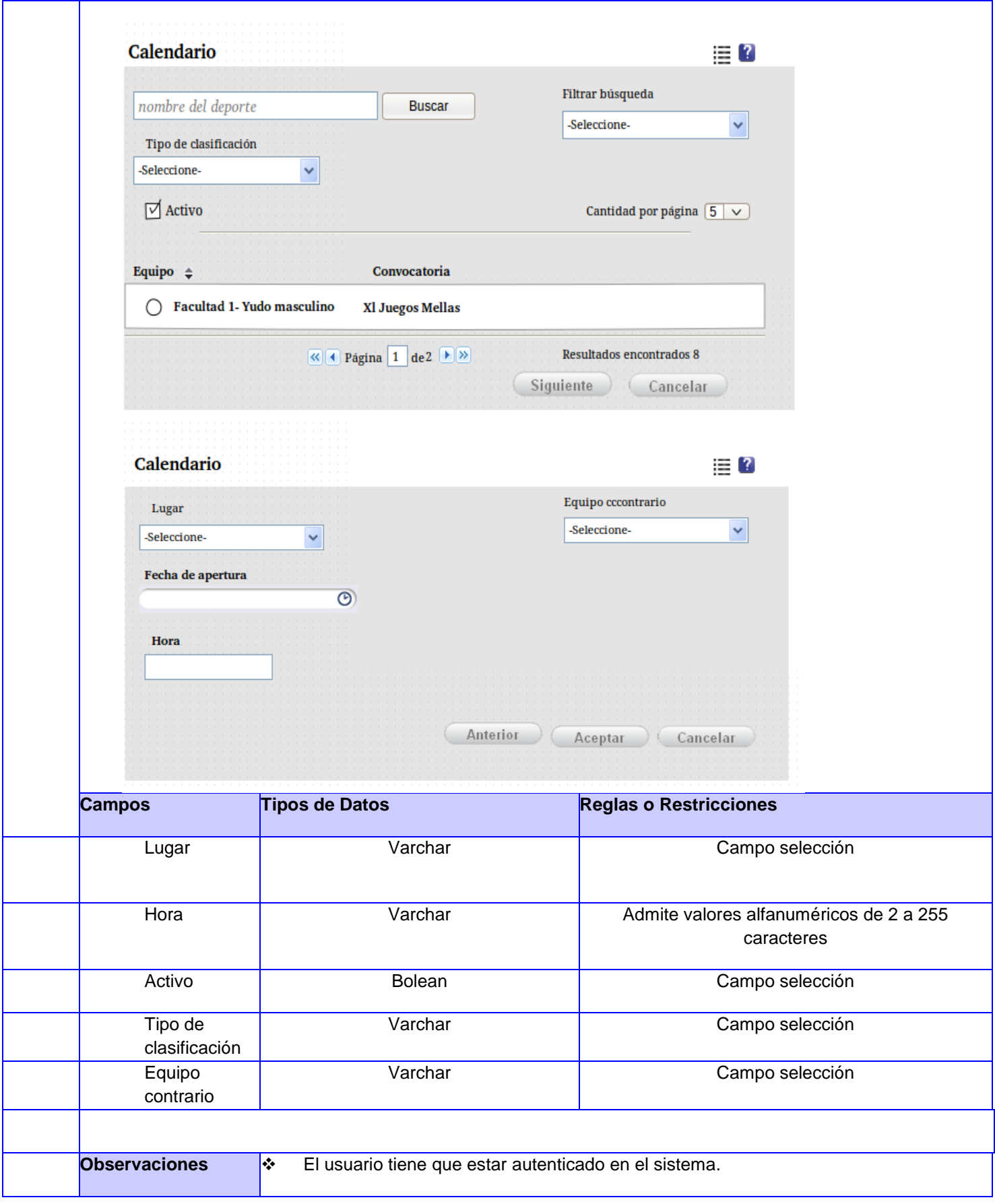

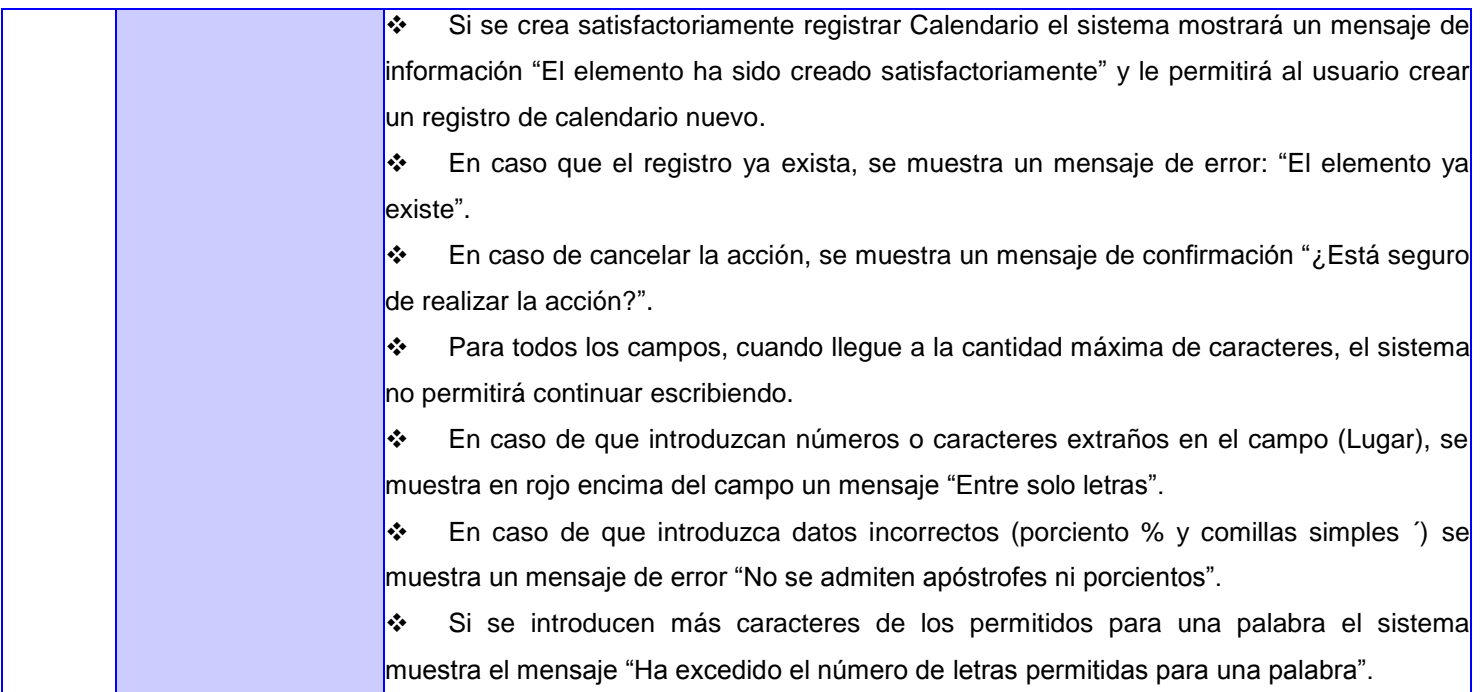

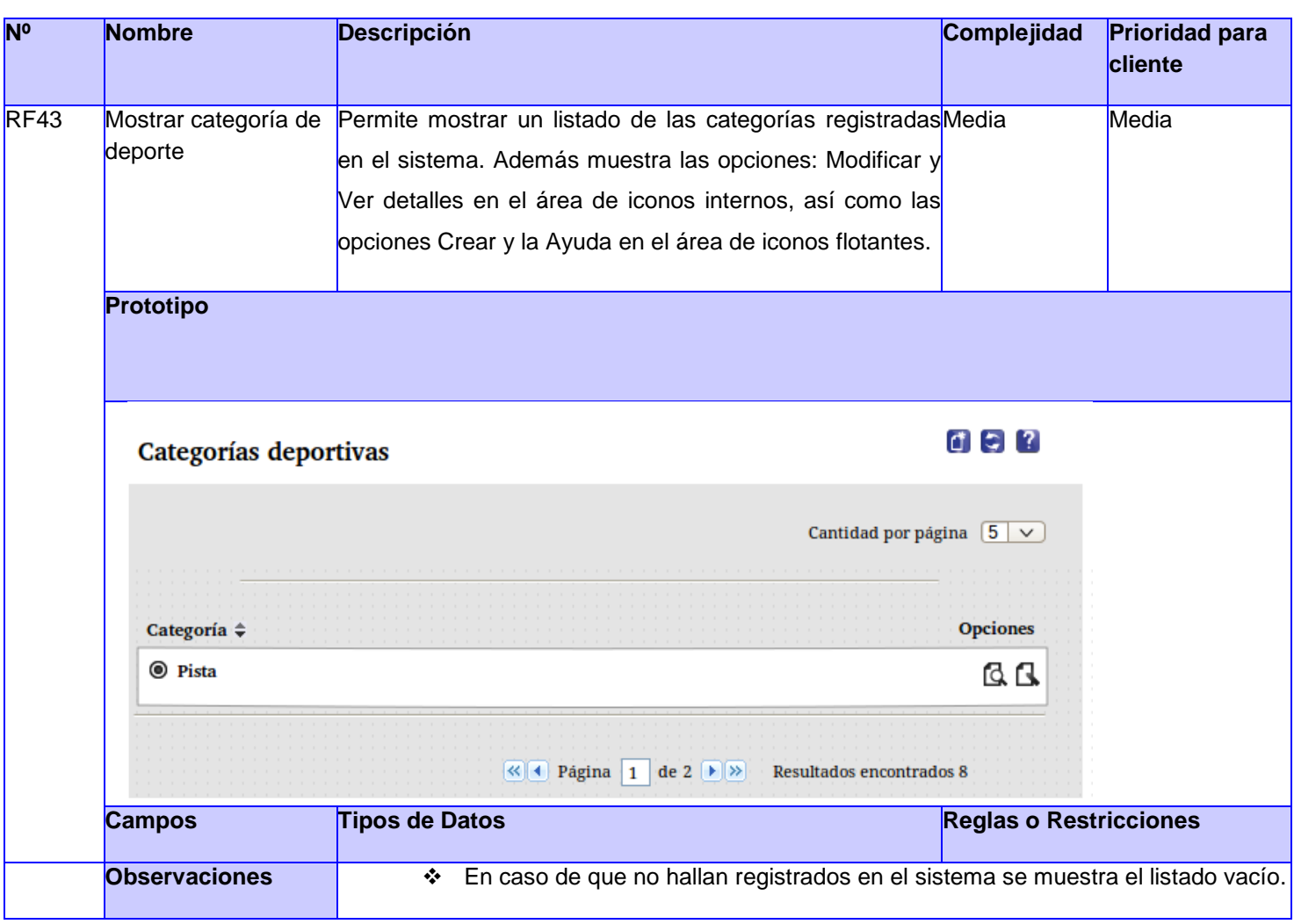

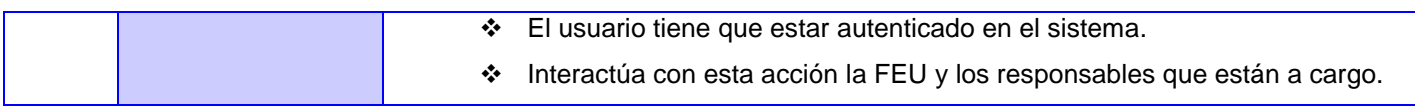

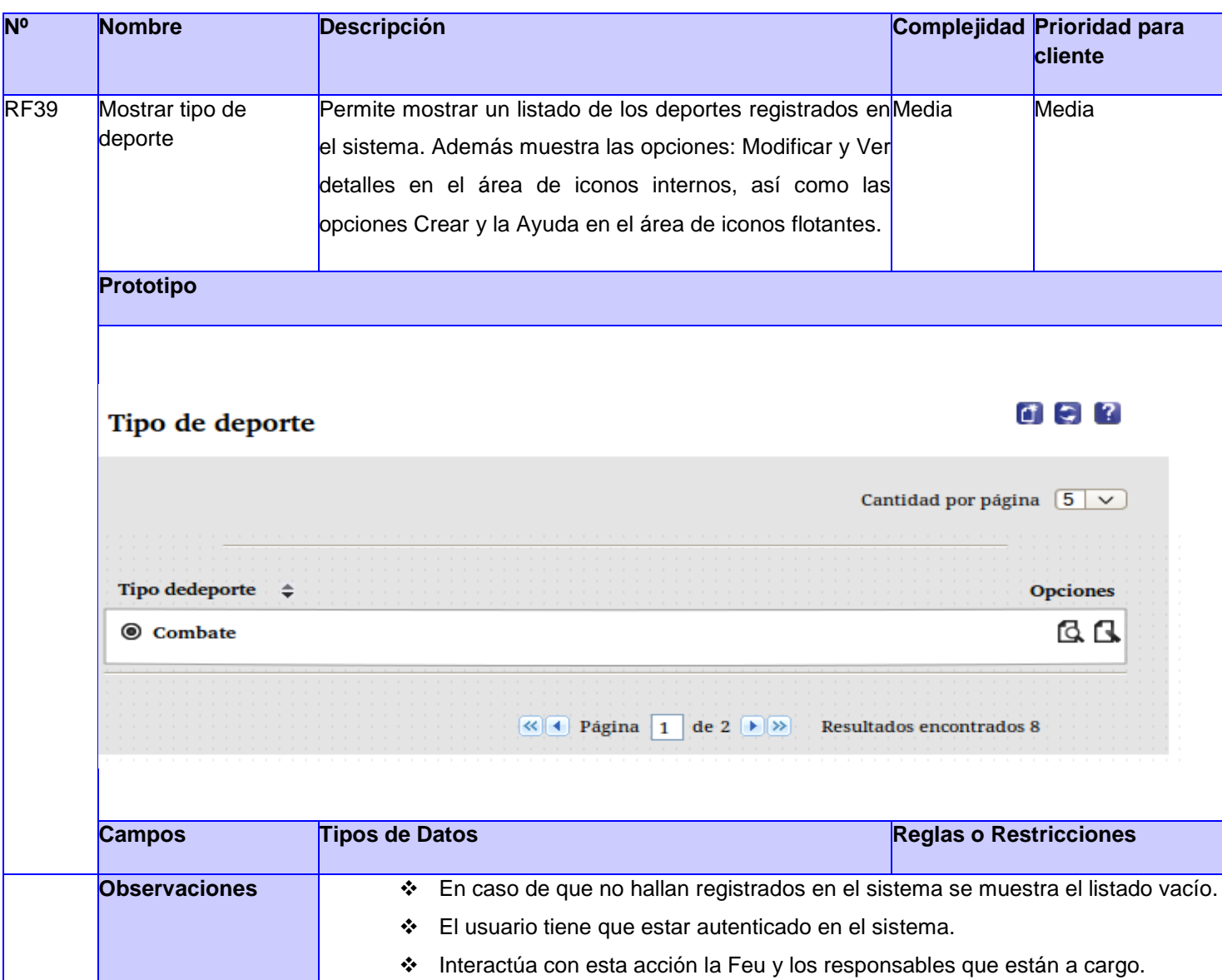

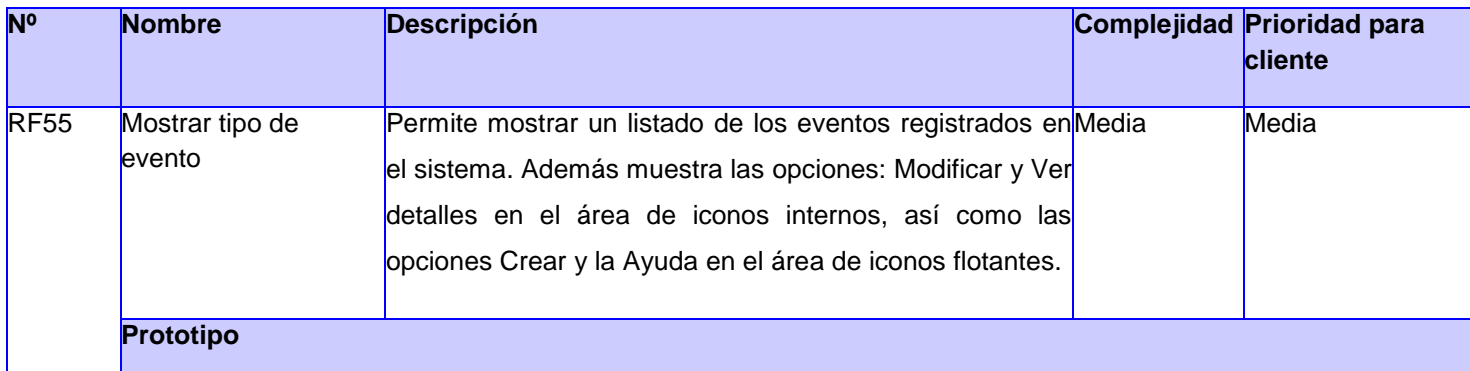

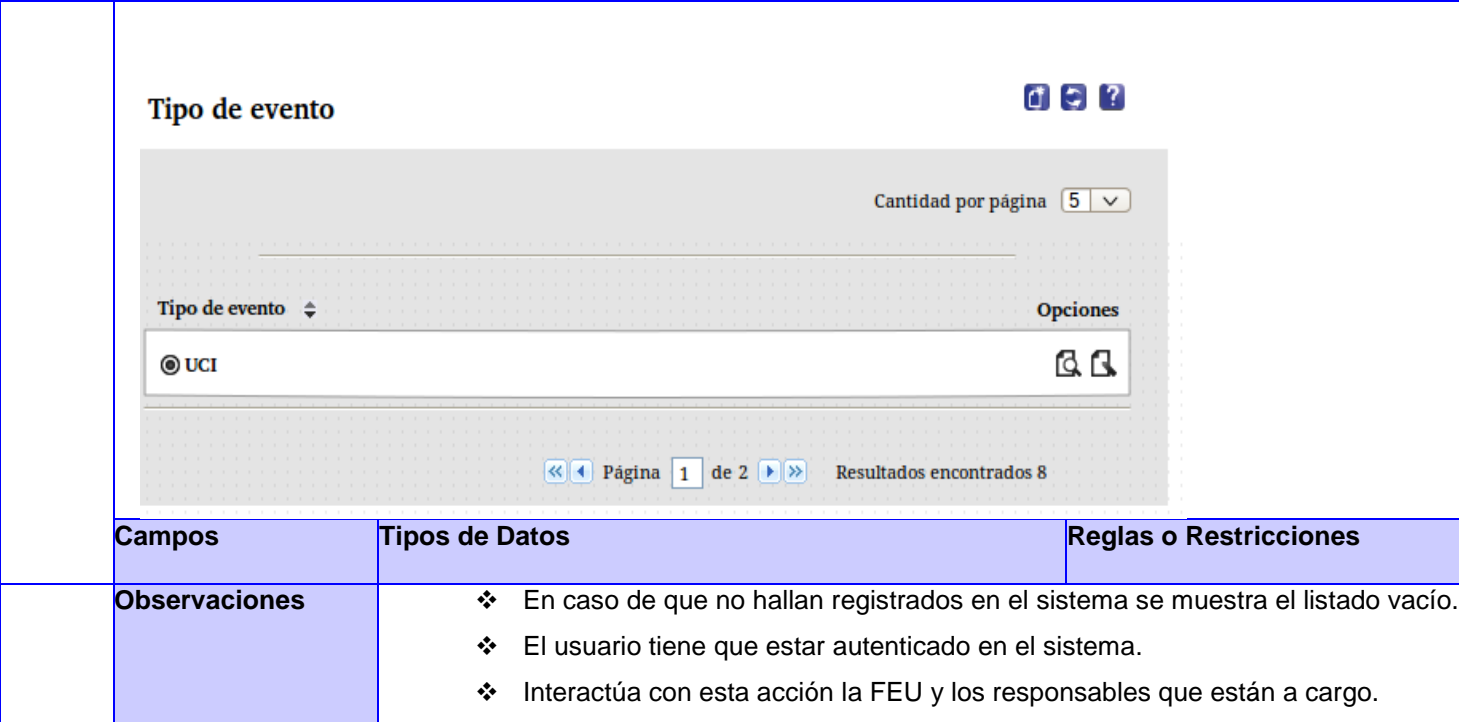

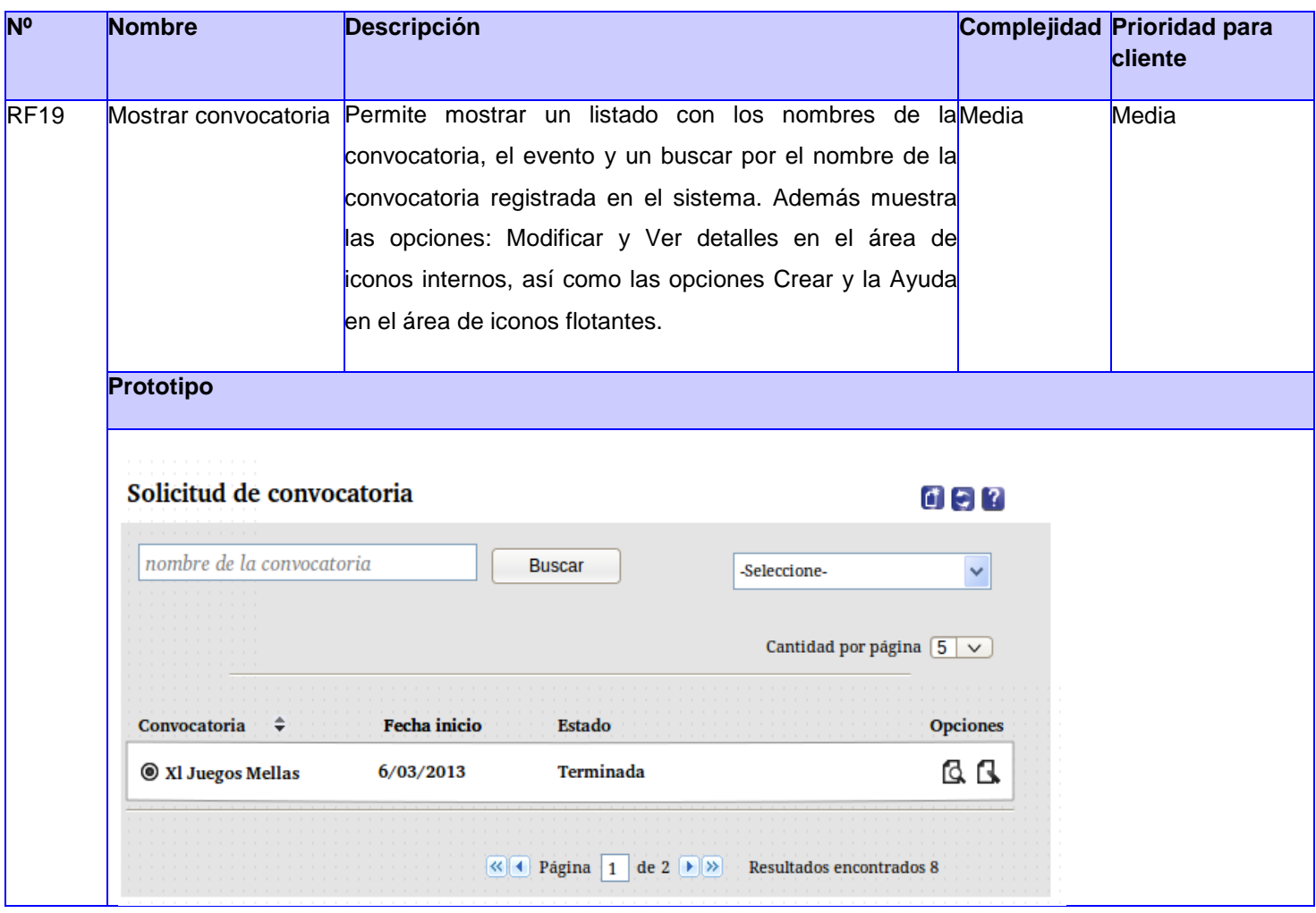

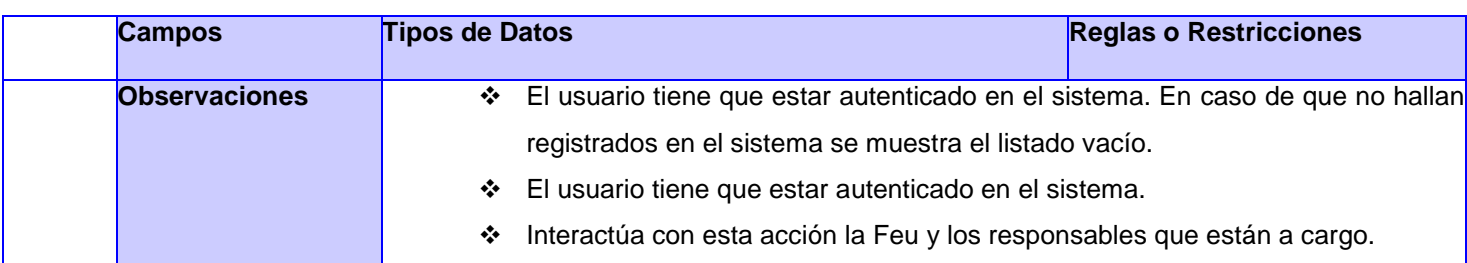

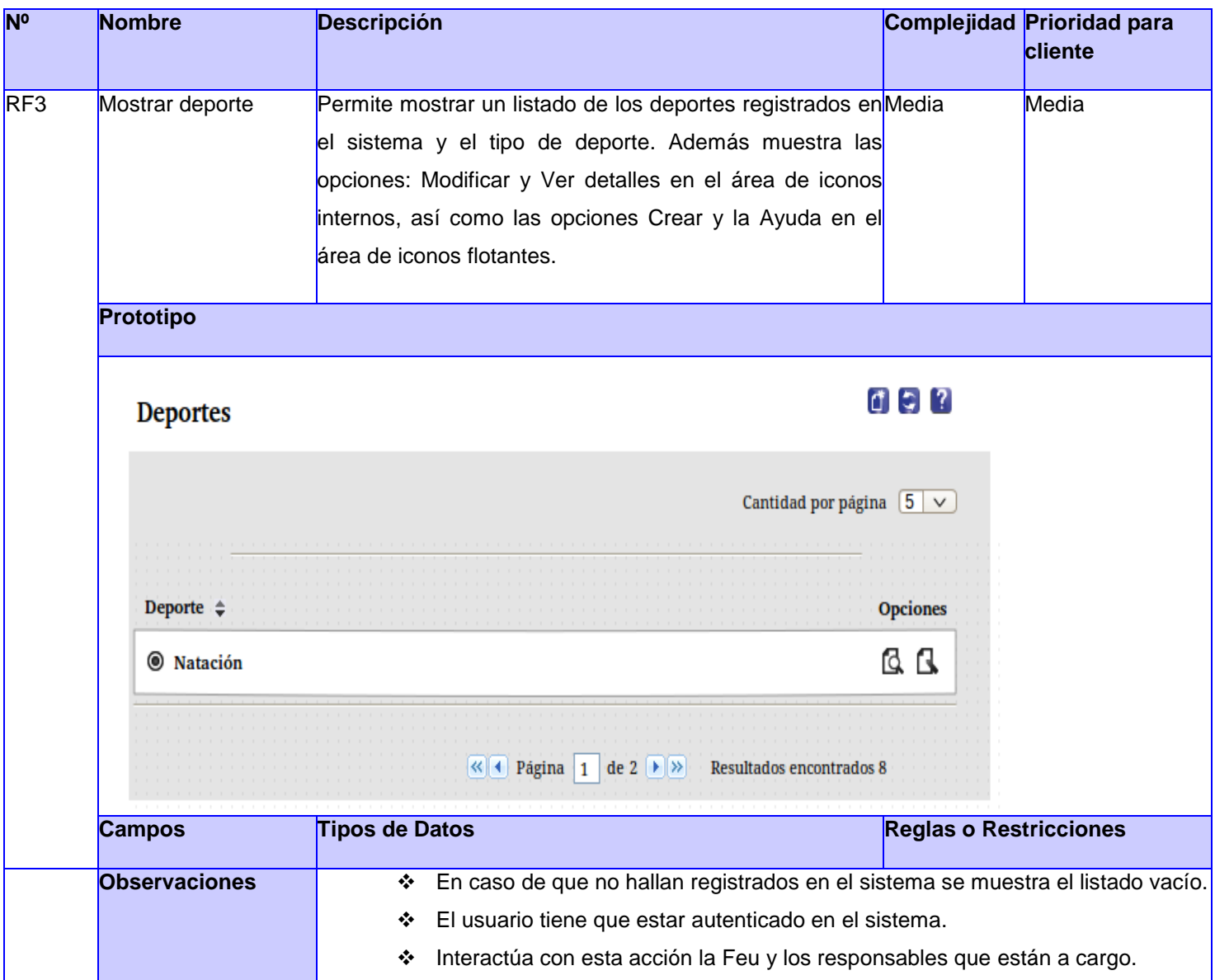

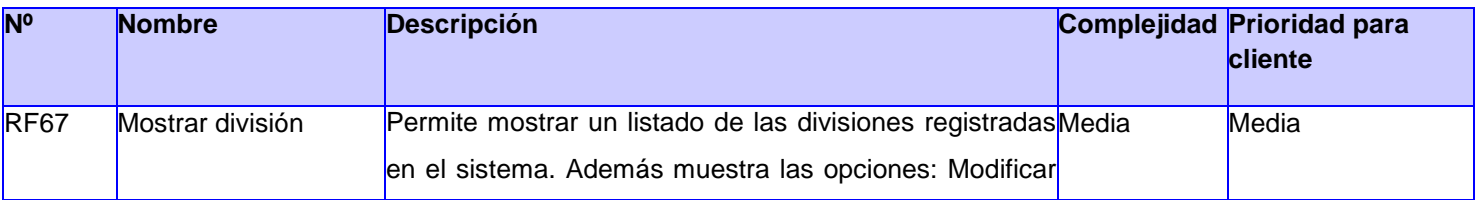

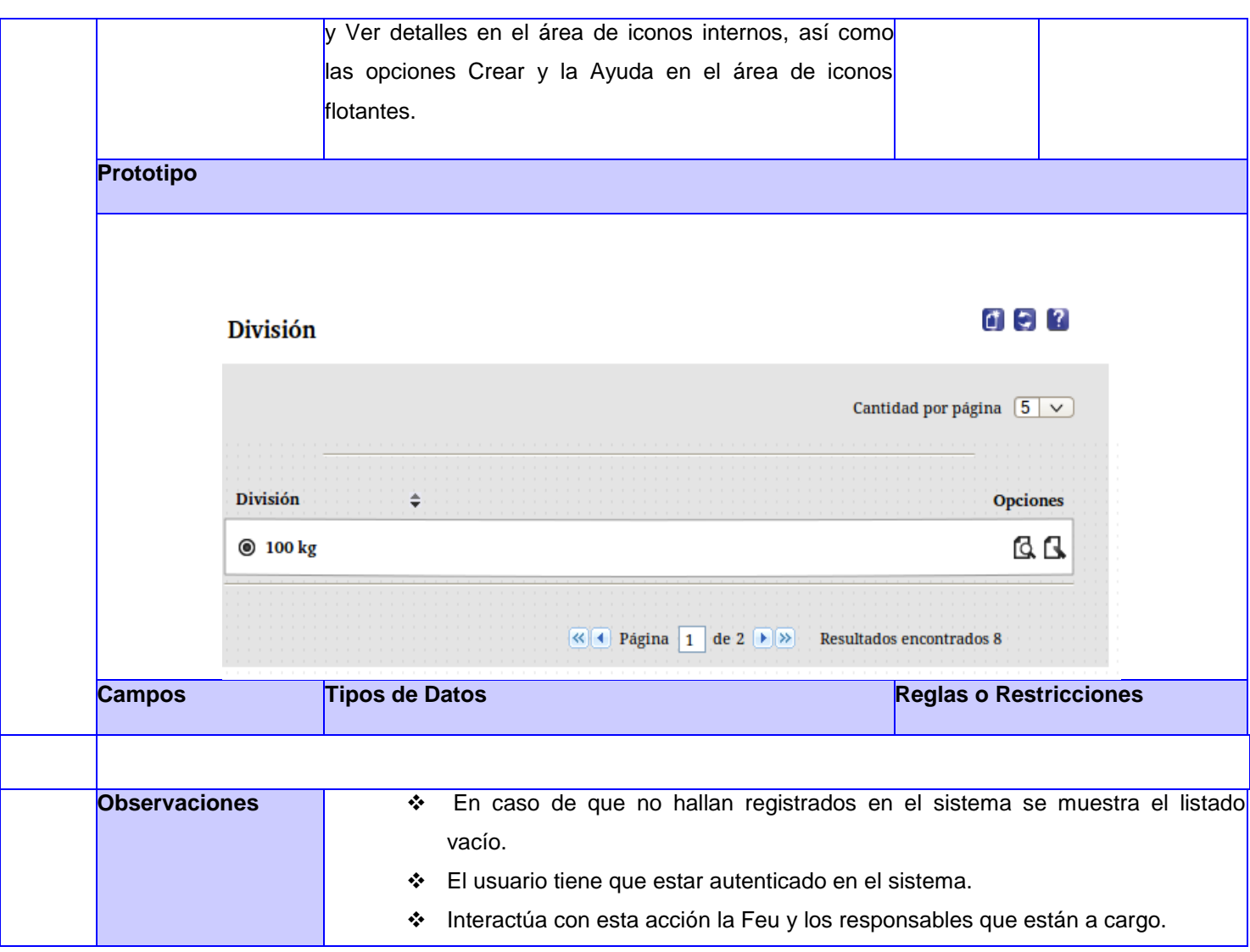

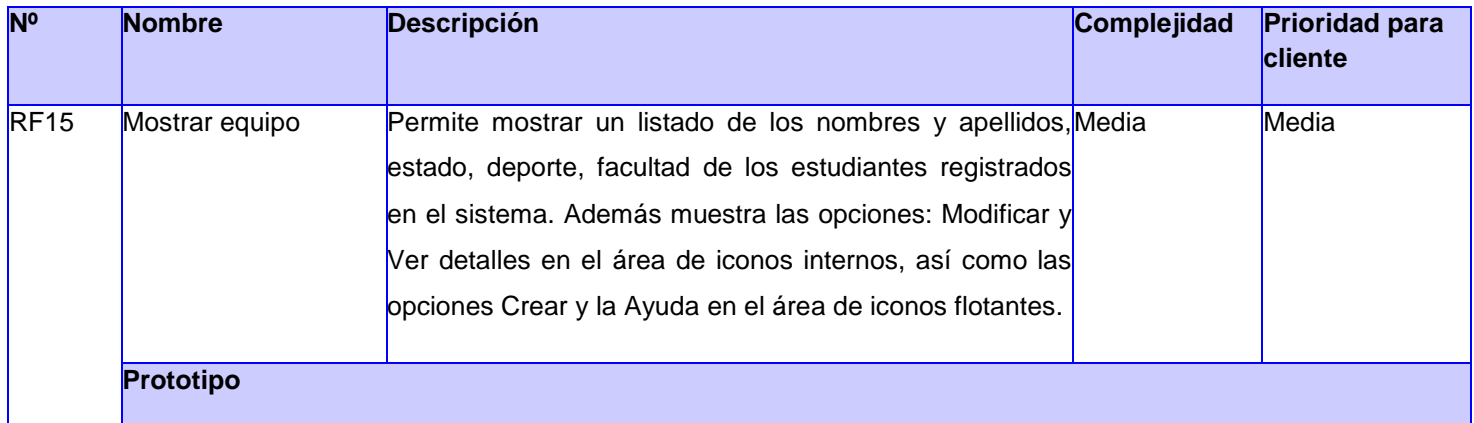

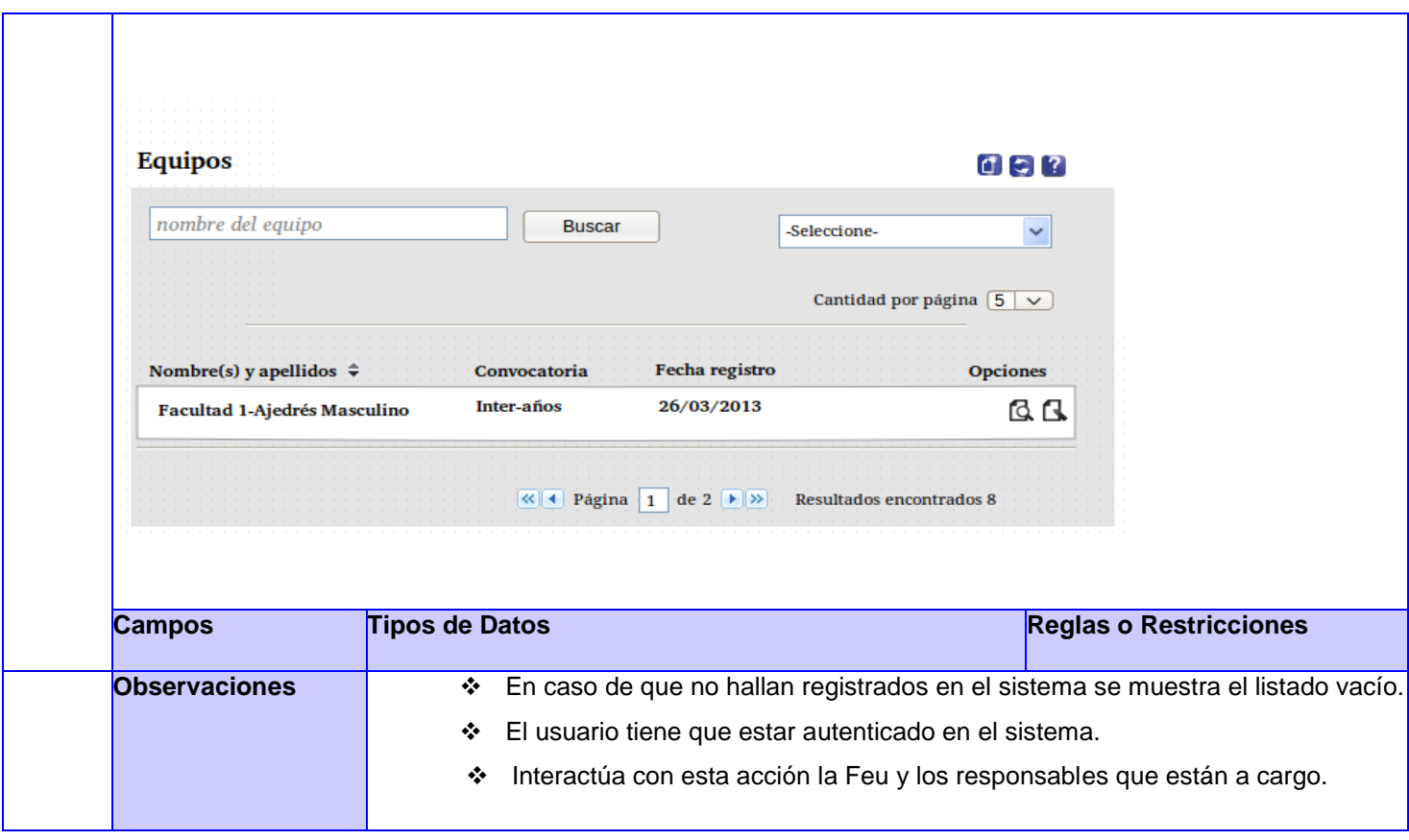

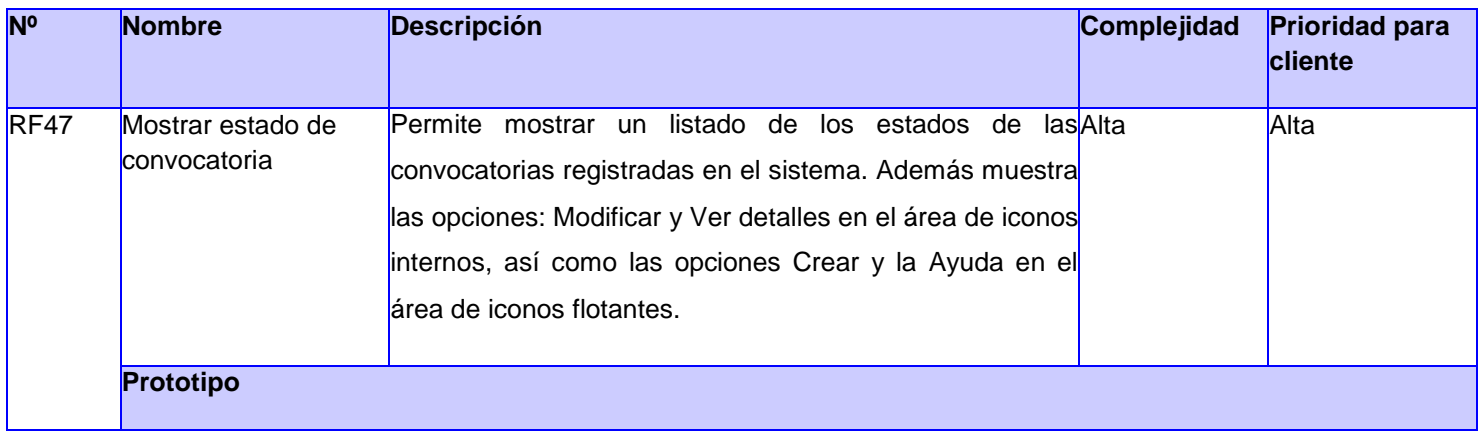

٦

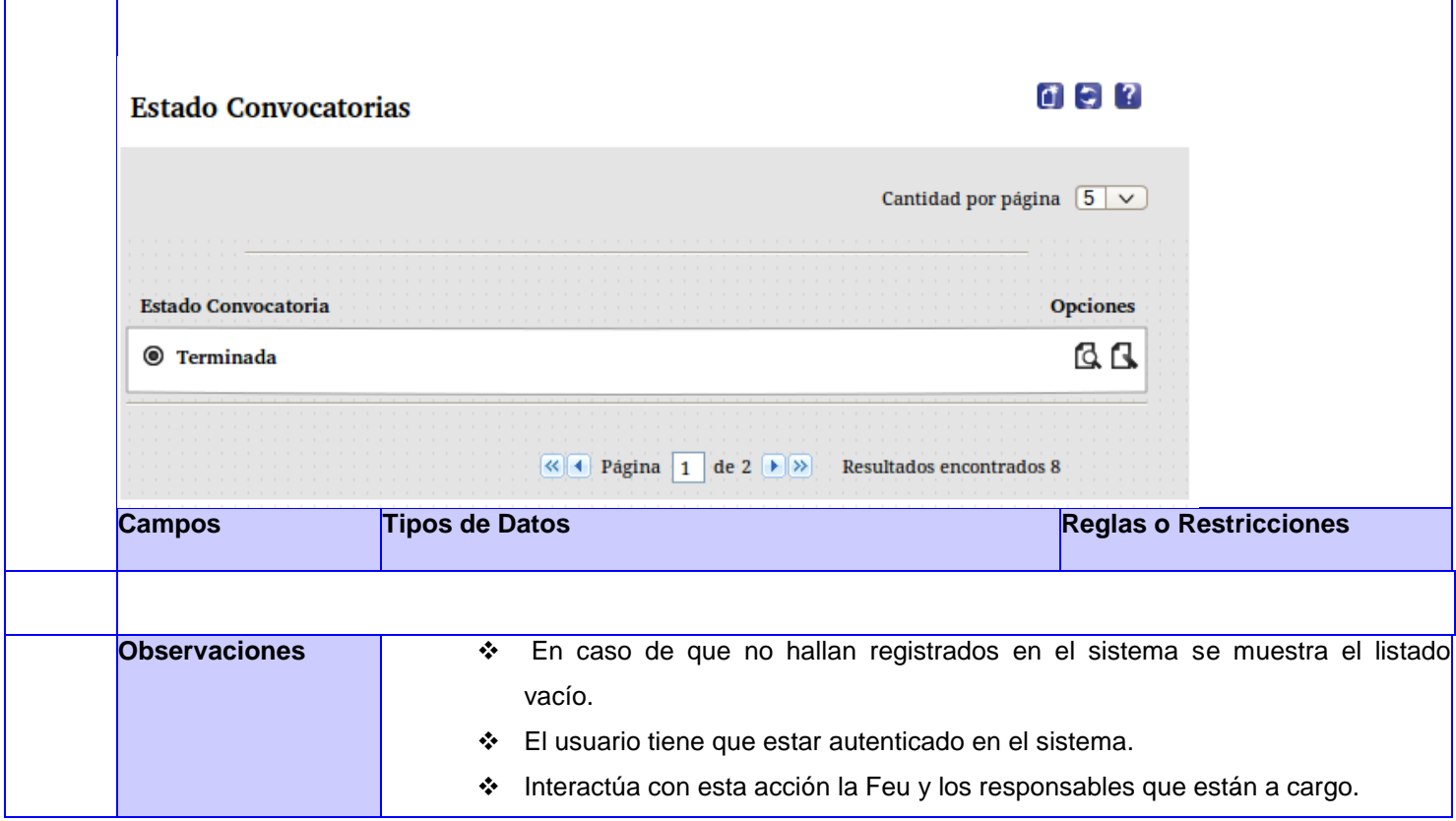

**T** 

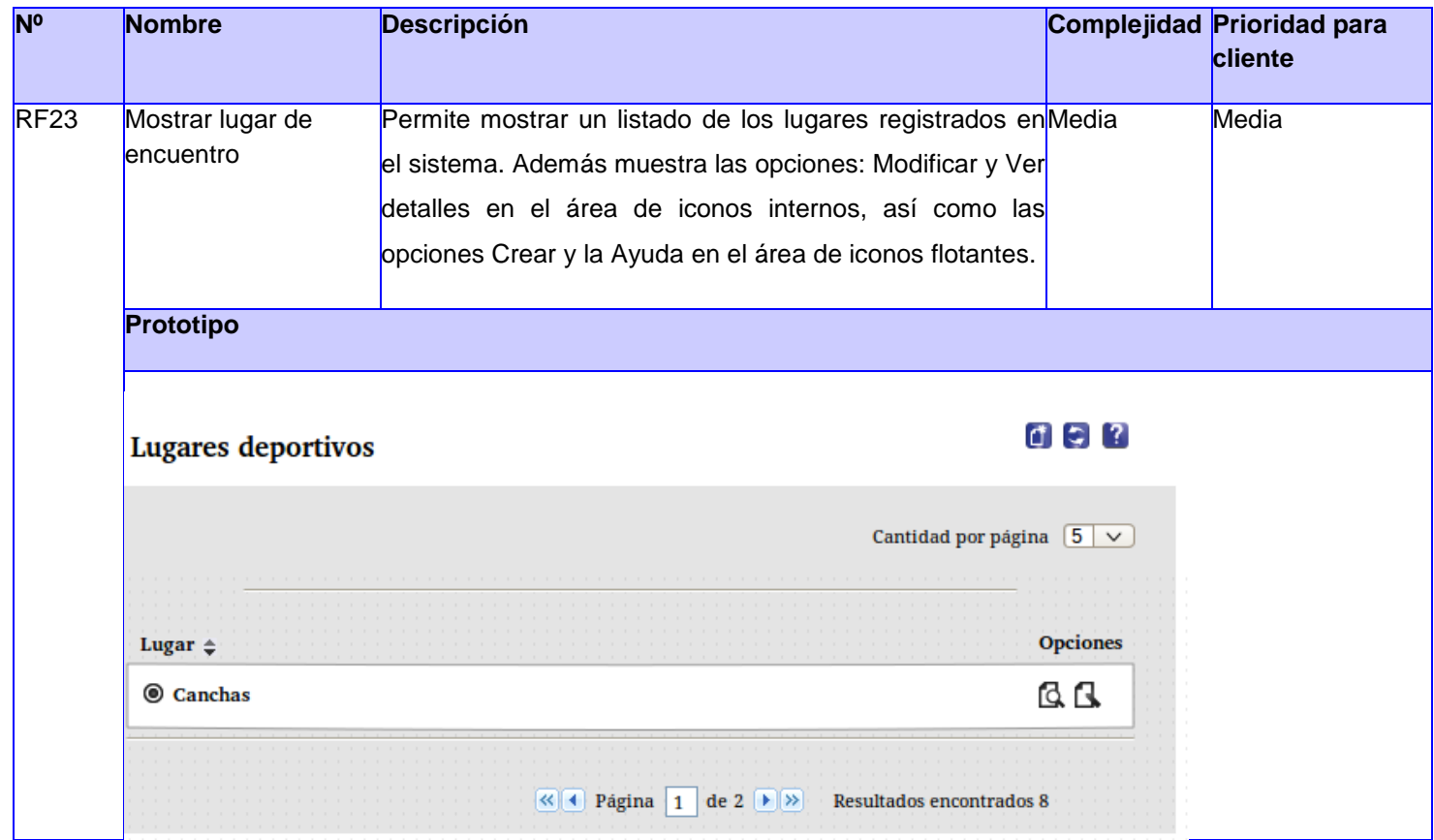

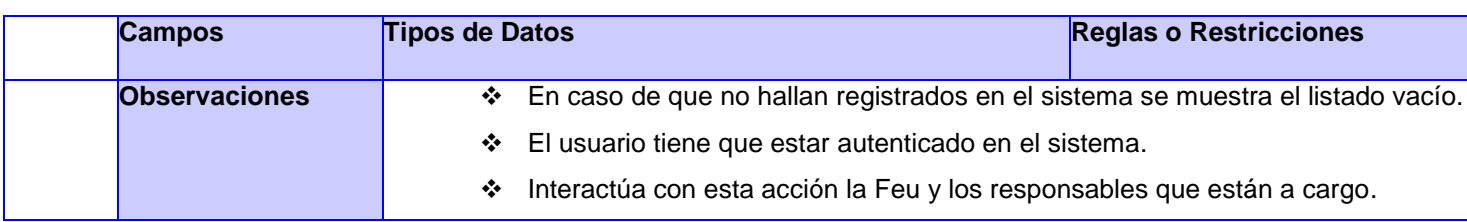

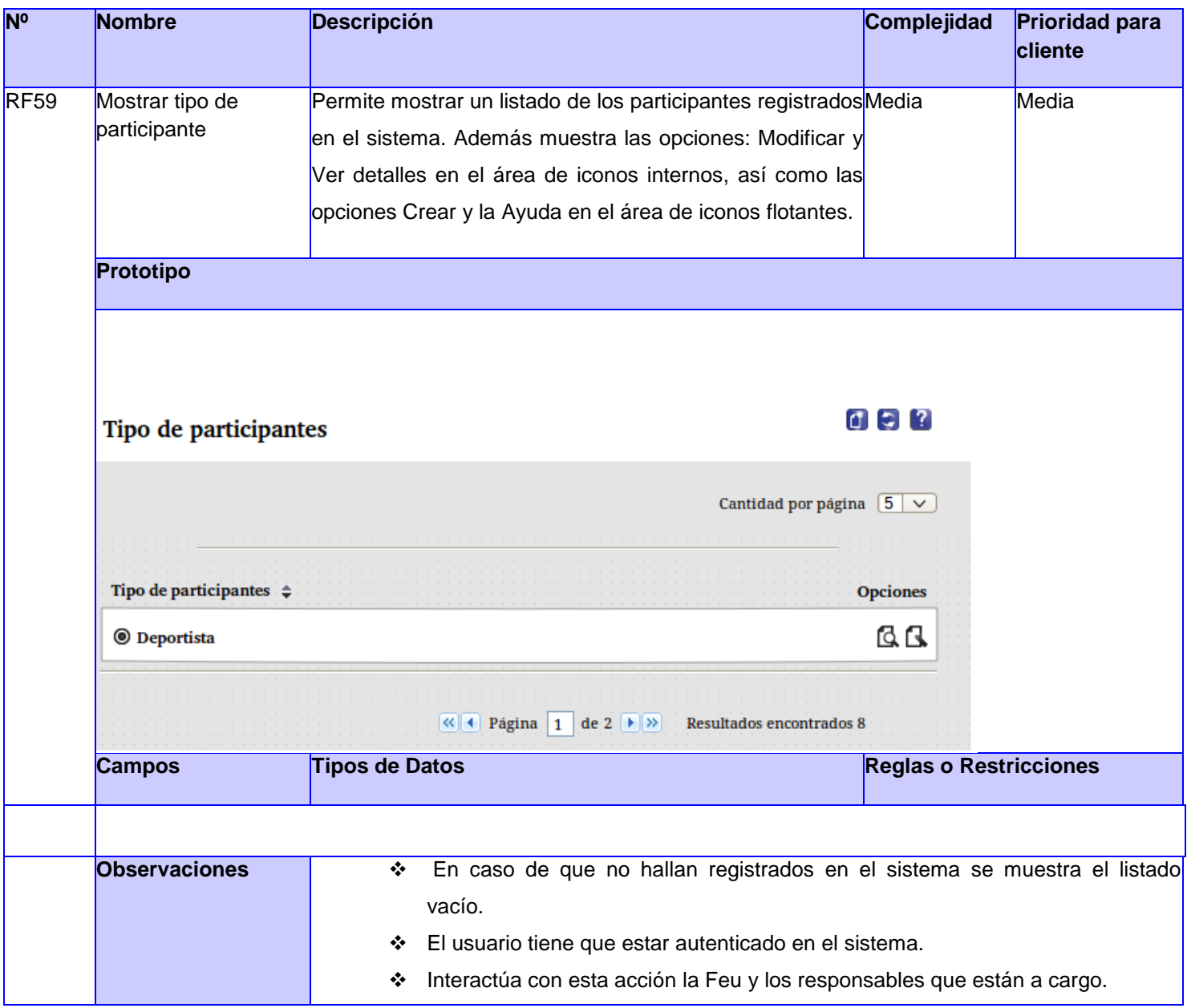

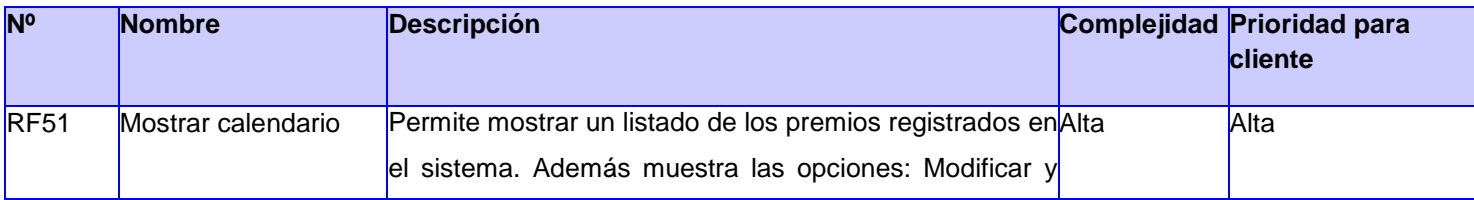

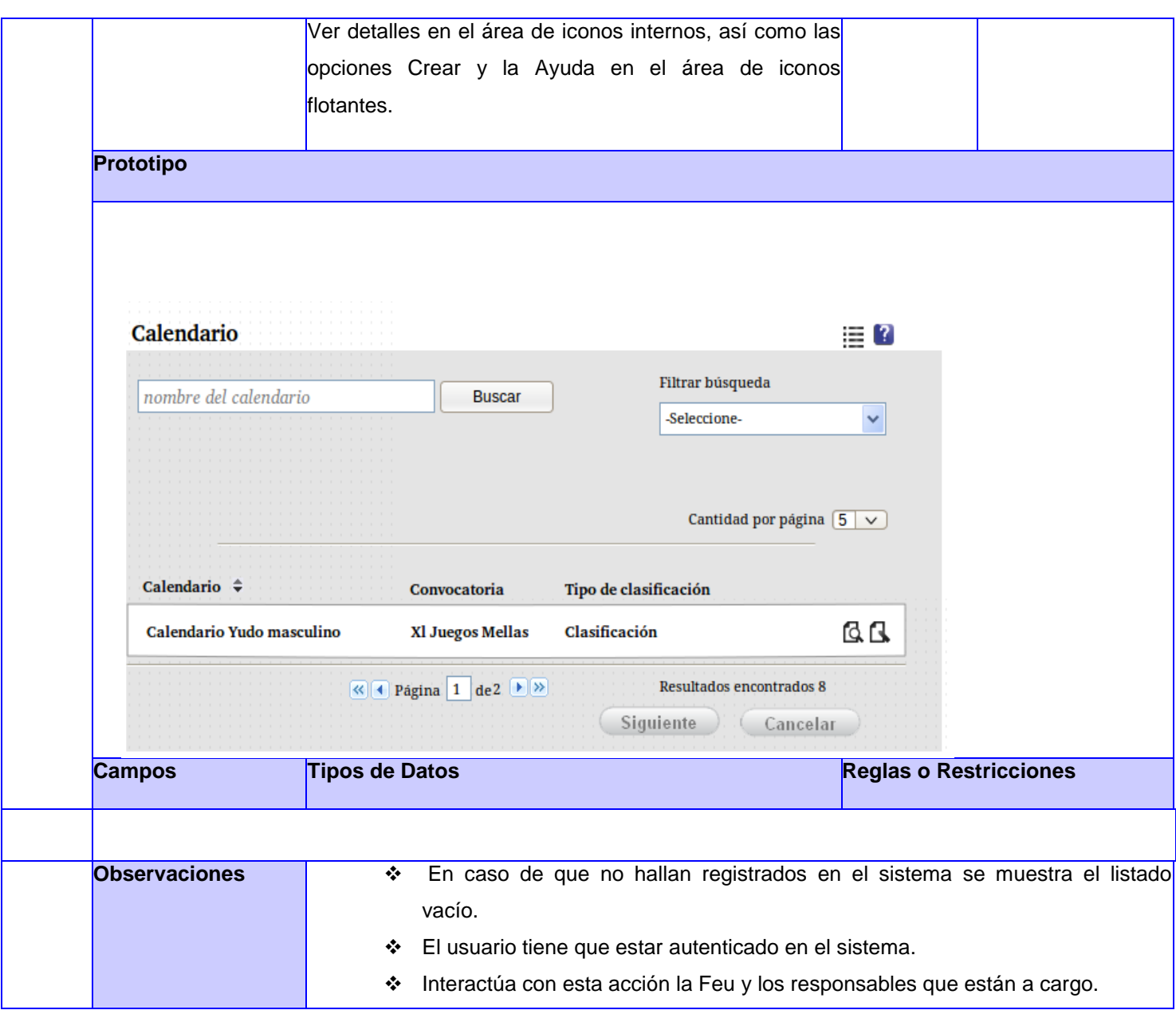

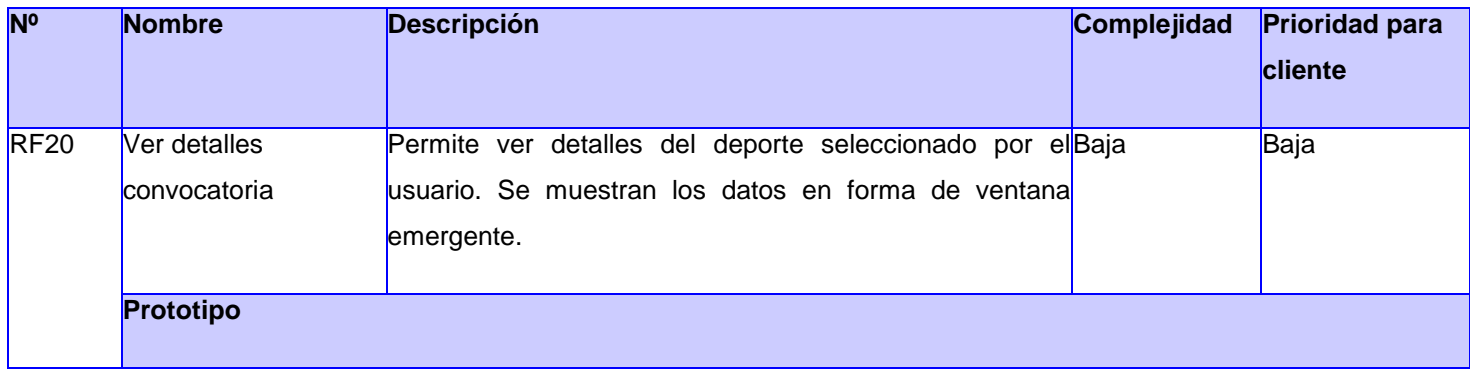

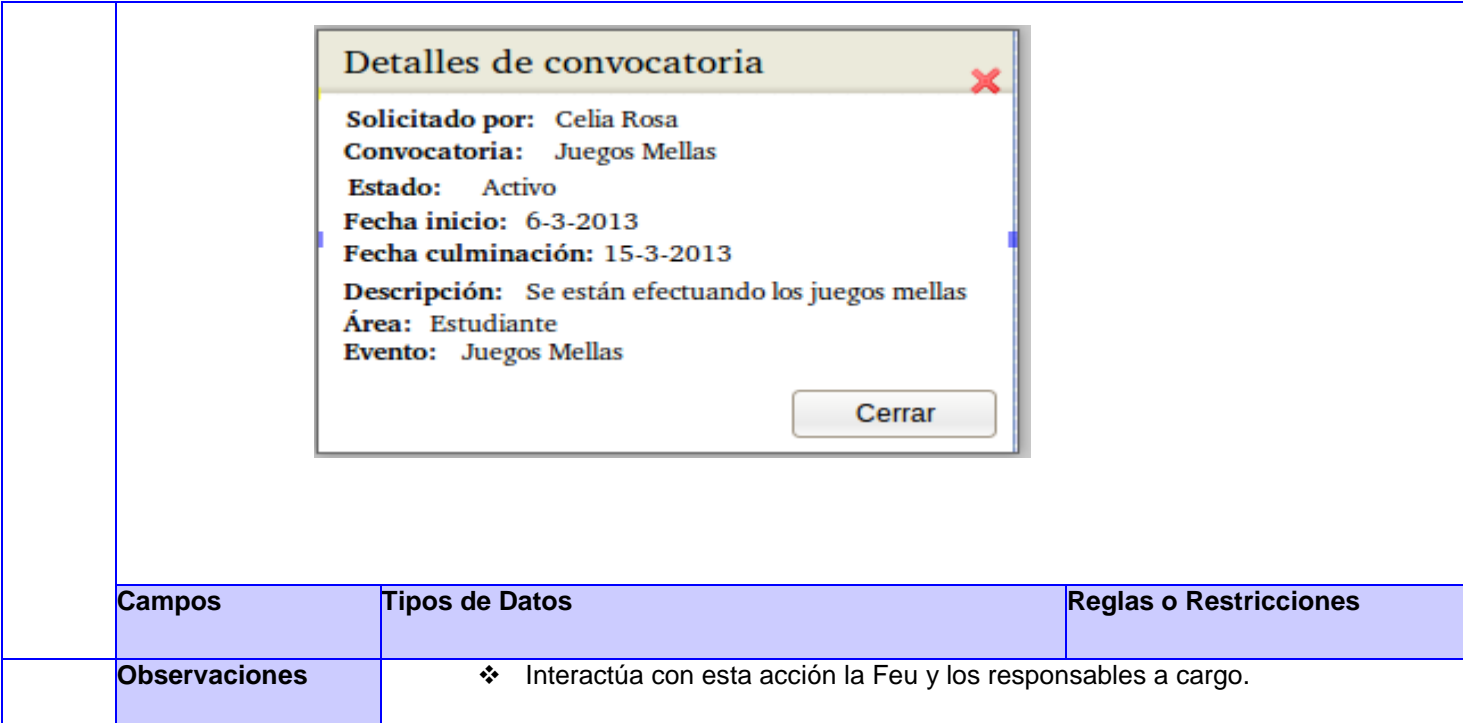

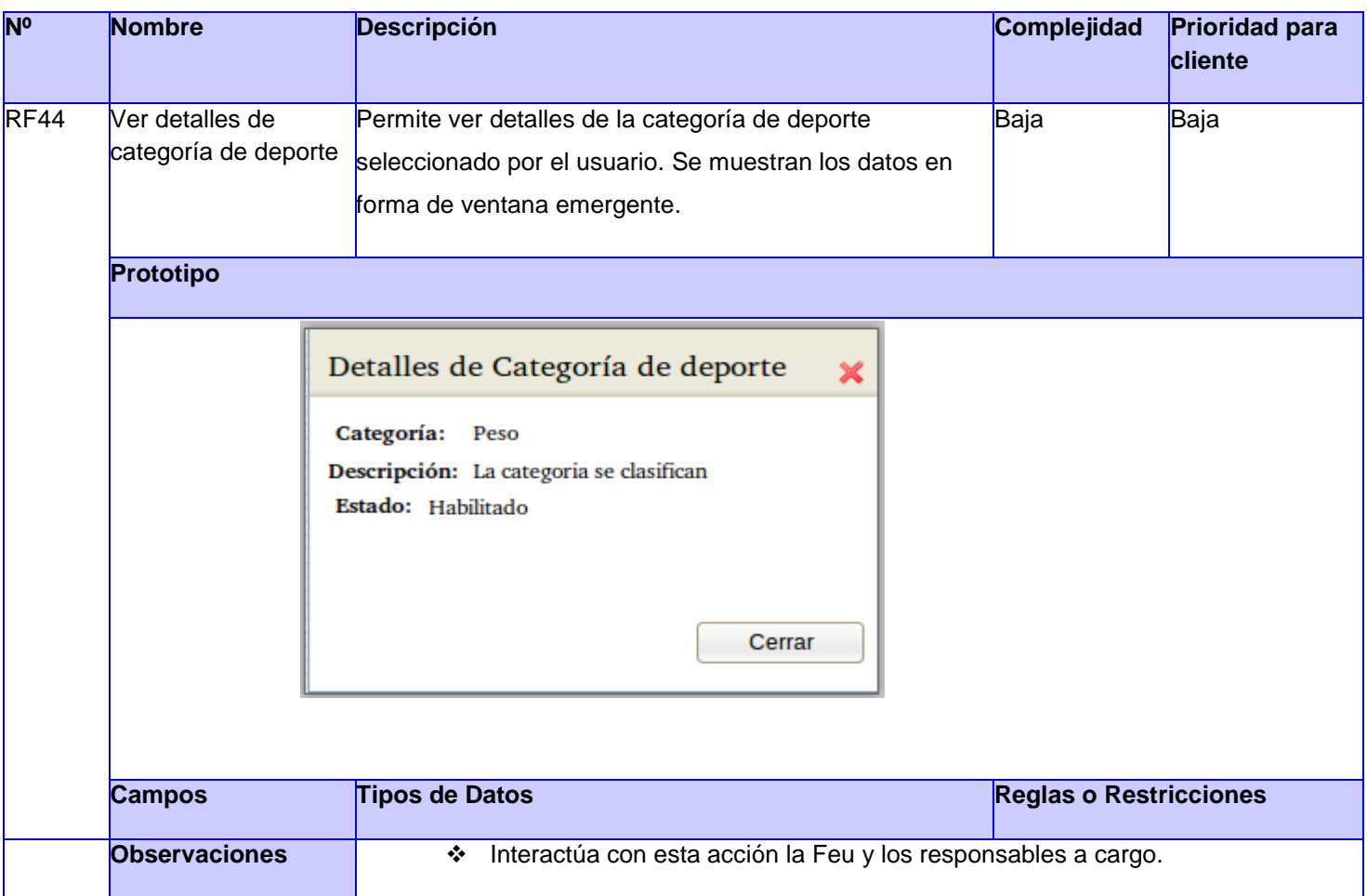

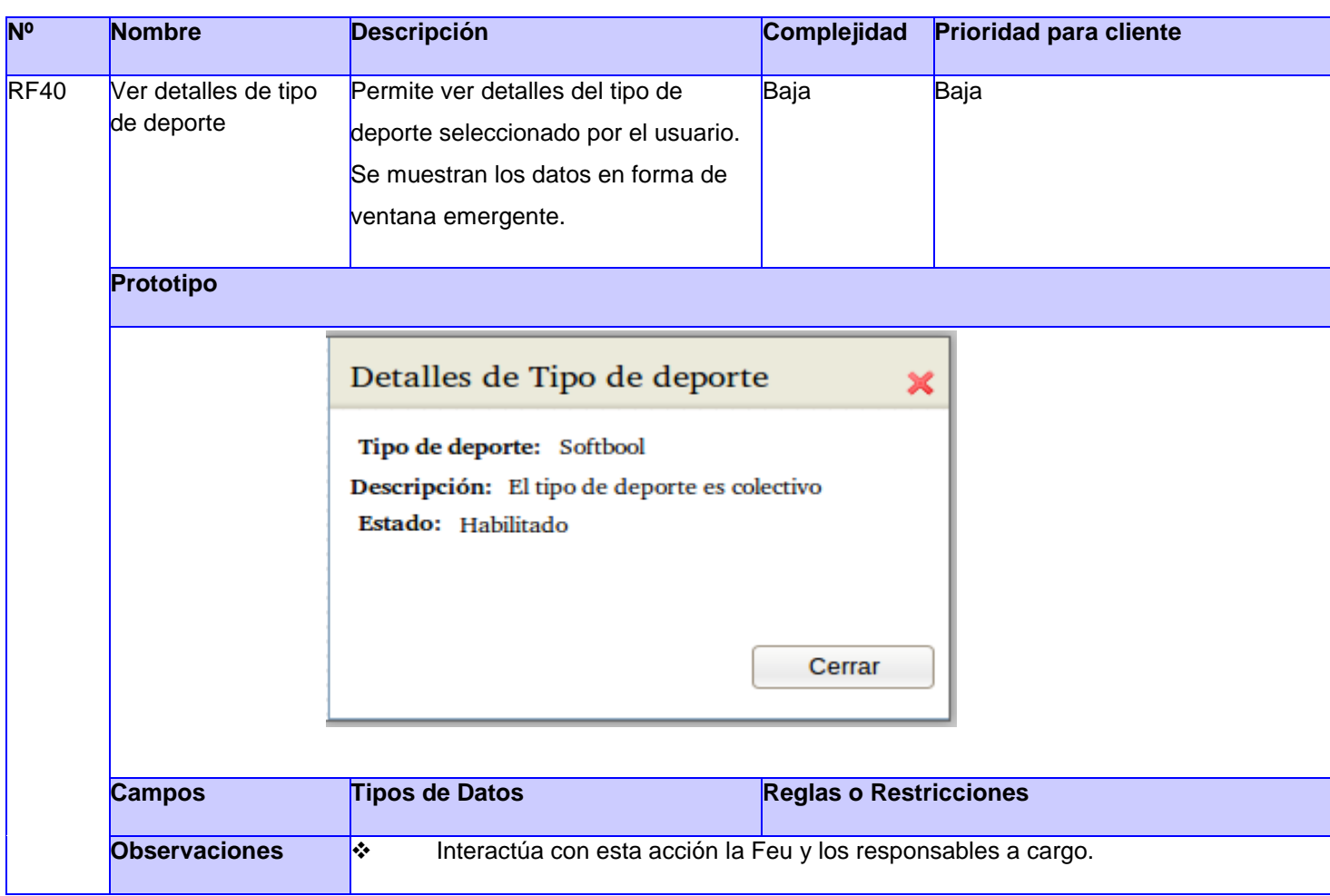

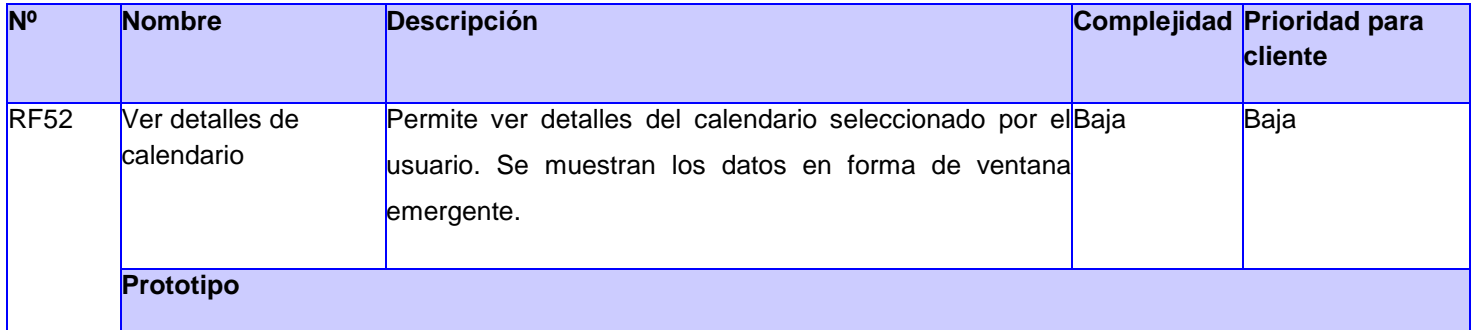

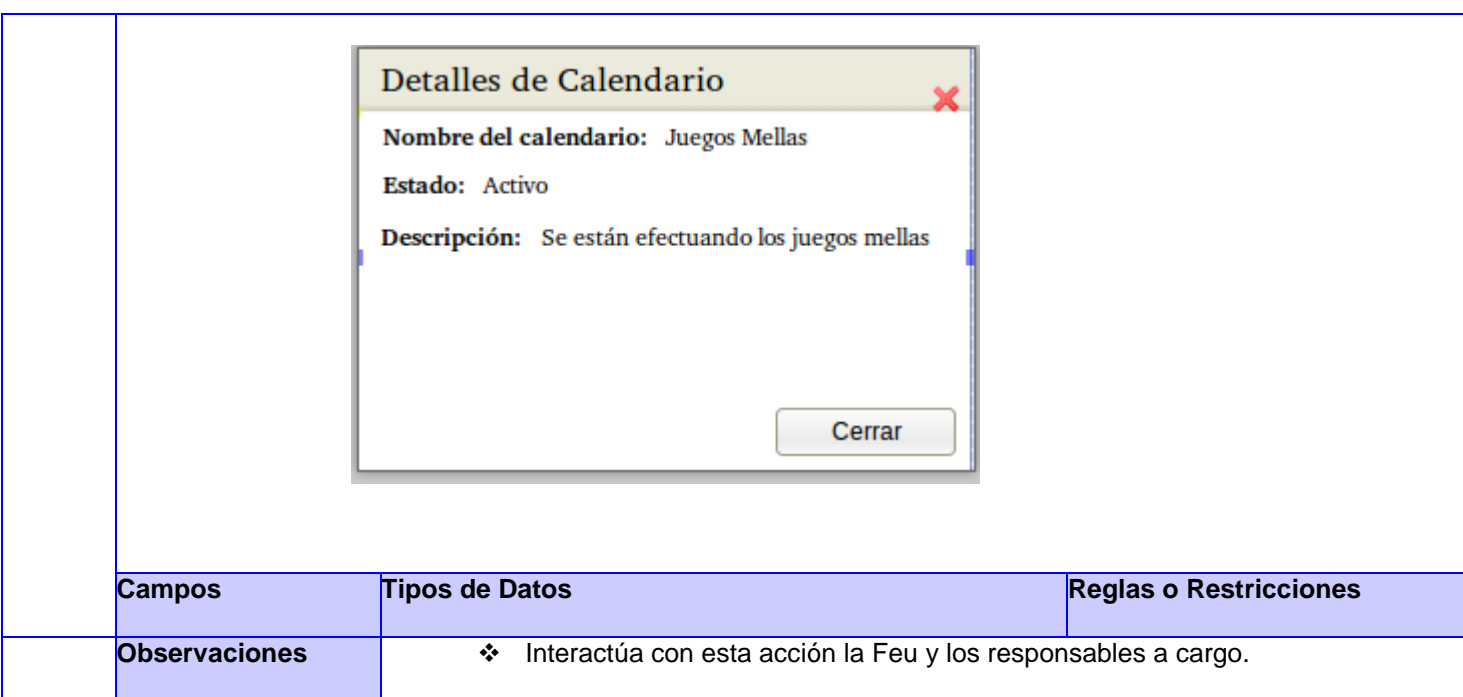

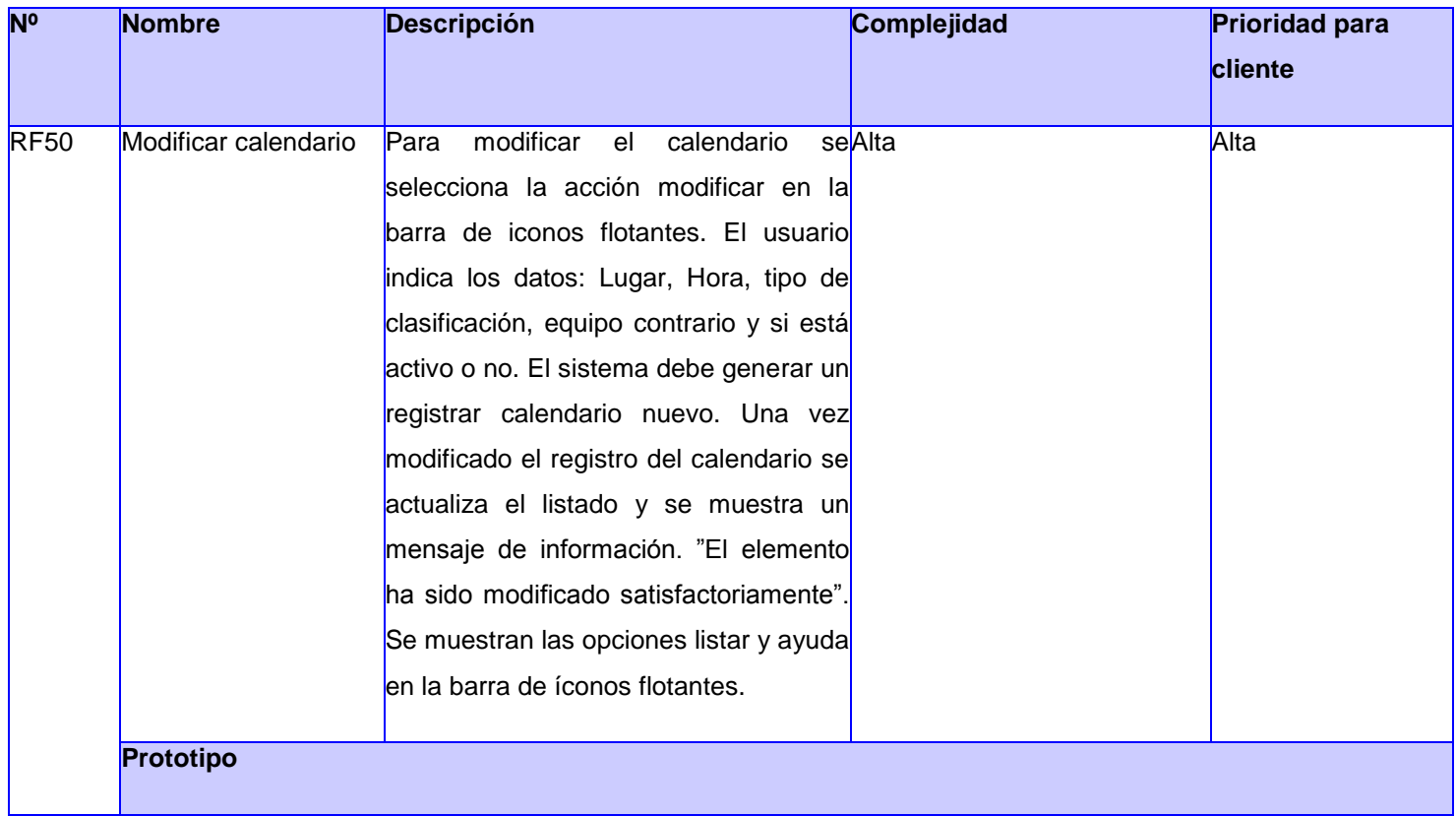

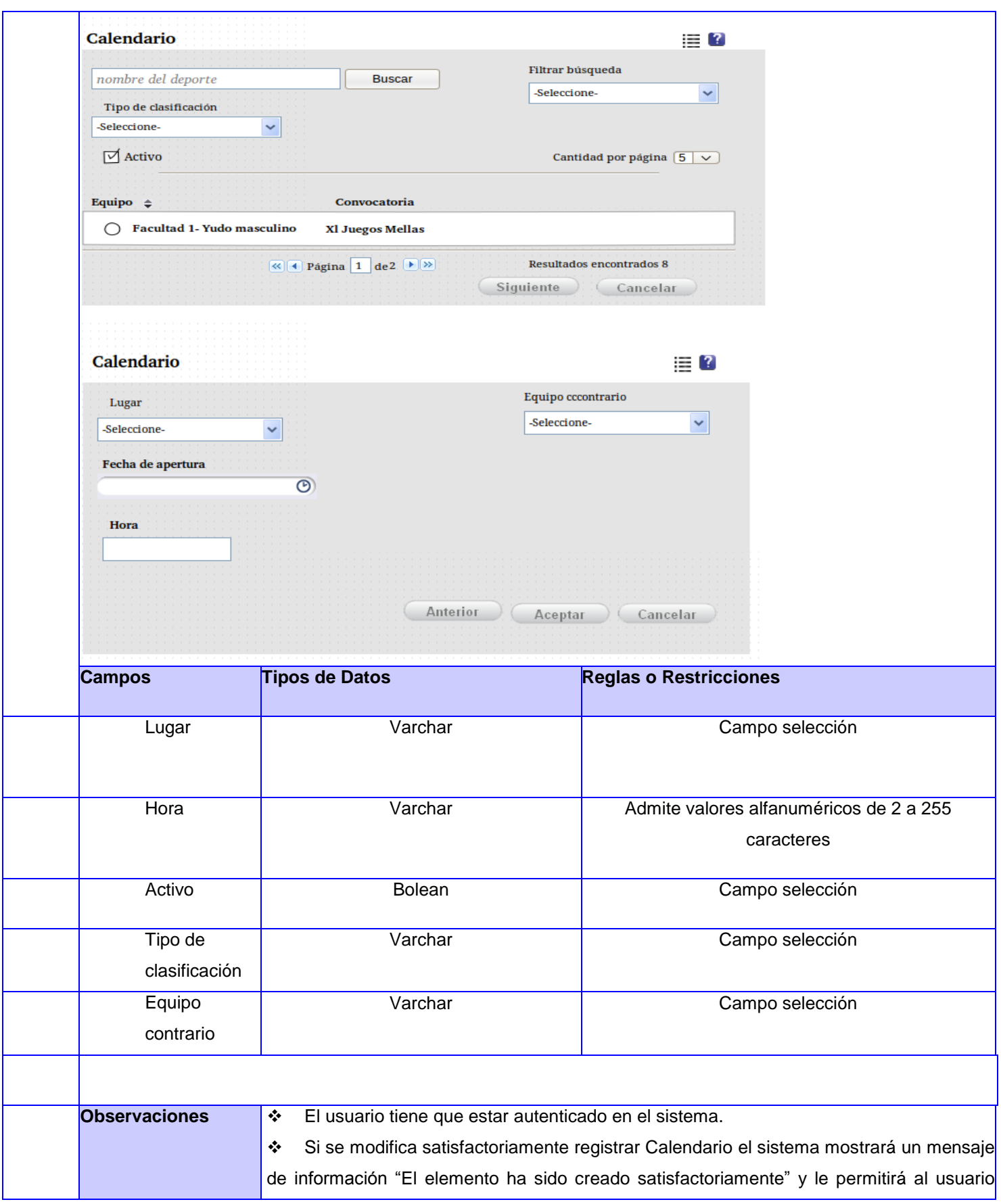

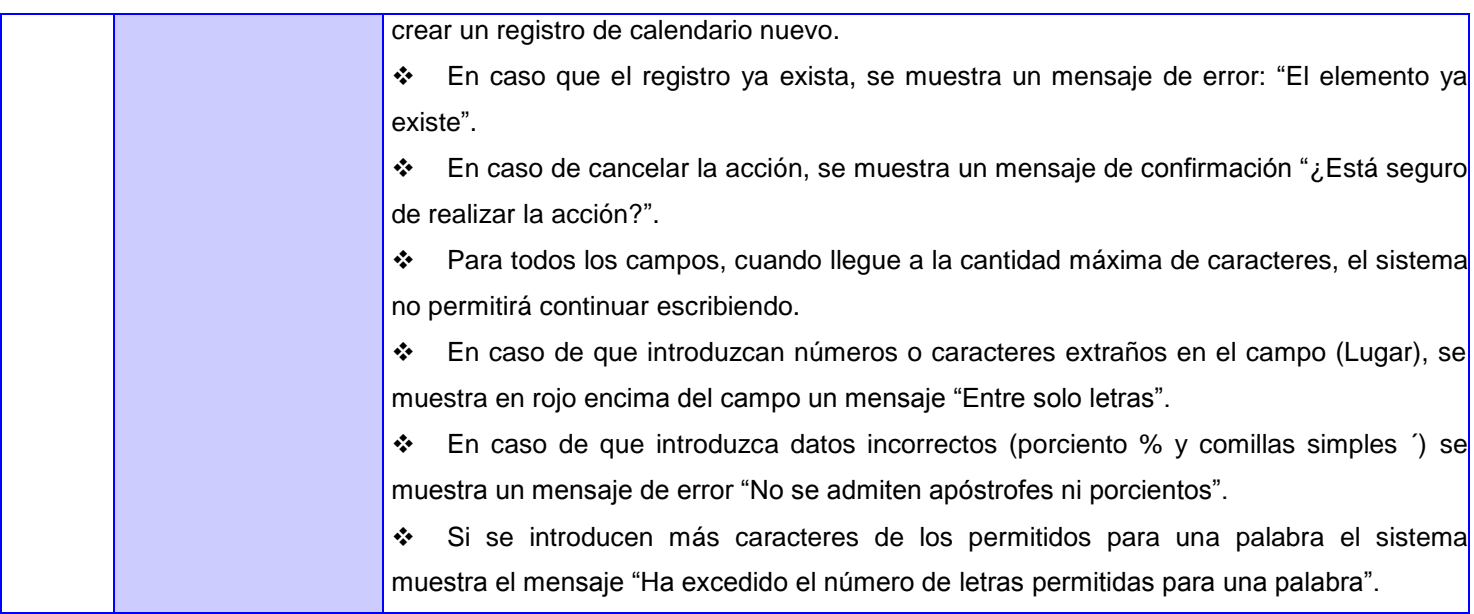

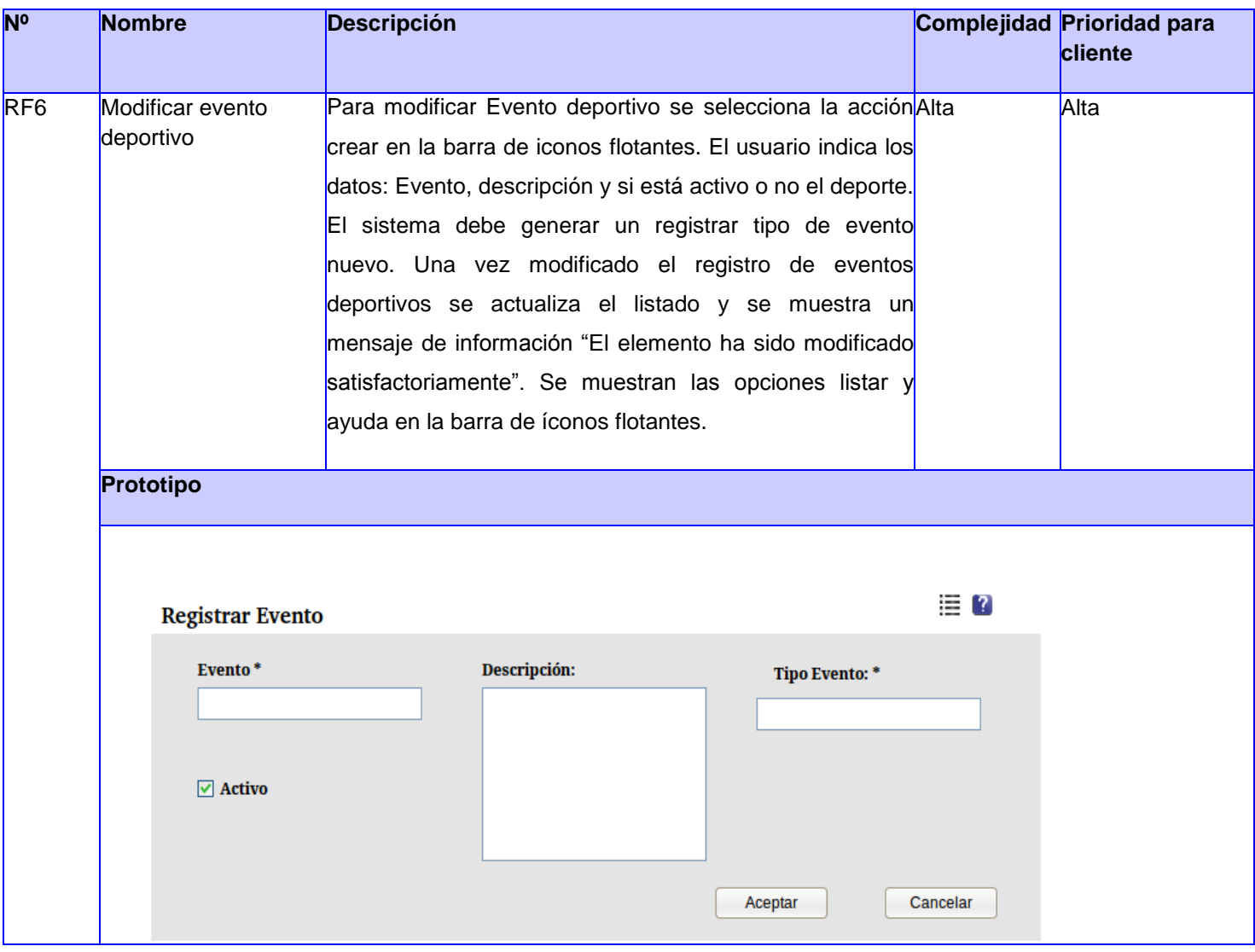

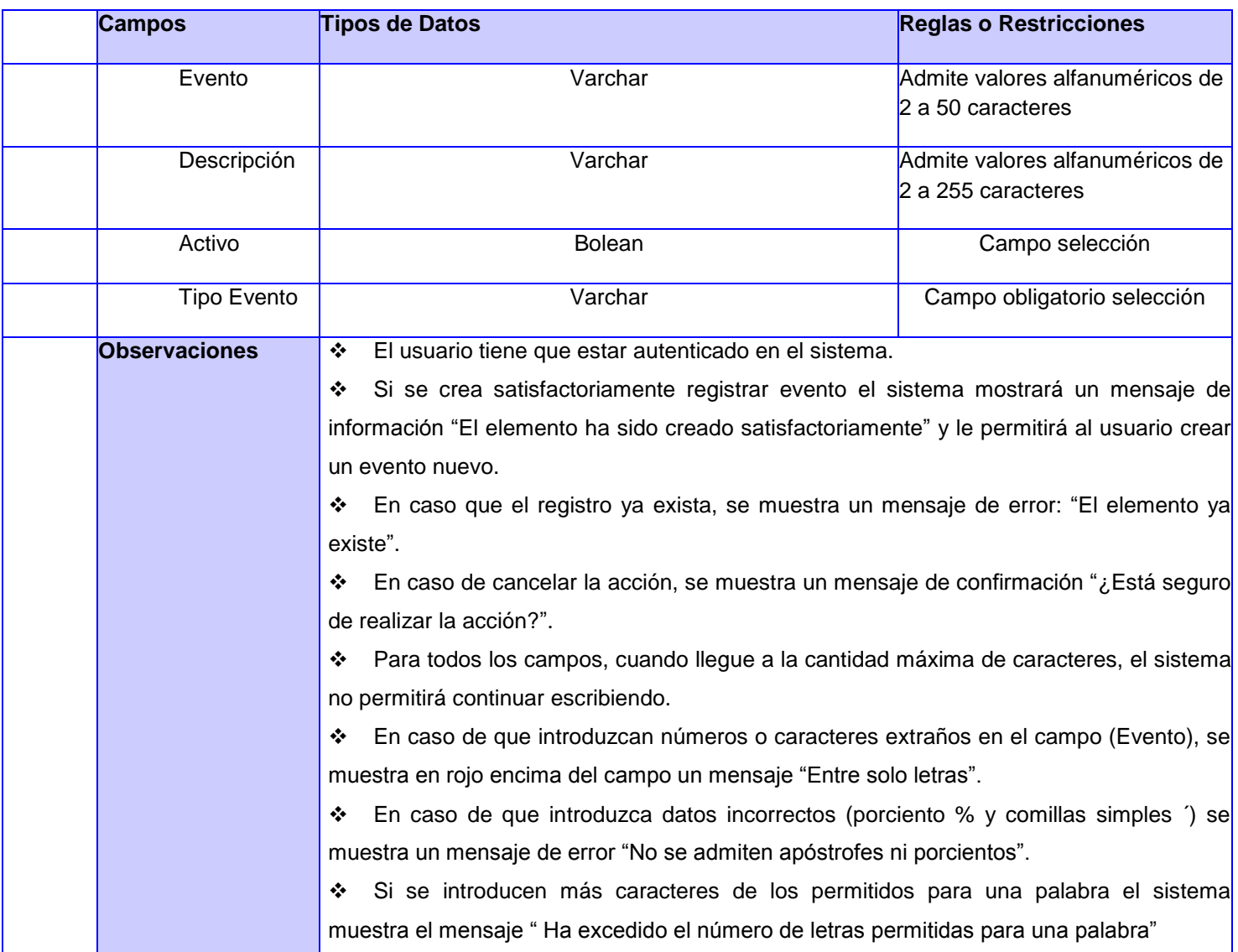

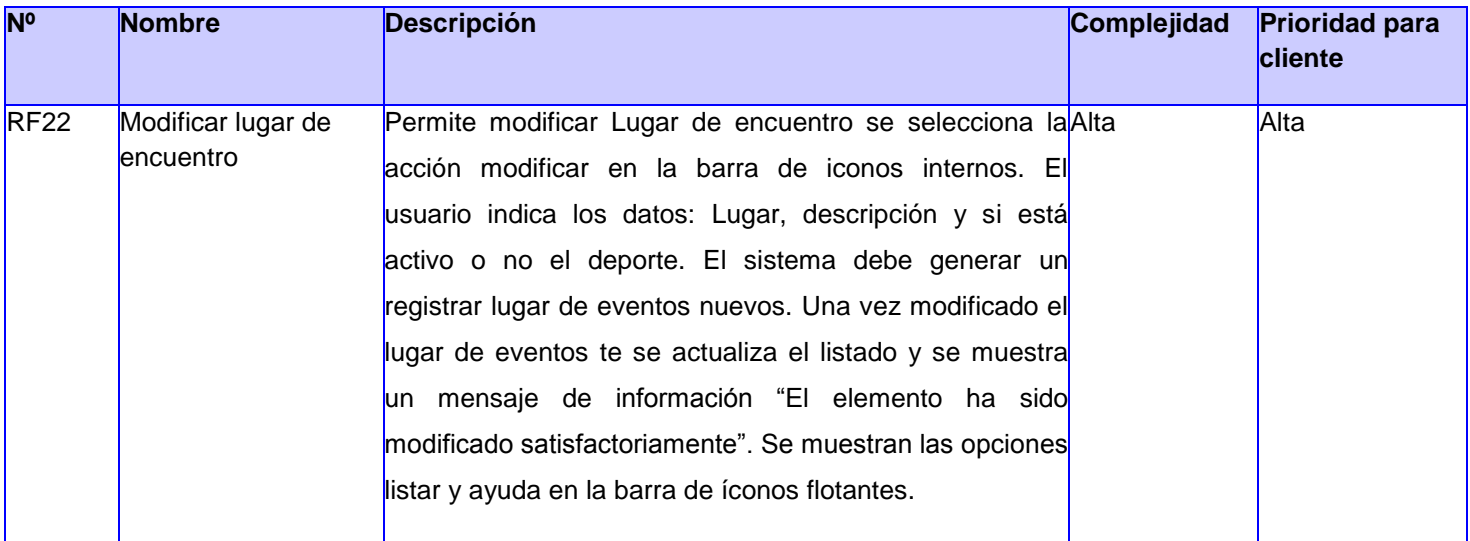

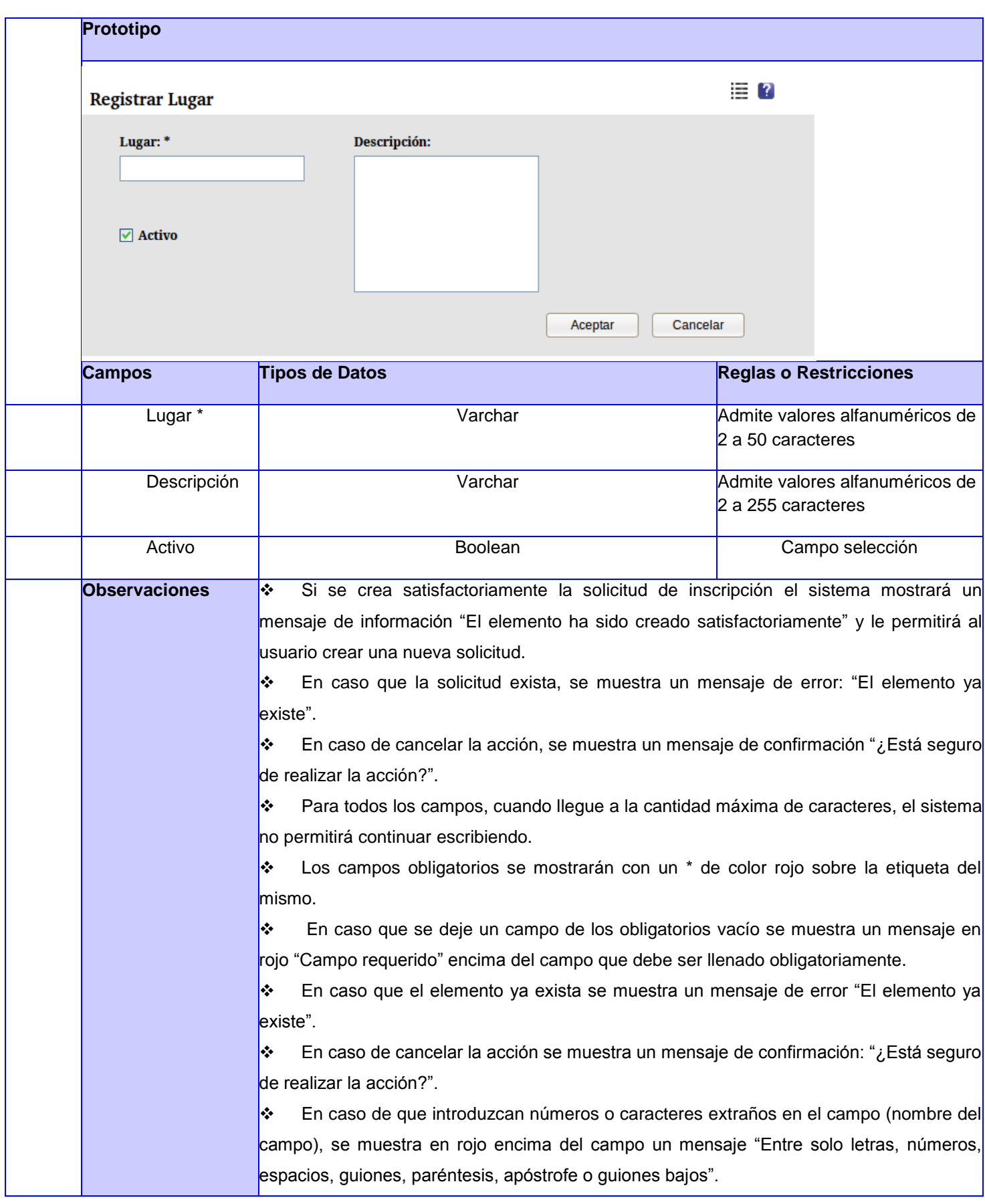

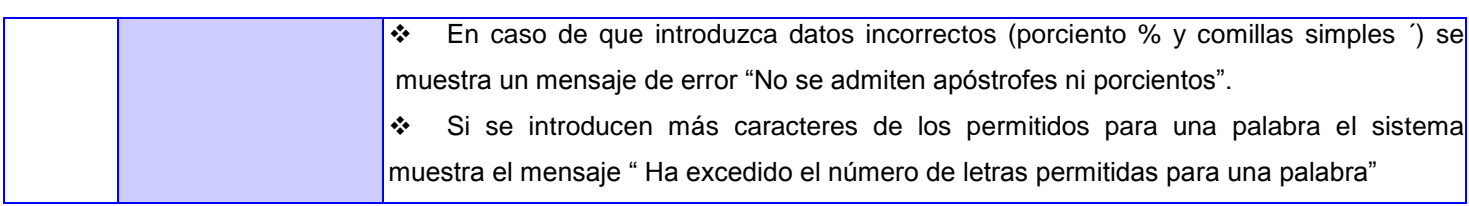

#### **Anexo #2: Casos de prueba basados en especificaciones de requisitos**

#### **RF1- Crear Deporte**

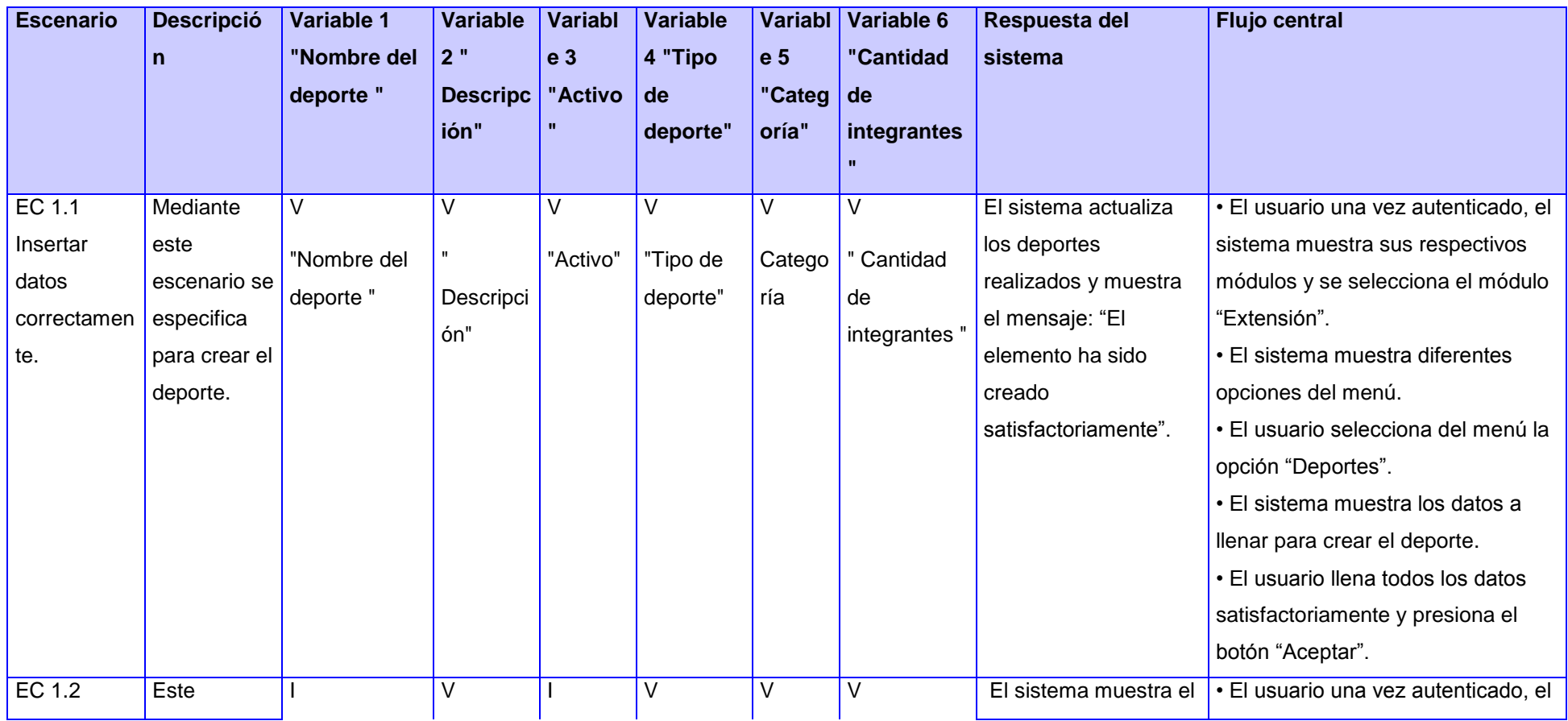

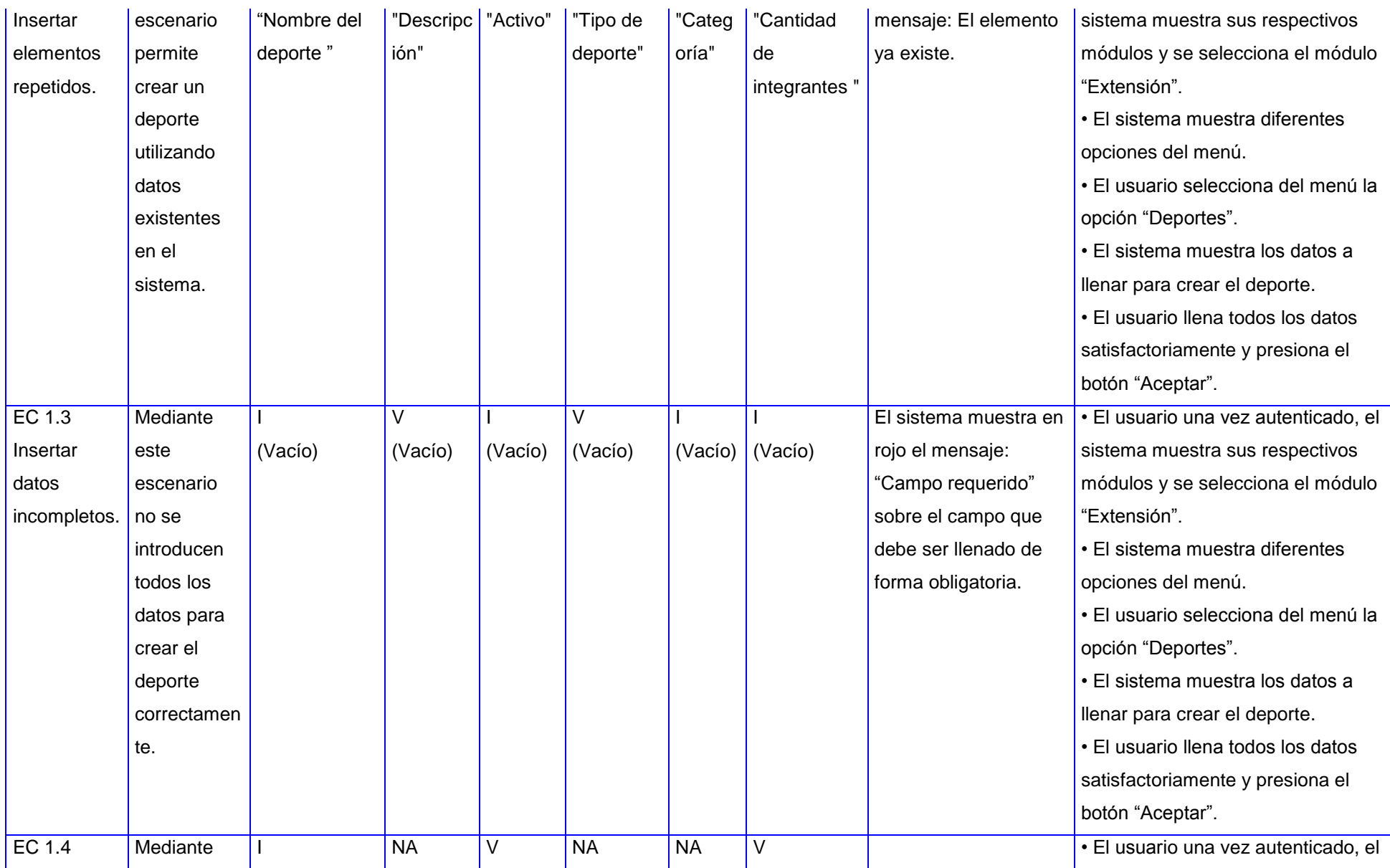

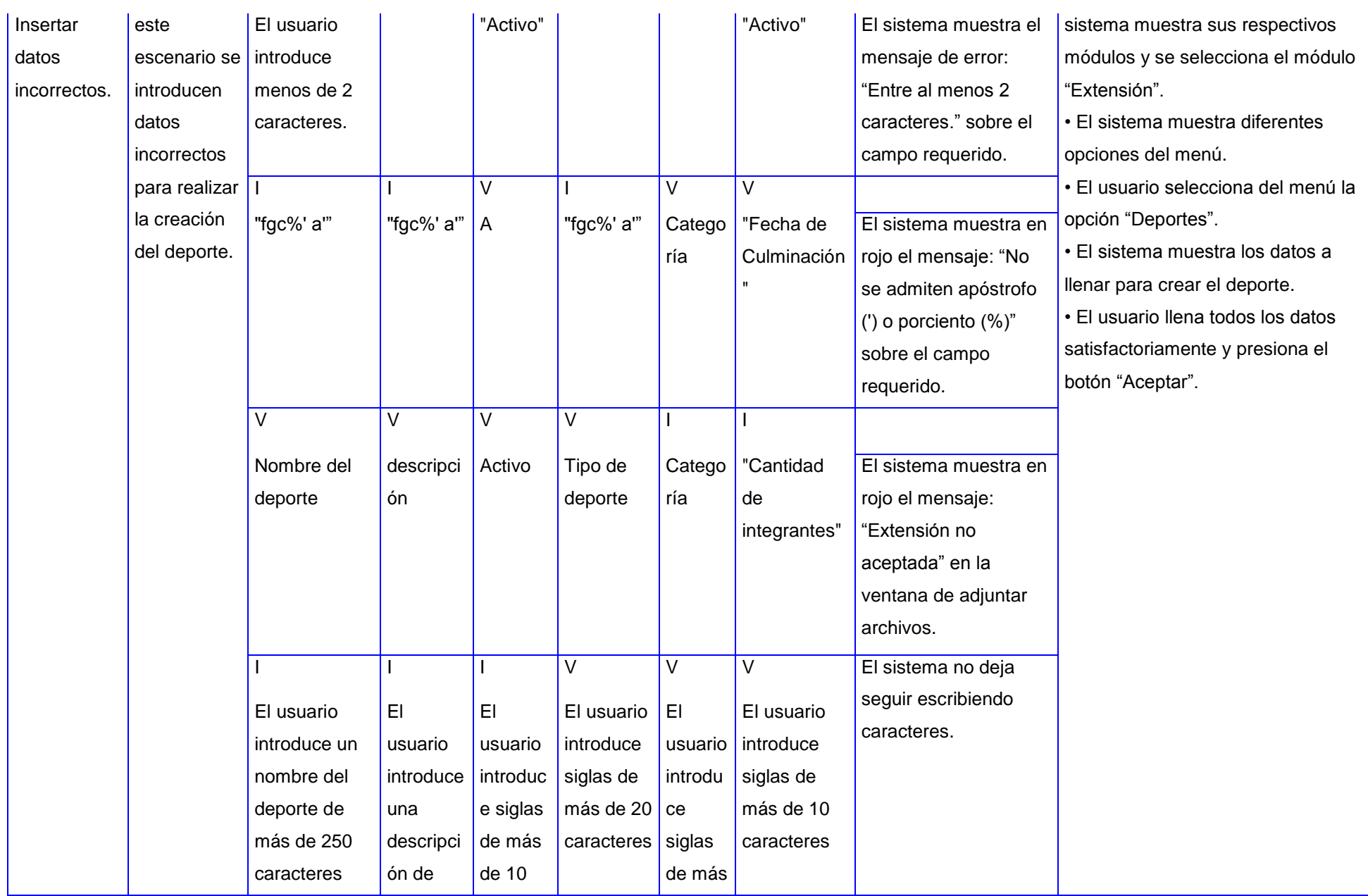

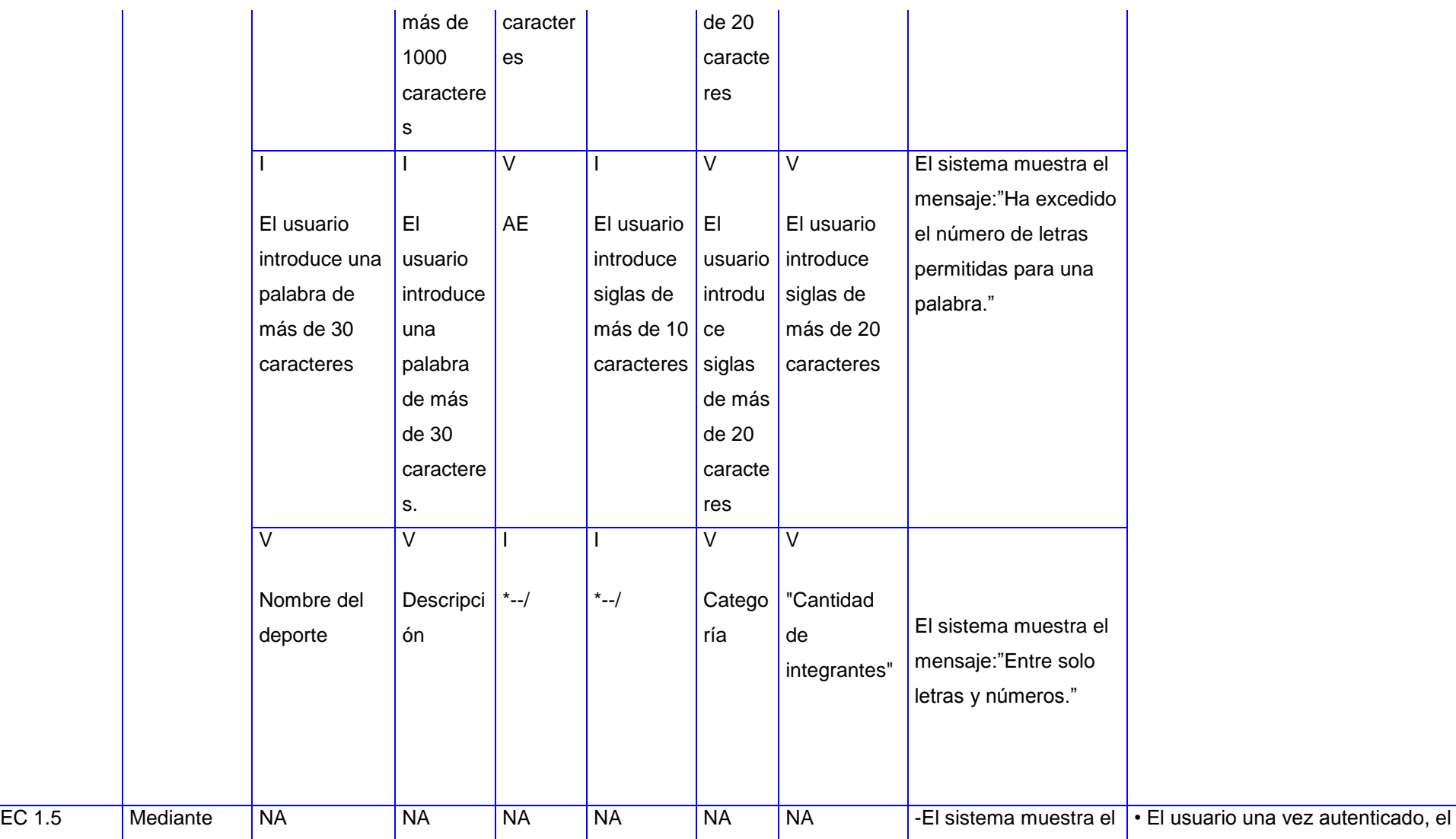

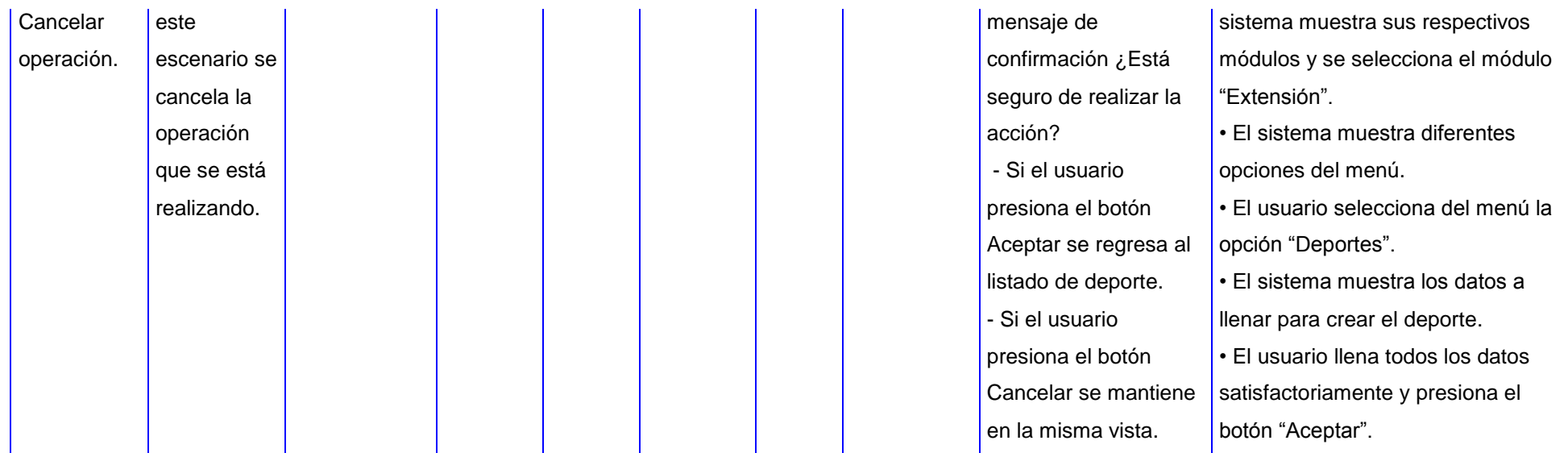

#### **Descripción de las variables**

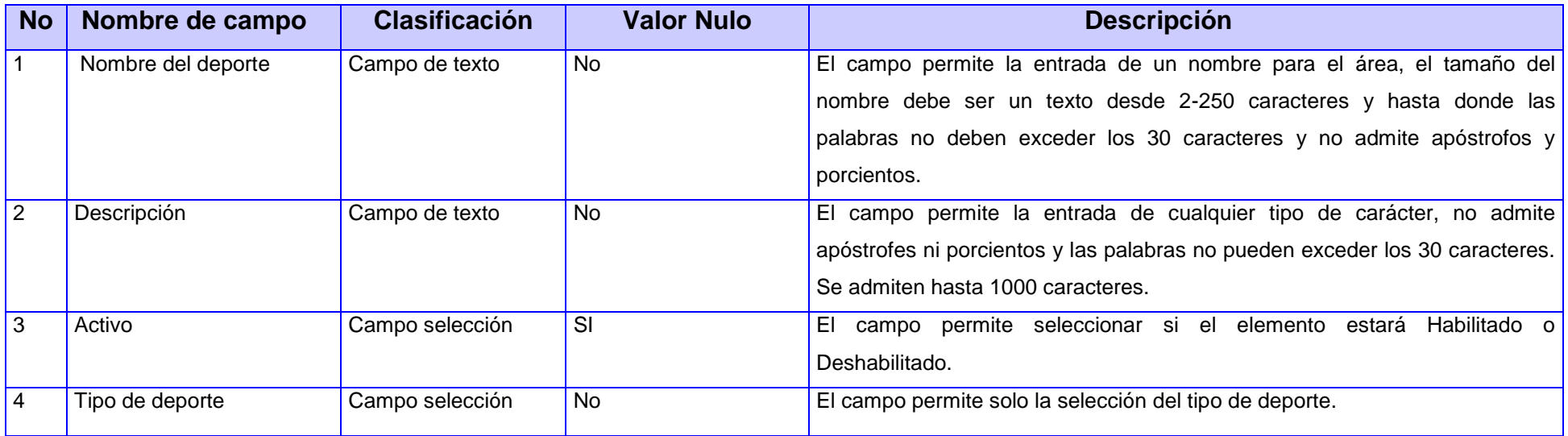

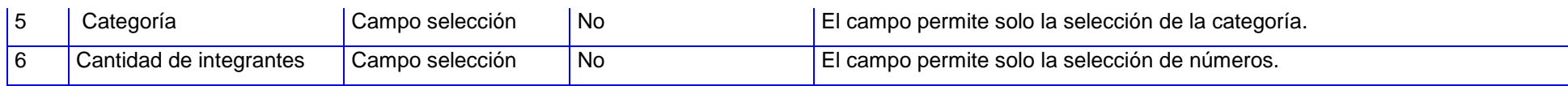

#### **RF2- Modificar Deporte**

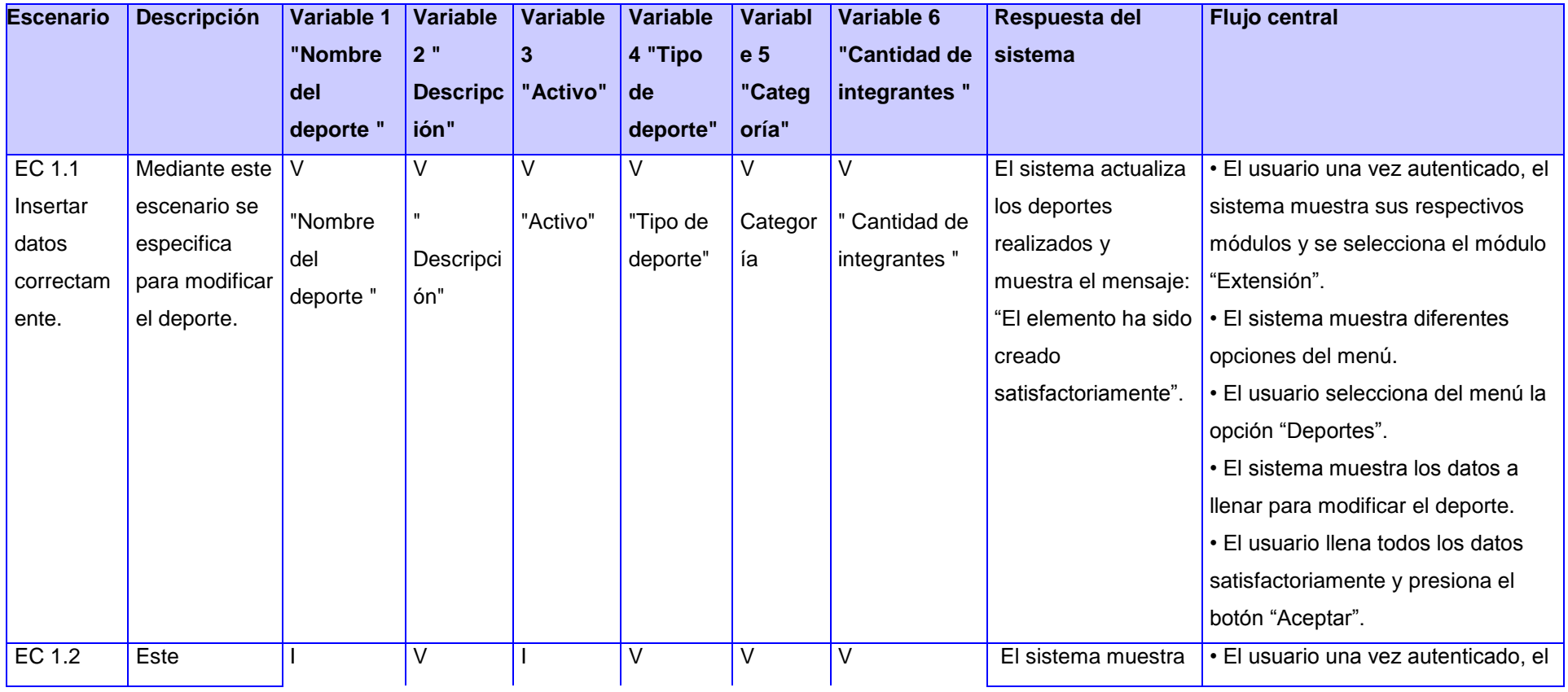

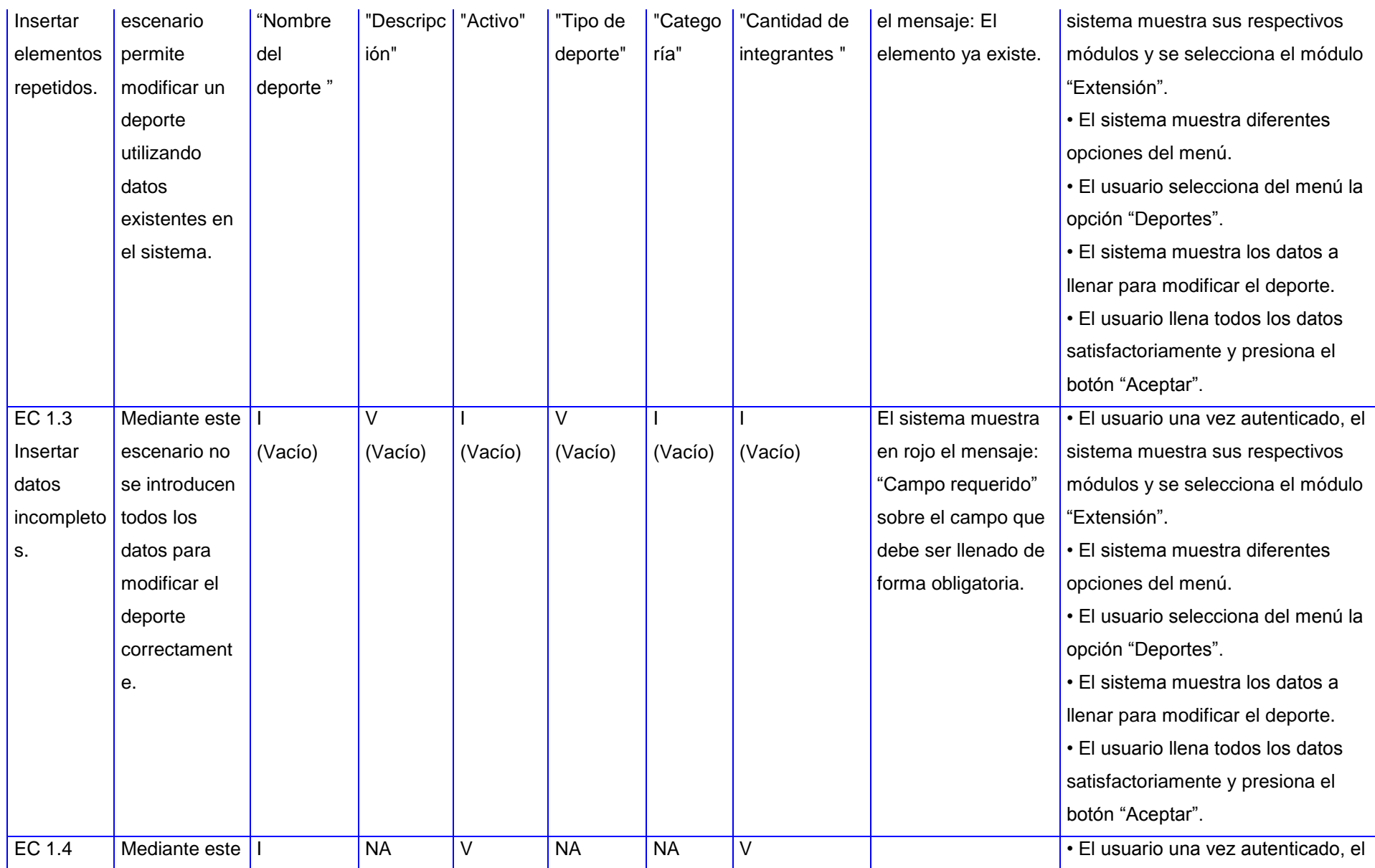

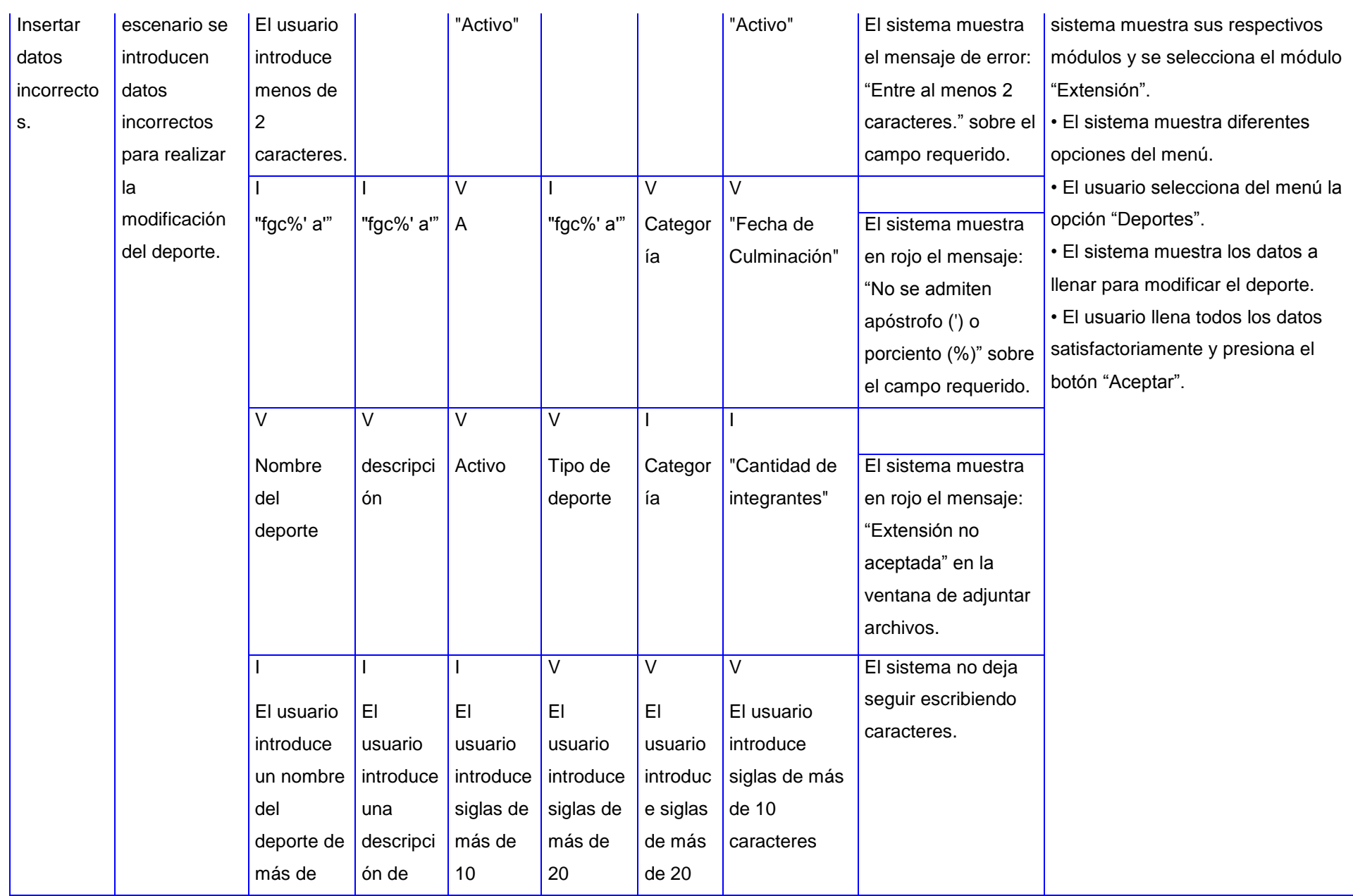

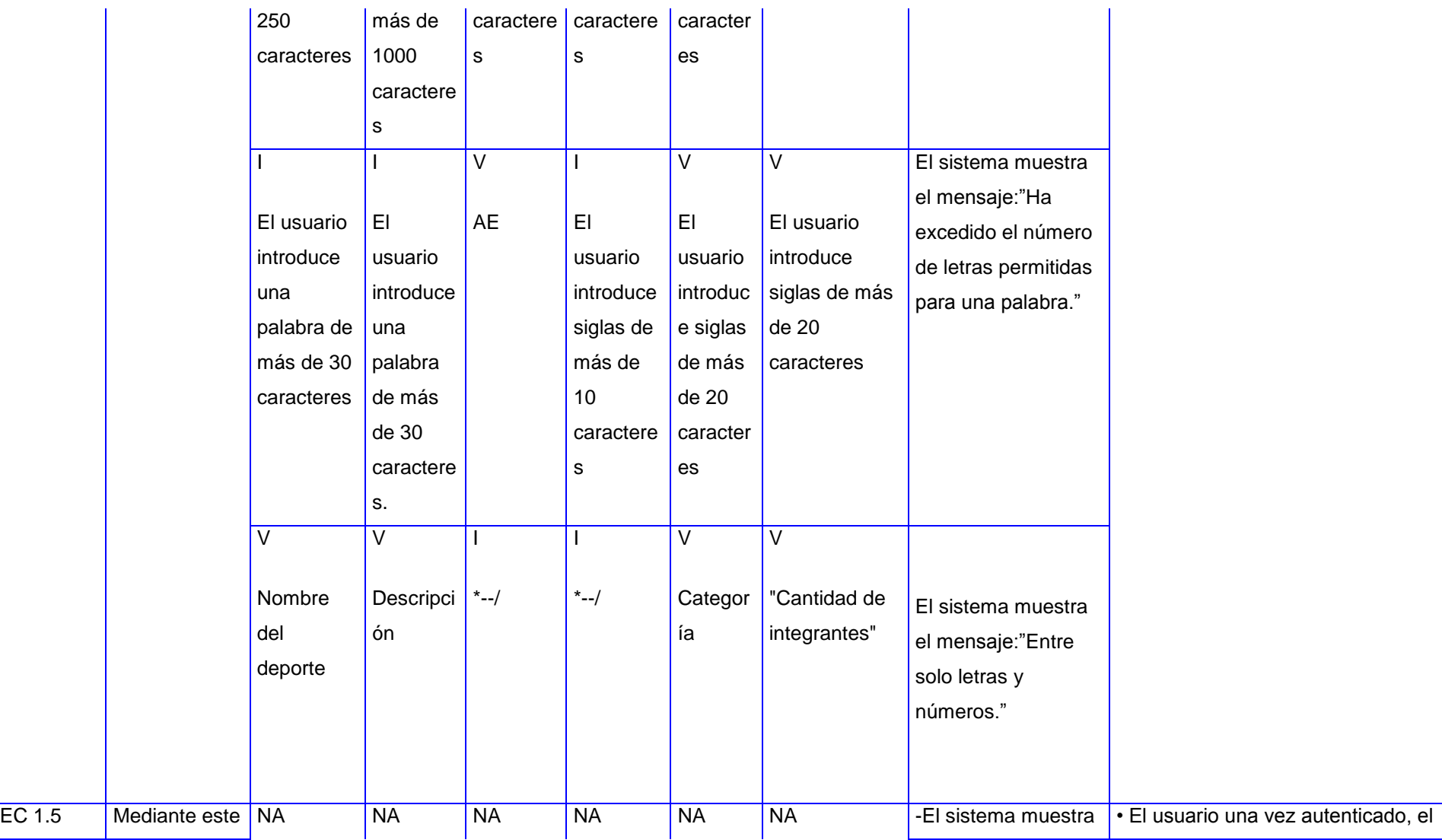

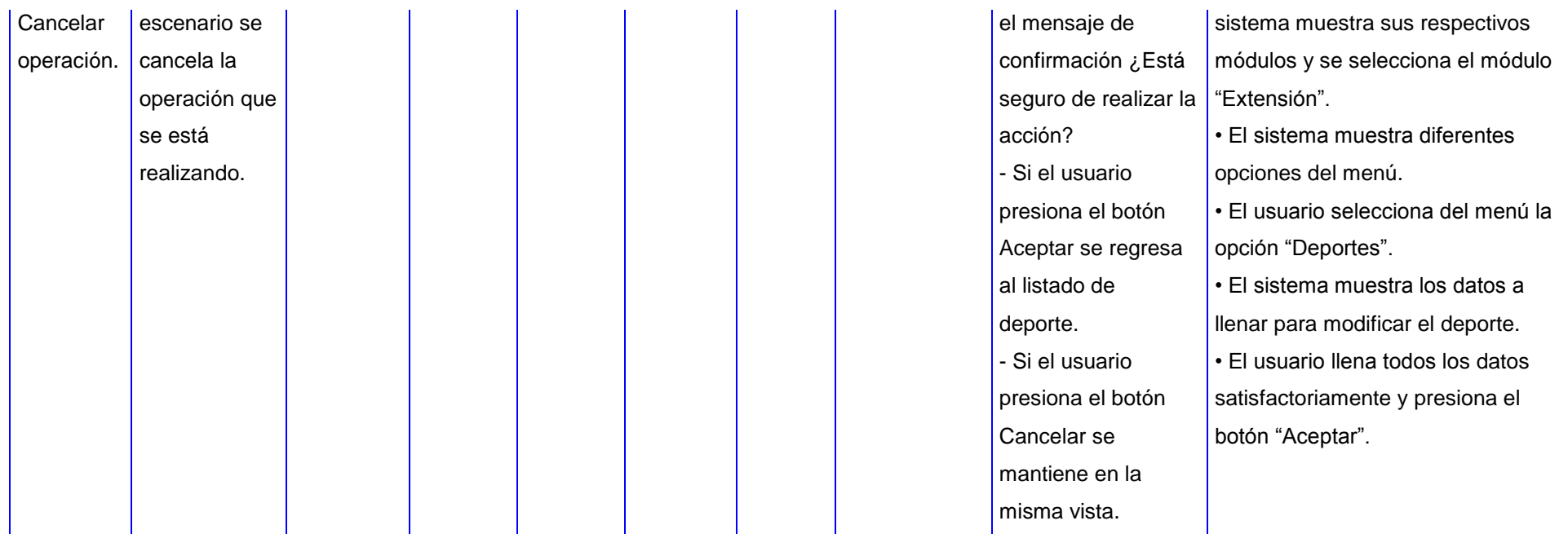

#### **Descripción de las variables**

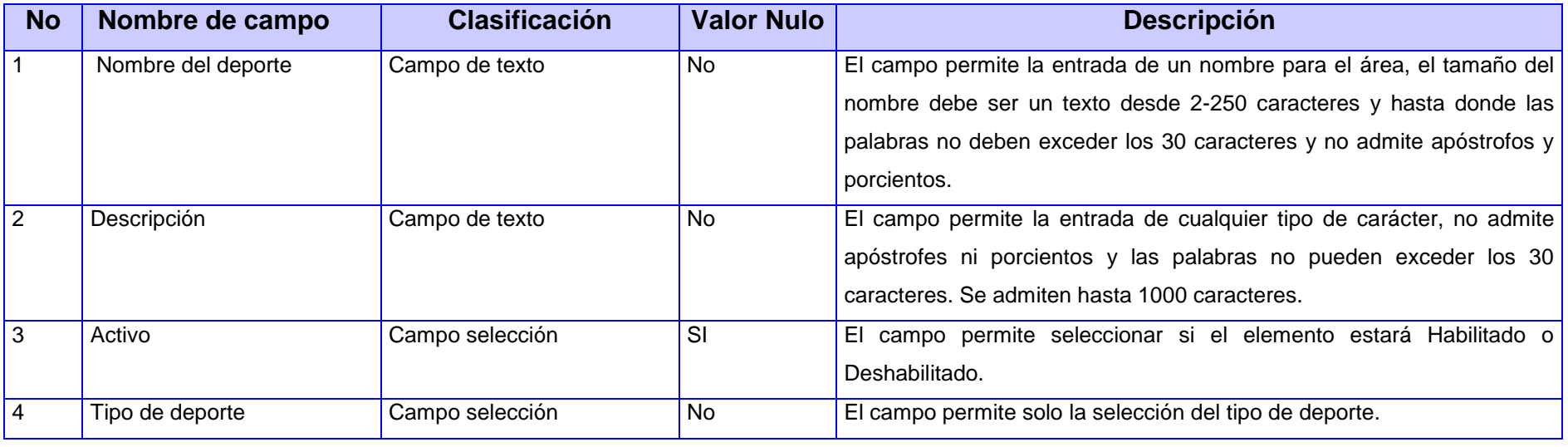

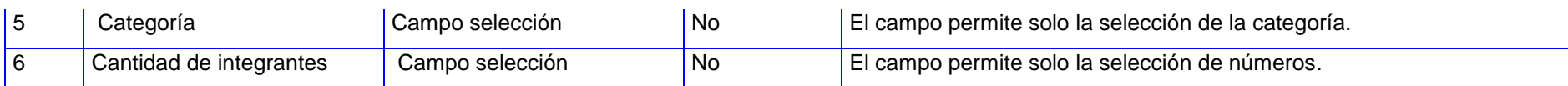

#### **RF3- Mostrar Deporte**

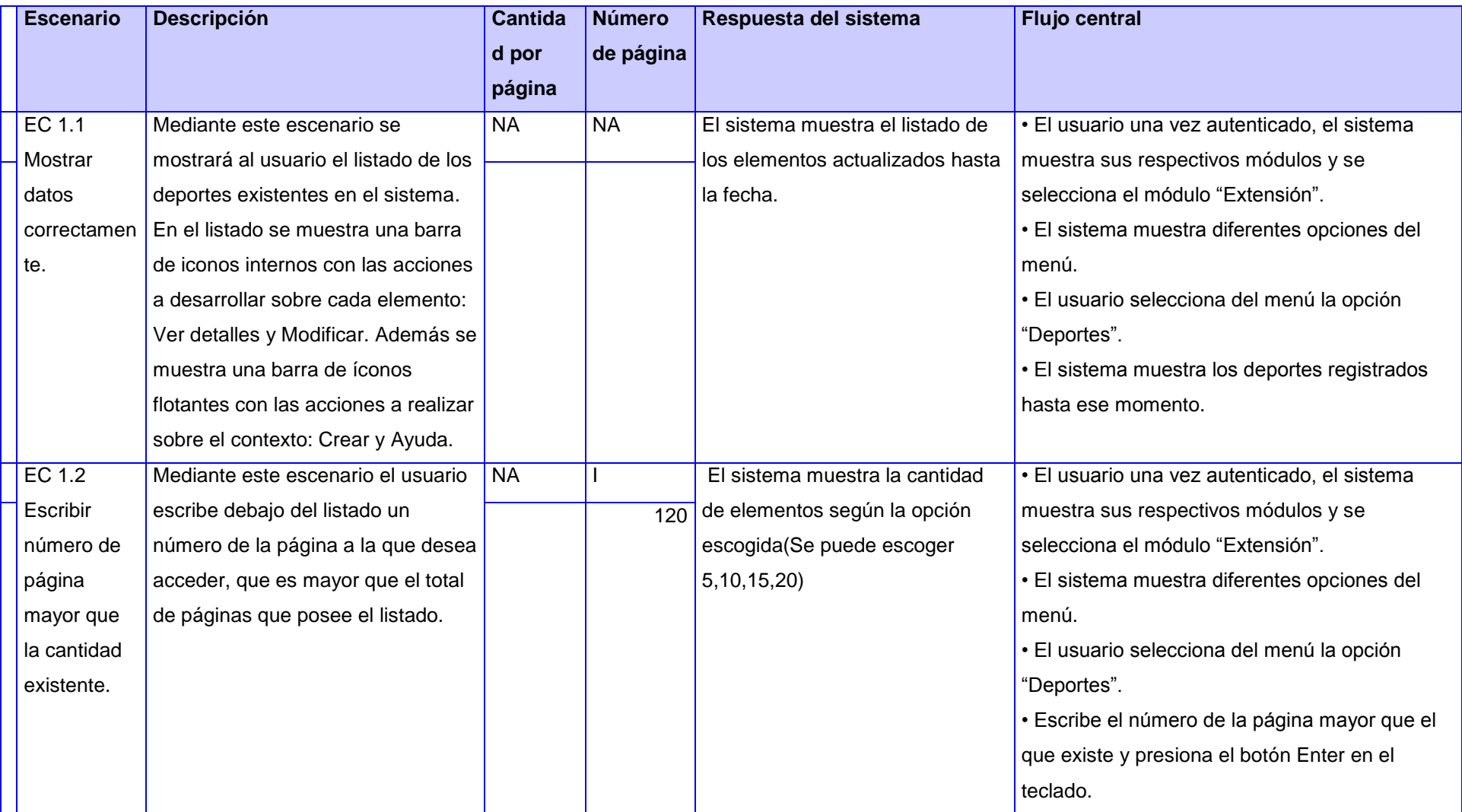

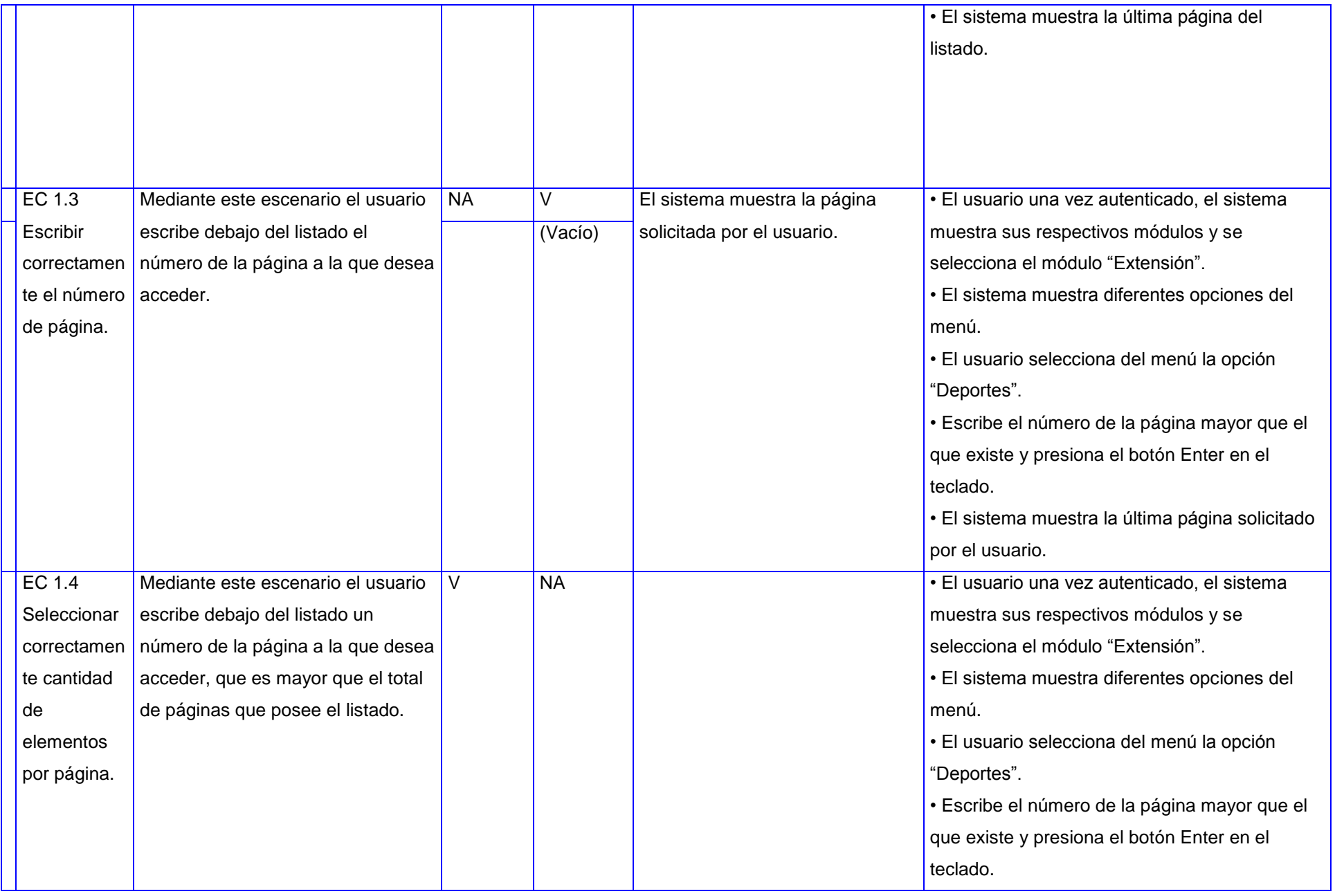

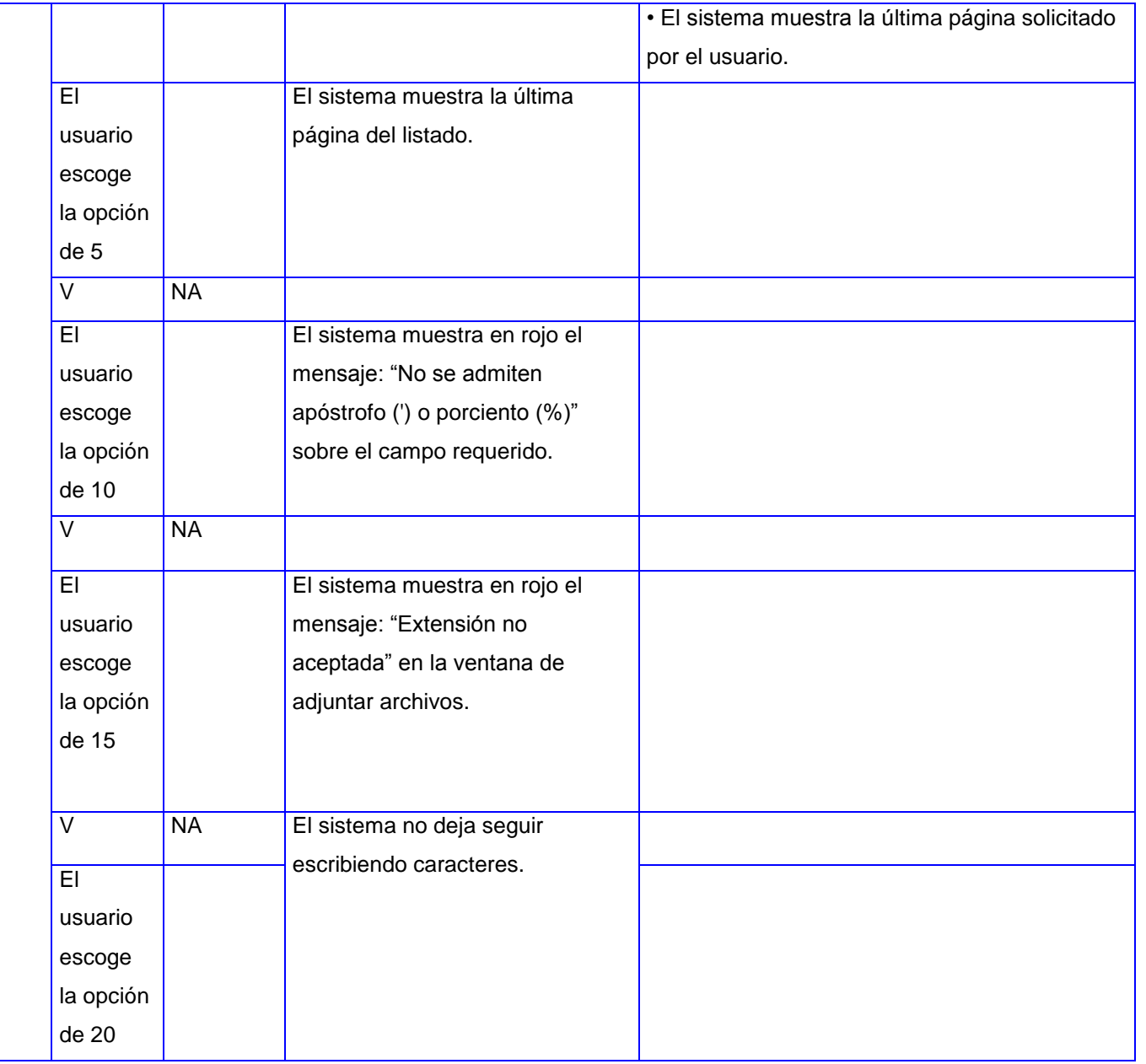
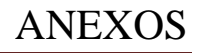

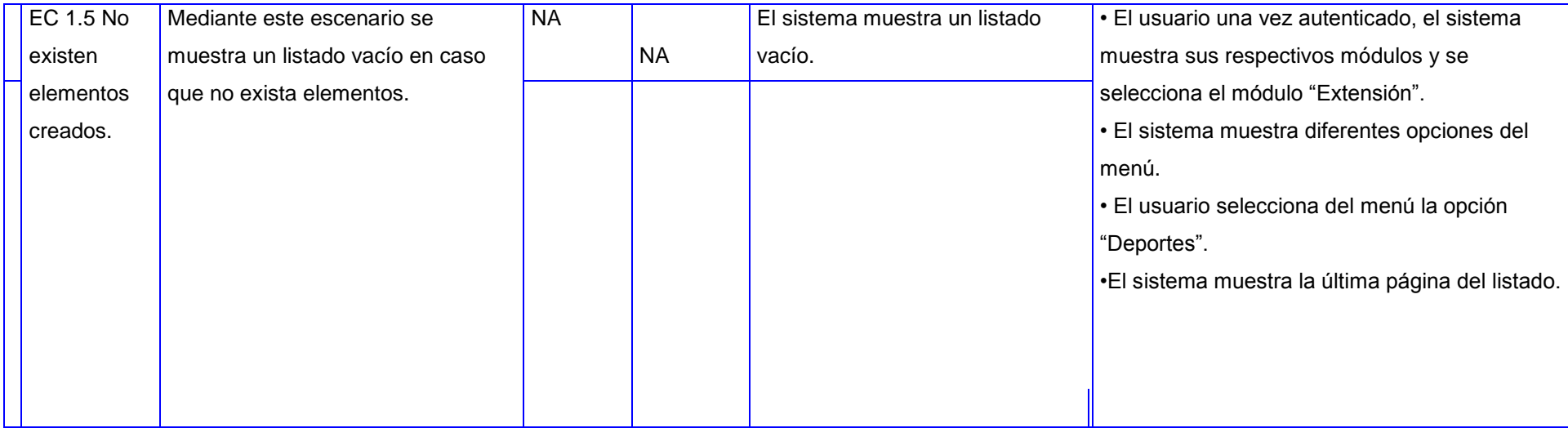

### **Descripción de las variables**

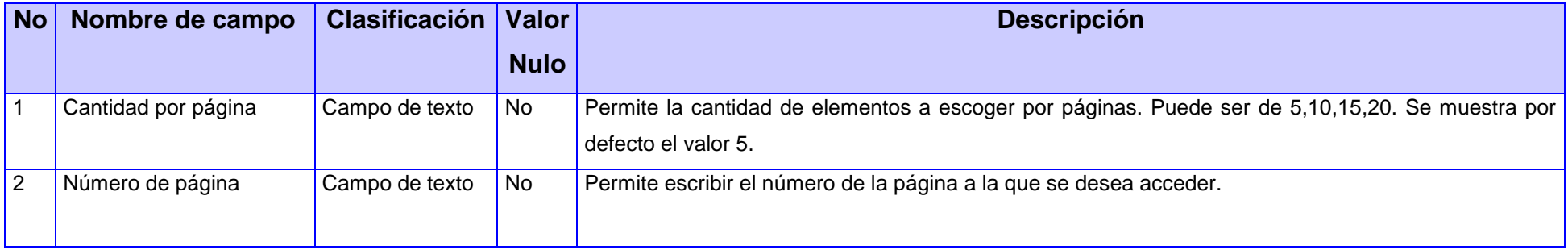

### **RF4-Ver detalles de Deporte**

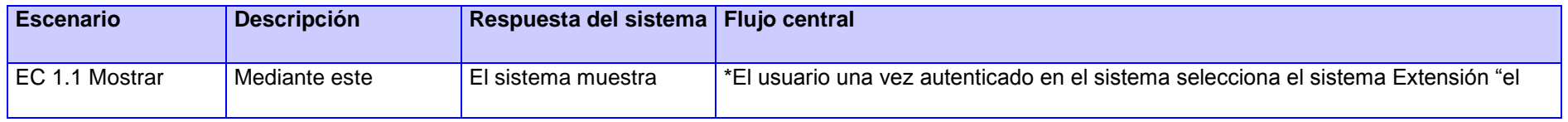

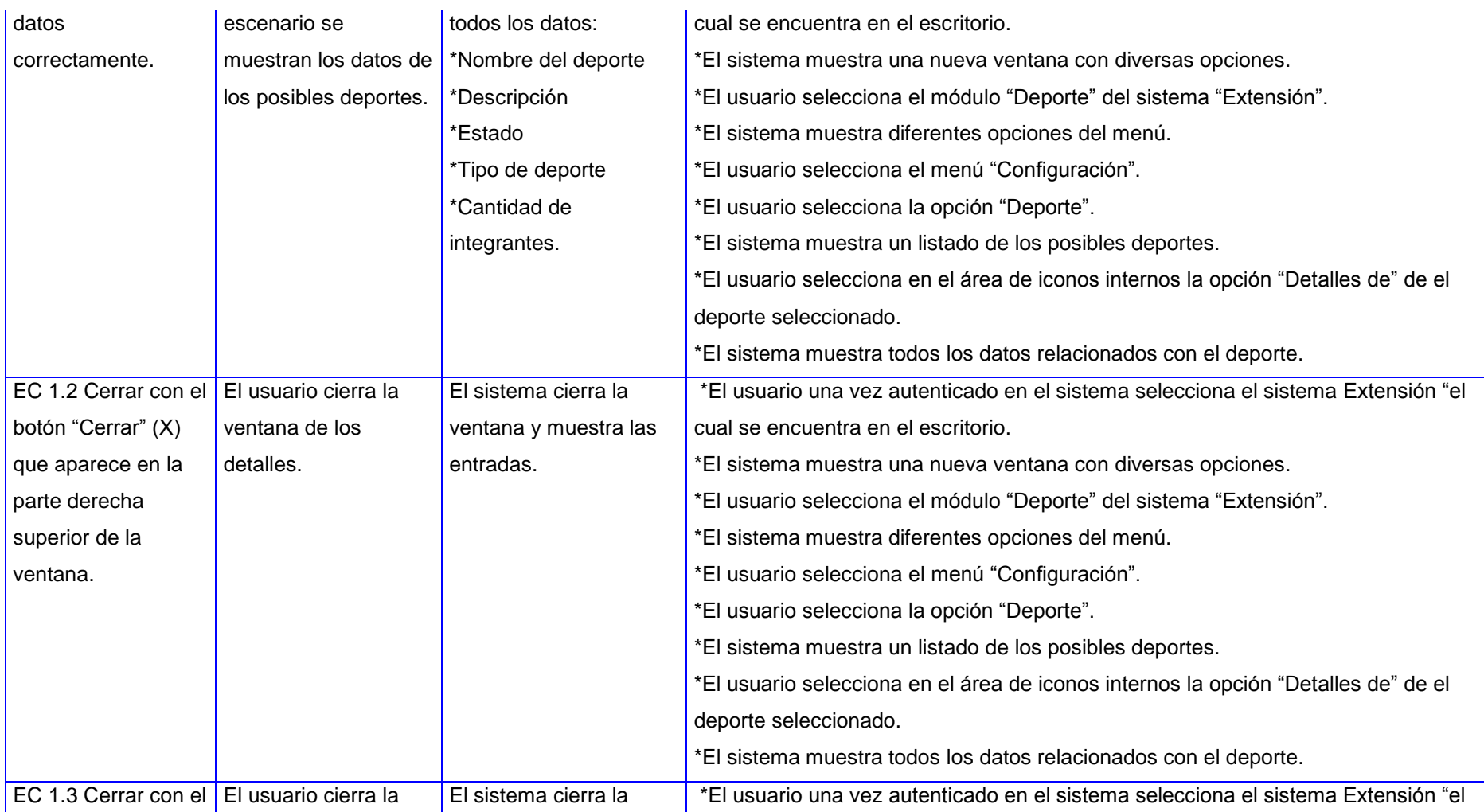

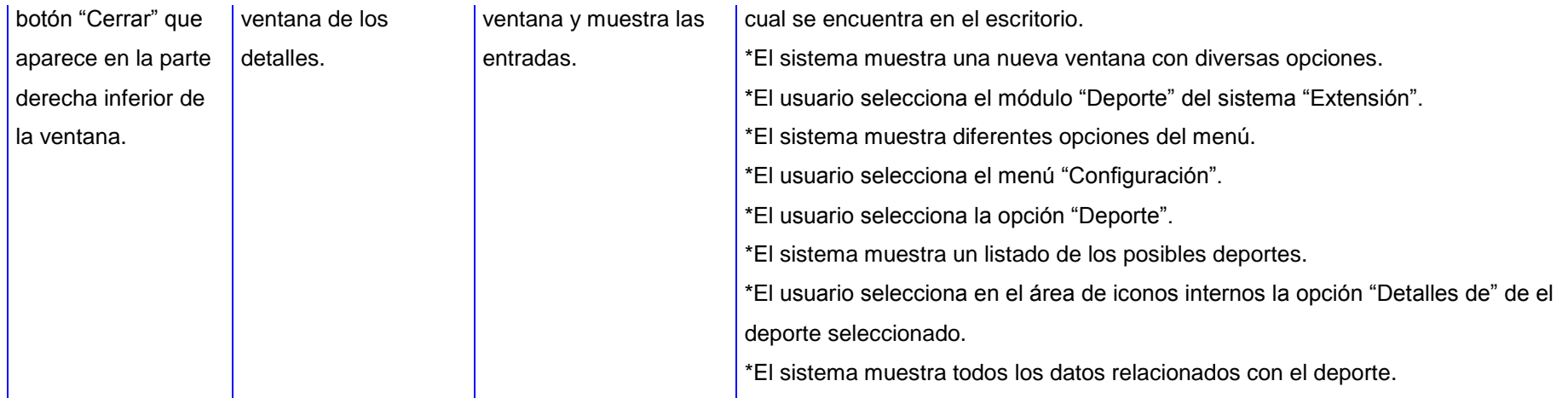

### **RF5- Crear Evento Deportivo**

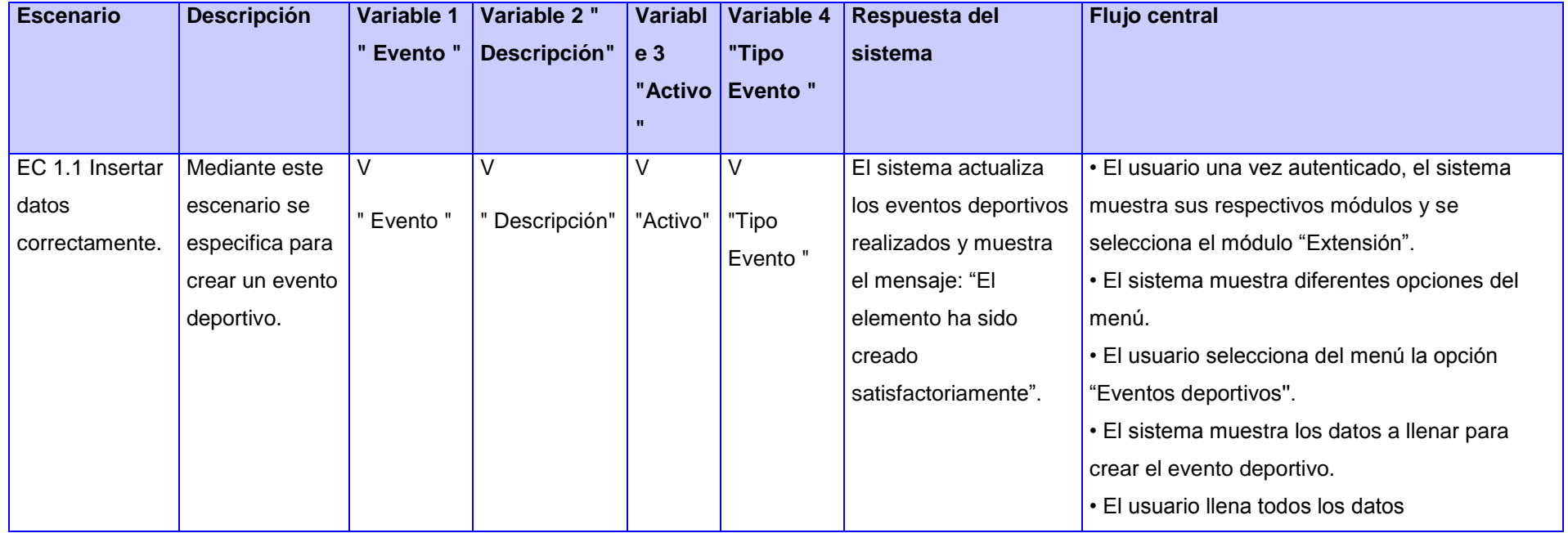

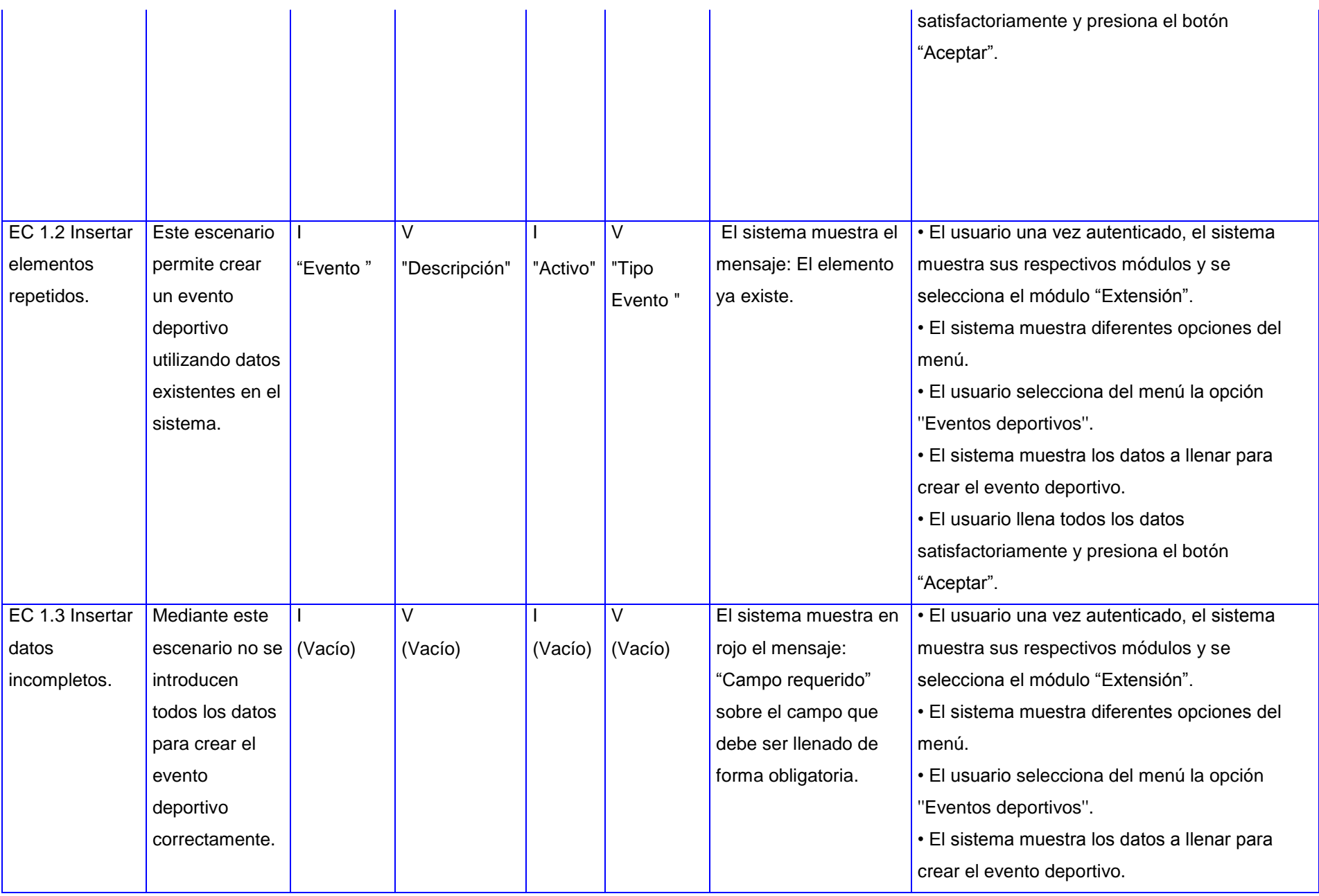

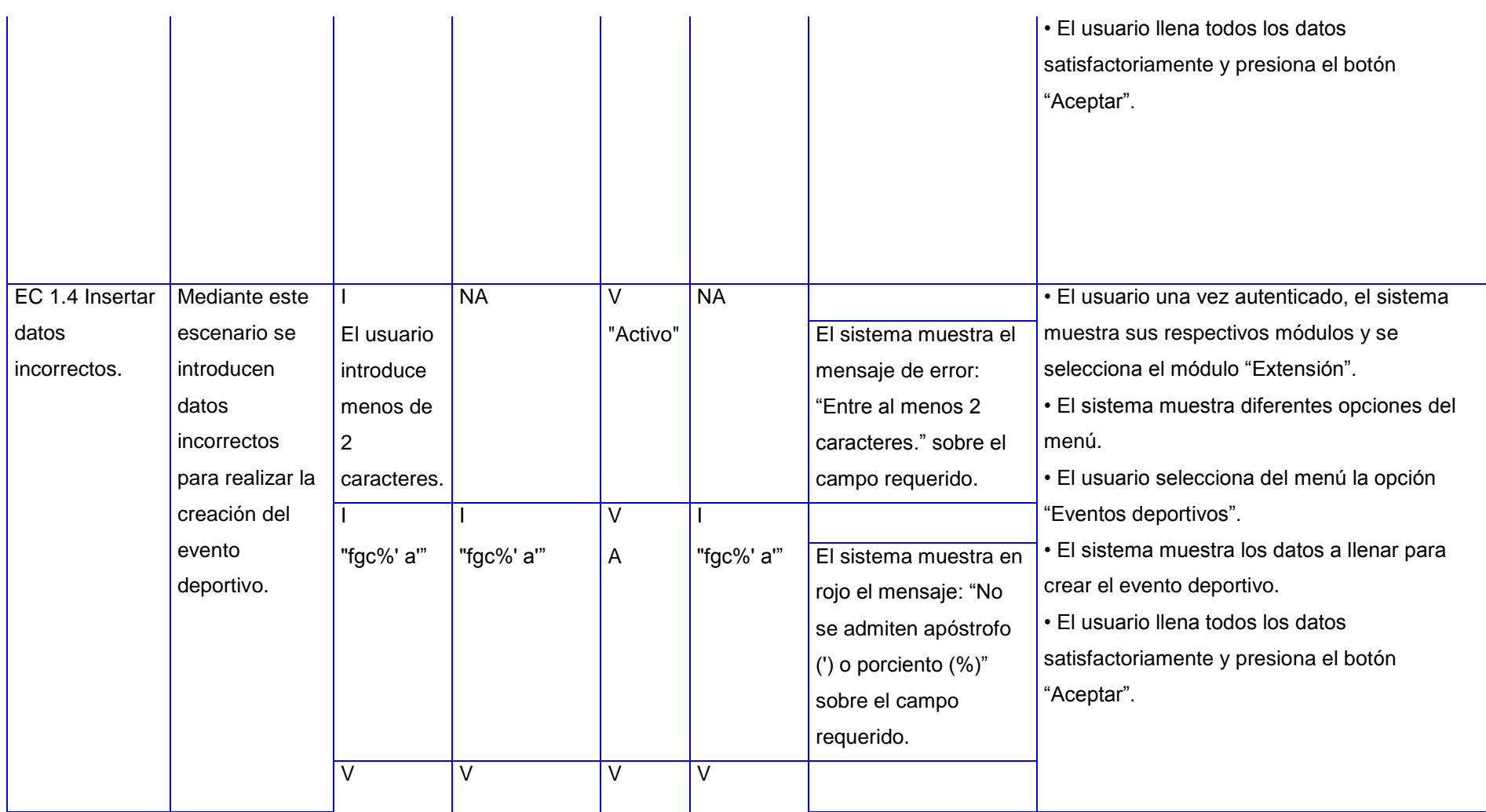

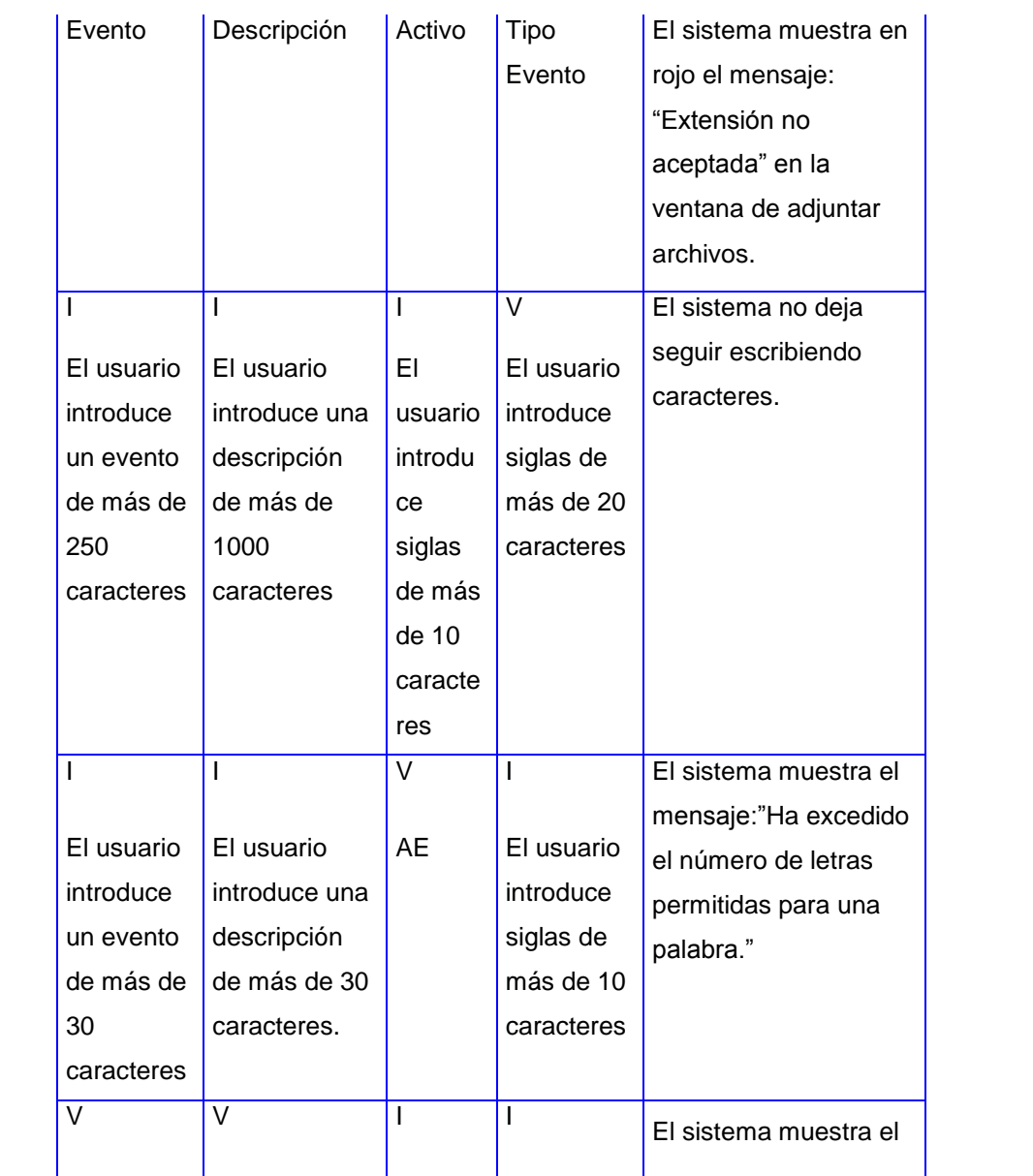

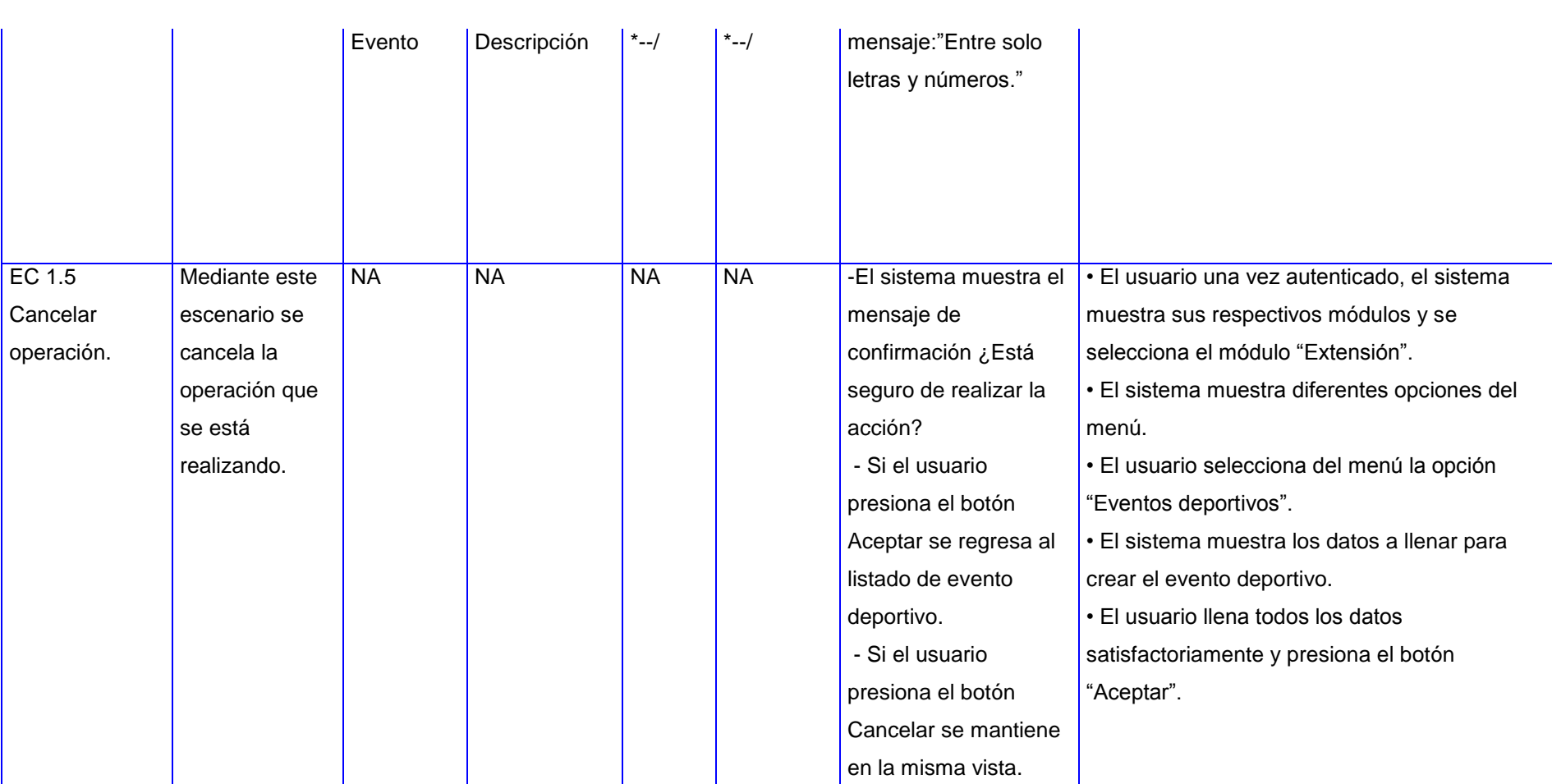

#### **Descripción de las variables.**

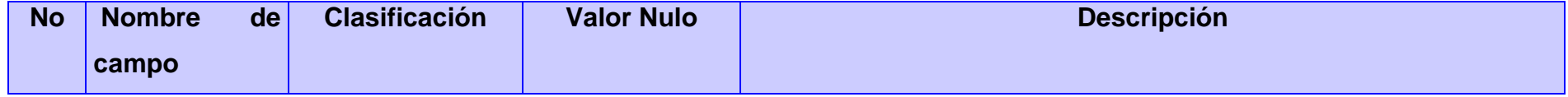

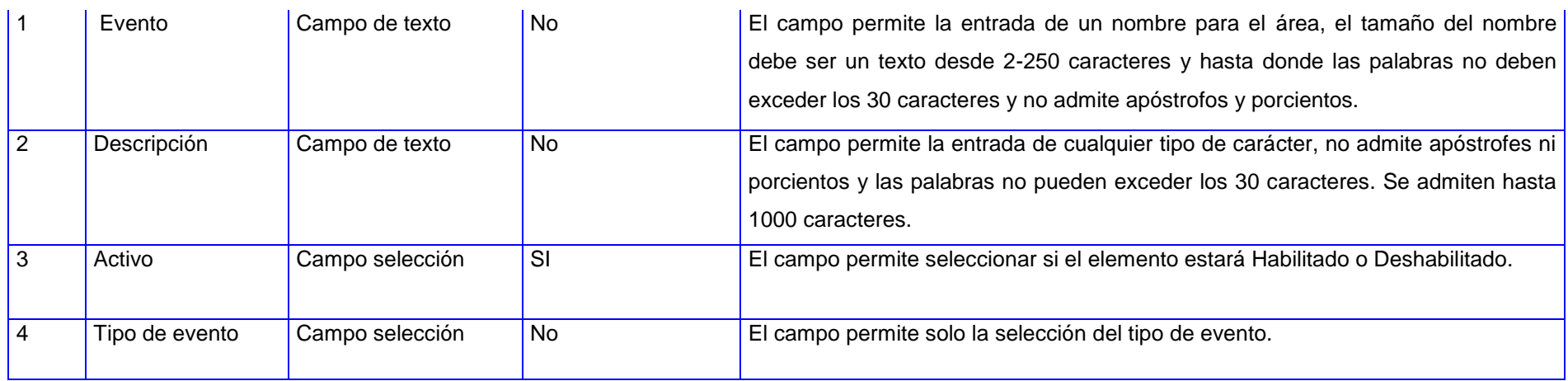